**BECKHOFF** New Automation Technology

# Manual | EN

# TE1000

# TwinCAT 3 | PLC Library: Tc3\_IOLink

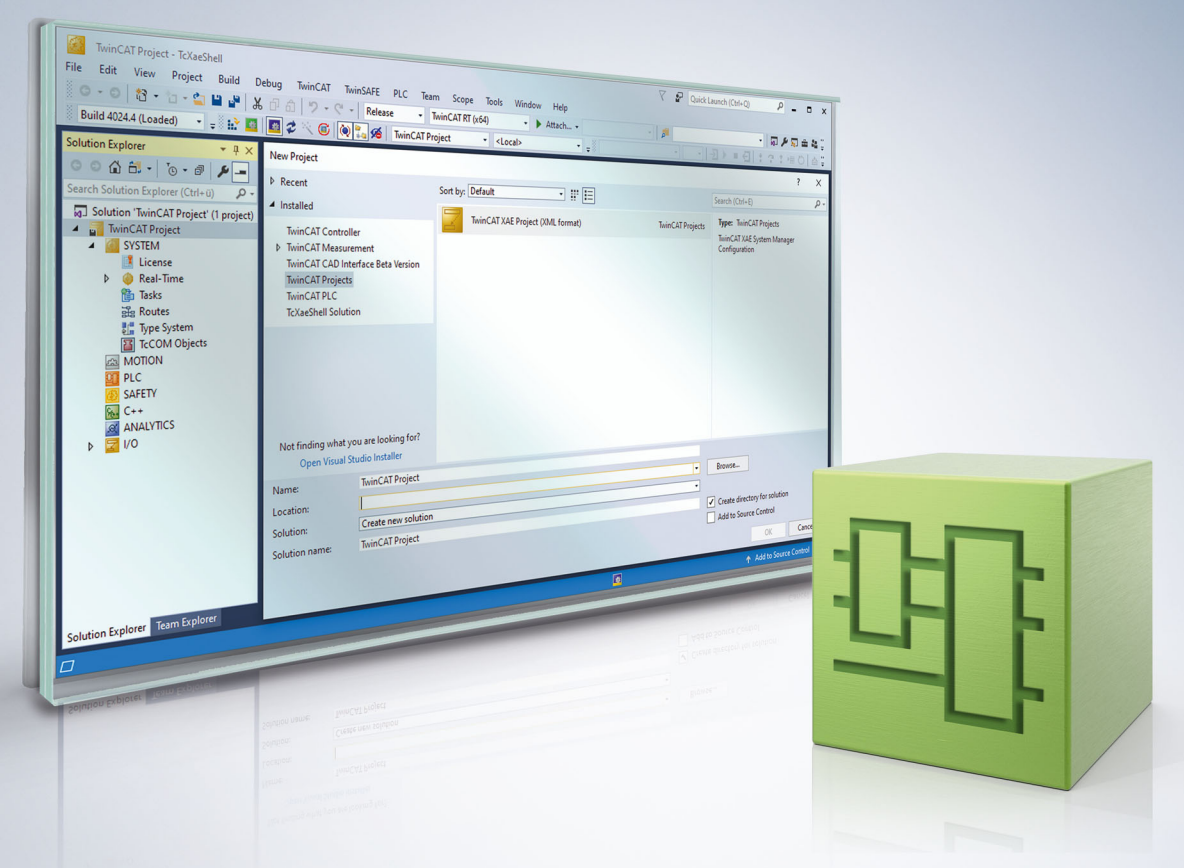

# **Table of contents**

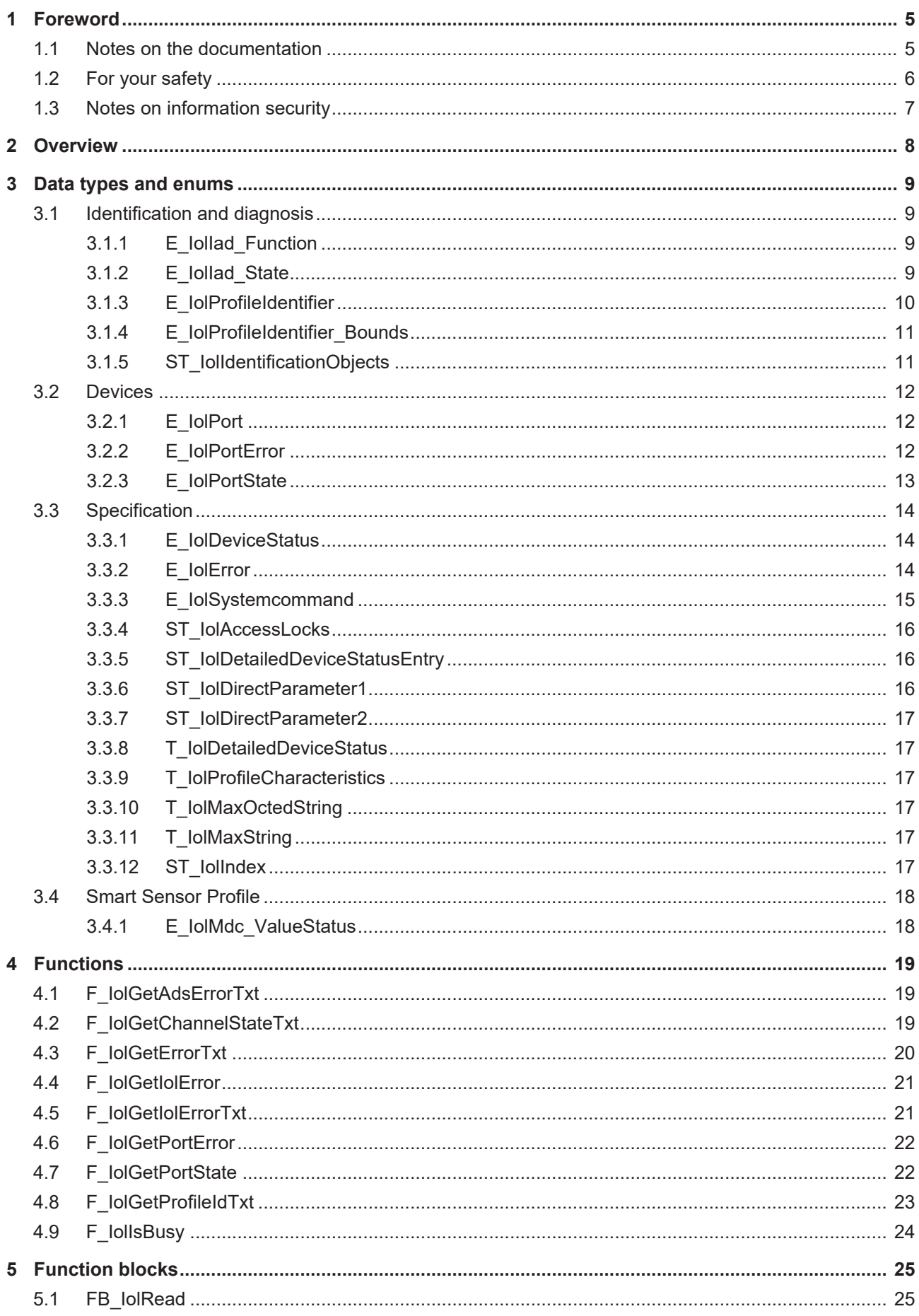

# **BECKHOFF**

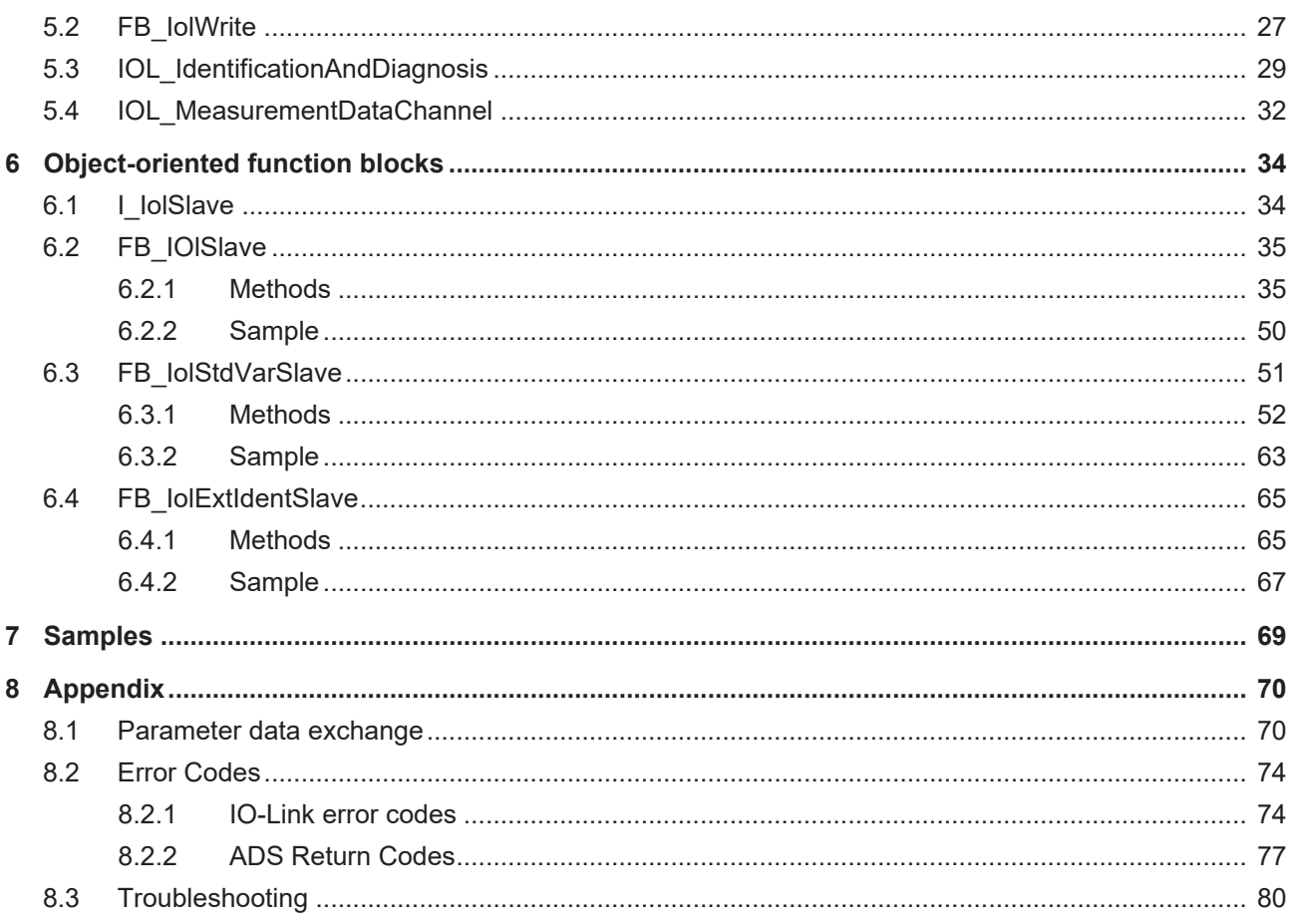

# <span id="page-4-0"></span>**1 Foreword**

### <span id="page-4-1"></span>**1.1 Notes on the documentation**

This description is only intended for the use of trained specialists in control and automation engineering who are familiar with applicable national standards.

It is essential that the documentation and the following notes and explanations are followed when installing and commissioning the components.

It is the duty of the technical personnel to use the documentation published at the respective time of each installation and commissioning.

The responsible staff must ensure that the application or use of the products described satisfy all the requirements for safety, including all the relevant laws, regulations, guidelines and standards.

#### **Disclaimer**

The documentation has been prepared with care. The products described are, however, constantly under development.

We reserve the right to revise and change the documentation at any time and without prior announcement. No claims for the modification of products that have already been supplied may be made on the basis of the data, diagrams and descriptions in this documentation.

#### **Trademarks**

Beckhoff®, TwinCAT®, TwinCAT/BSD®, TC/BSD®, EtherCAT®, EtherCAT G®, EtherCAT G10®, EtherCAT P®, Safety over EtherCAT®, TwinSAFE®, XFC®, XTS® and XPlanar® are registered trademarks of and licensed by Beckhoff Automation GmbH.

Other designations used in this publication may be trademarks whose use by third parties for their own purposes could violate the rights of the owners.

#### **Patent Pending**

The EtherCAT Technology is covered, including but not limited to the following patent applications and patents:

EP1590927, EP1789857, EP1456722, EP2137893, DE102015105702 with corresponding applications or registrations in various other countries.

### Fther**CAT**

EtherCAT® is a registered trademark and patented technology, licensed by Beckhoff Automation GmbH, Germany

#### **Copyright**

© Beckhoff Automation GmbH & Co. KG, Germany.

The reproduction, distribution and utilization of this document as well as the communication of its contents to others without express authorization are prohibited.

Offenders will be held liable for the payment of damages. All rights reserved in the event of the grant of a patent, utility model or design.

### <span id="page-5-0"></span>**1.2 For your safety**

#### **Safety regulations**

Read the following explanations for your safety. Always observe and follow product-specific safety instructions, which you may find at the appropriate places in this document.

#### **Exclusion of liability**

All the components are supplied in particular hardware and software configurations which are appropriate for the application. Modifications to hardware or software configurations other than those described in the documentation are not permitted, and nullify the liability of Beckhoff Automation GmbH & Co. KG.

#### **Personnel qualification**

This description is only intended for trained specialists in control, automation, and drive technology who are familiar with the applicable national standards.

#### **Signal words**

The signal words used in the documentation are classified below. In order to prevent injury and damage to persons and property, read and follow the safety and warning notices.

#### **Personal injury warnings**

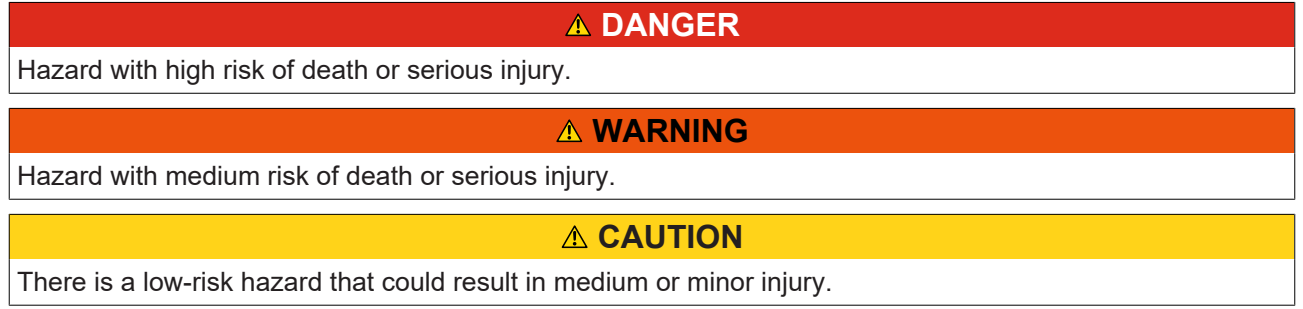

#### **Warning of damage to property or environment**

*NOTICE*

The environment, equipment, or data may be damaged.

#### **Information on handling the product**

This information includes, for example:

recommendations for action, assistance or further information on the product.

### <span id="page-6-0"></span>**1.3 Notes on information security**

The products of Beckhoff Automation GmbH & Co. KG (Beckhoff), insofar as they can be accessed online, are equipped with security functions that support the secure operation of plants, systems, machines and networks. Despite the security functions, the creation, implementation and constant updating of a holistic security concept for the operation are necessary to protect the respective plant, system, machine and networks against cyber threats. The products sold by Beckhoff are only part of the overall security concept. The customer is responsible for preventing unauthorized access by third parties to its equipment, systems, machines and networks. The latter should be connected to the corporate network or the Internet only if appropriate protective measures have been set up.

In addition, the recommendations from Beckhoff regarding appropriate protective measures should be observed. Further information regarding information security and industrial security can be found in our <https://www.beckhoff.com/secguide>.

Beckhoff products and solutions undergo continuous further development. This also applies to security functions. In light of this continuous further development, Beckhoff expressly recommends that the products are kept up to date at all times and that updates are installed for the products once they have been made available. Using outdated or unsupported product versions can increase the risk of cyber threats.

To stay informed about information security for Beckhoff products, subscribe to the RSS feed at [https://](https://www.beckhoff.com/secinfo) [www.beckhoff.com/secinfo](https://www.beckhoff.com/secinfo).

# <span id="page-7-0"></span>**2 Overview**

The PLC library Tc3\_IoLink is used for communication with IoLink devices.

Function blocks are available for this purpose that support the "Common Profile" and "Smart Sensor Profile" and enable parameters to be read and written.

#### **System requirements**

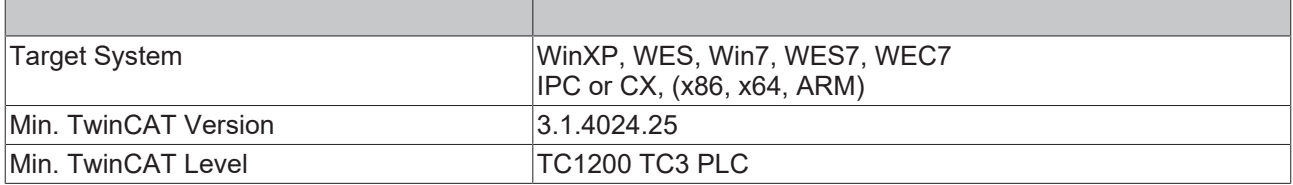

# <span id="page-8-0"></span>**3 Data types and enums**

### <span id="page-8-1"></span>**3.1 Identification and diagnosis**

<span id="page-8-2"></span>The enums and structures are used in combination with the <u>IOL\_IdentificationAndDiagnosis</u> [▶ [29\]](#page-28-0).

### **3.1.1 E\_IolIad\_Function**

Specifies the function at the function block [IOL\\_IdentificationAndDiagnosis \[](#page-28-0) $\triangleright$  [29\]](#page-28-0).

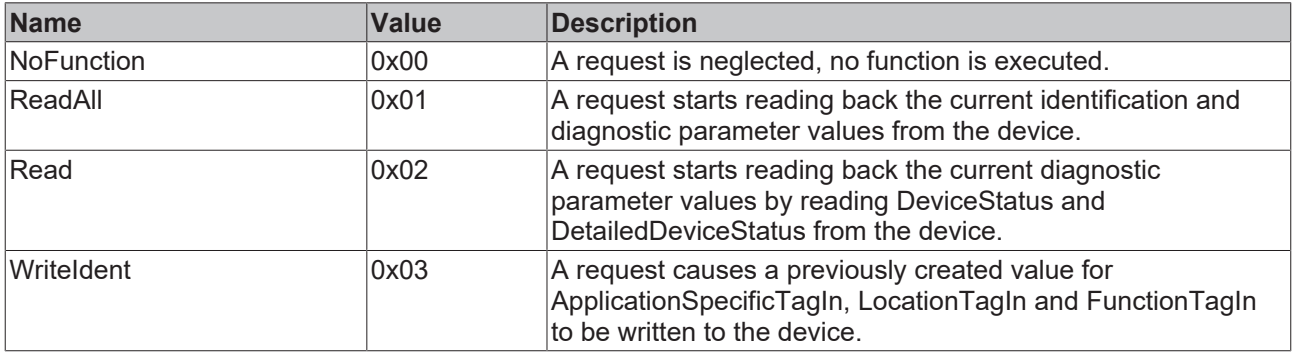

### <span id="page-8-3"></span>**3.1.2 E\_IolIad\_State**

State of the function block <u>IOL\_IdentificationAndDiagnosis</u> [ $\blacktriangleright$  [29\]](#page-28-0).

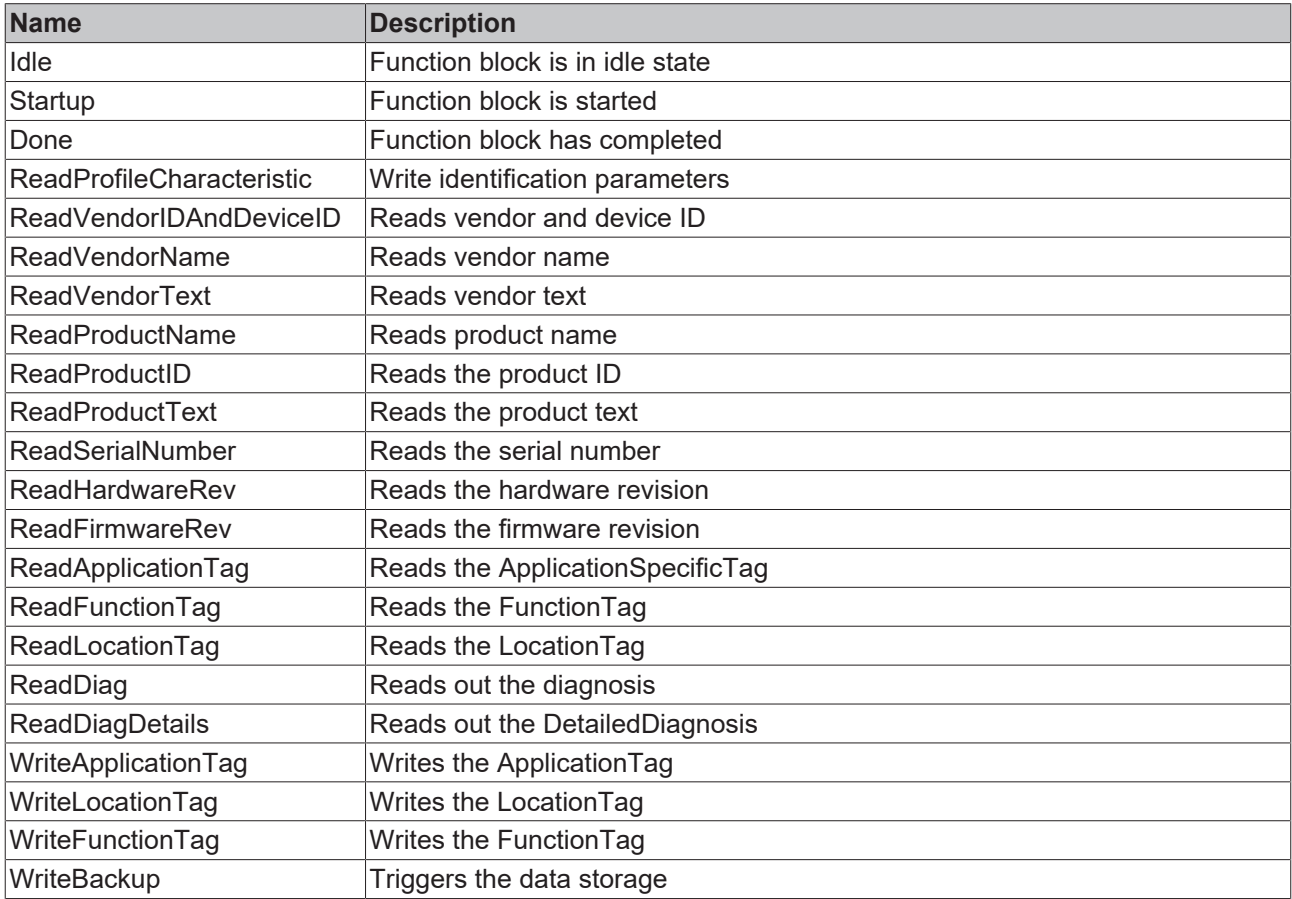

# <span id="page-9-0"></span>**3.1.3 E\_IolProfileIdentifier**

Defines the profiles that an IO-Link device can have. One device can support multiple profiles.

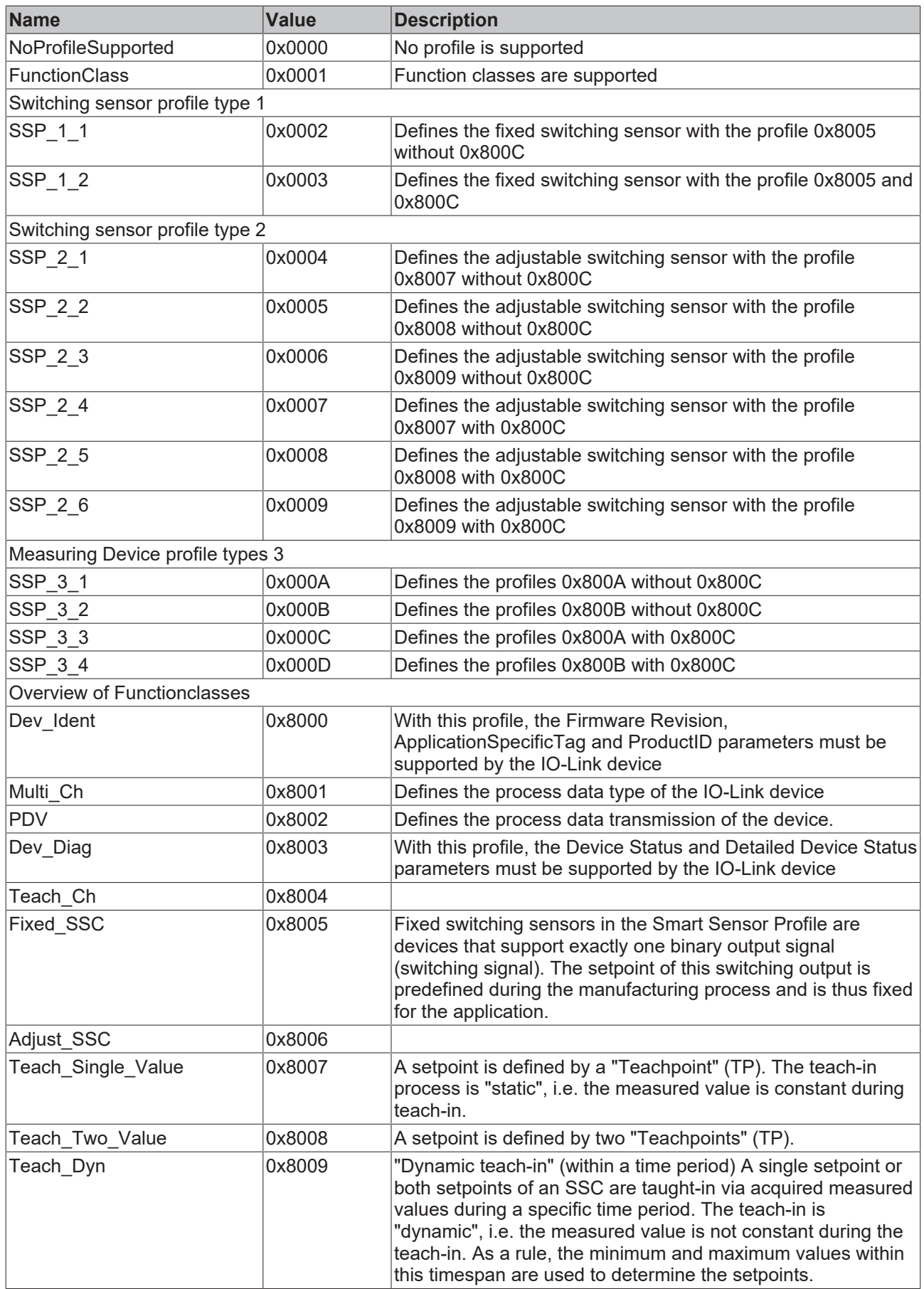

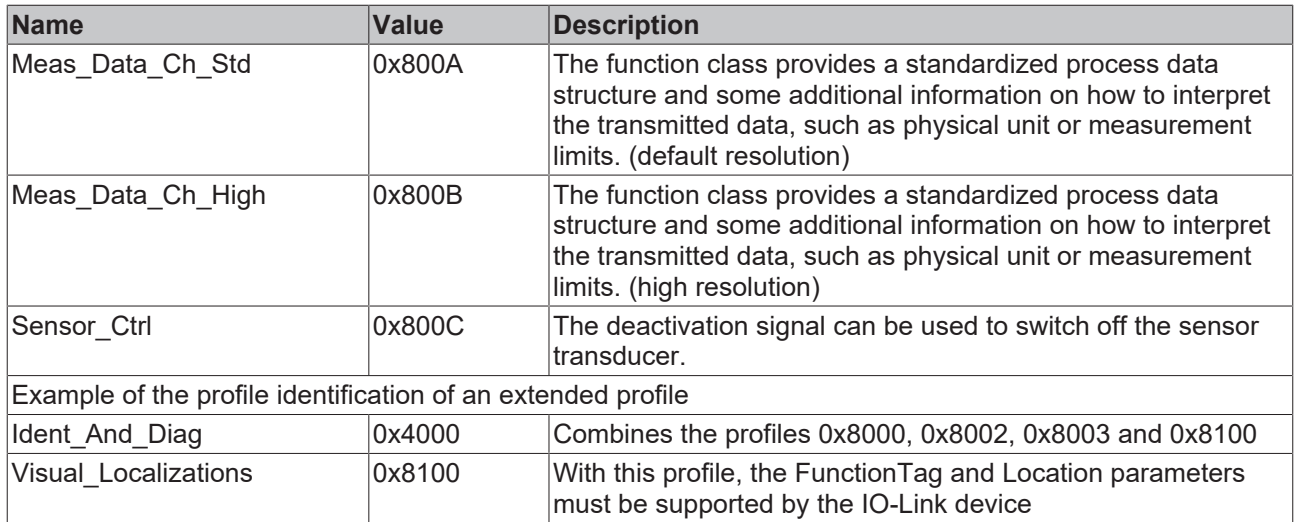

### <span id="page-10-0"></span>**3.1.4 E\_IolProfileIdentifier\_Bounds**

Value range of the profiles and function classes.

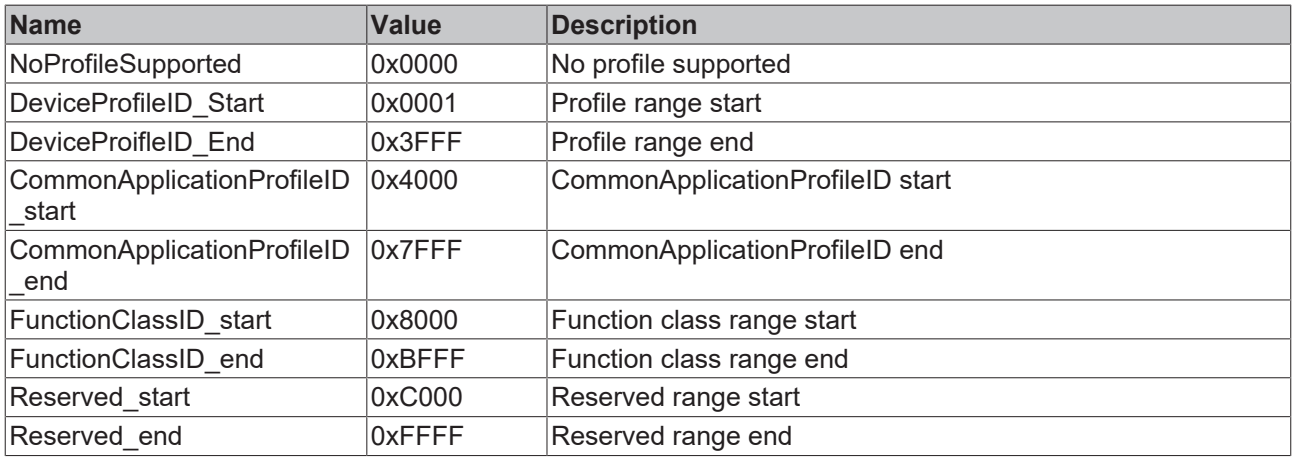

### <span id="page-10-1"></span>**3.1.5 ST\_IolIdentificationObjects**

Identification objects as a structure output by the function block <u>IOL\_IdentificationAndDiagnosis</u> [▶ [29\]](#page-28-0).

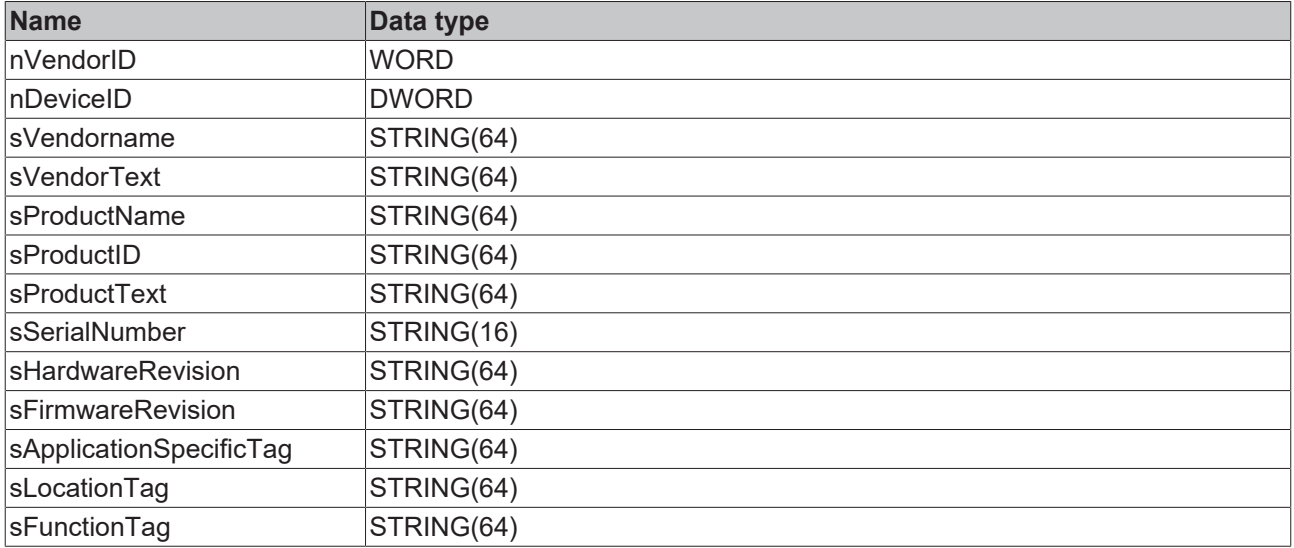

# <span id="page-11-0"></span>**3.2 Devices**

<span id="page-11-1"></span>Can be used in conjunction with the state channel to determine the state of communication.

### **3.2.1 E\_IolPort**

Specifies the number of the port via an enumeration.

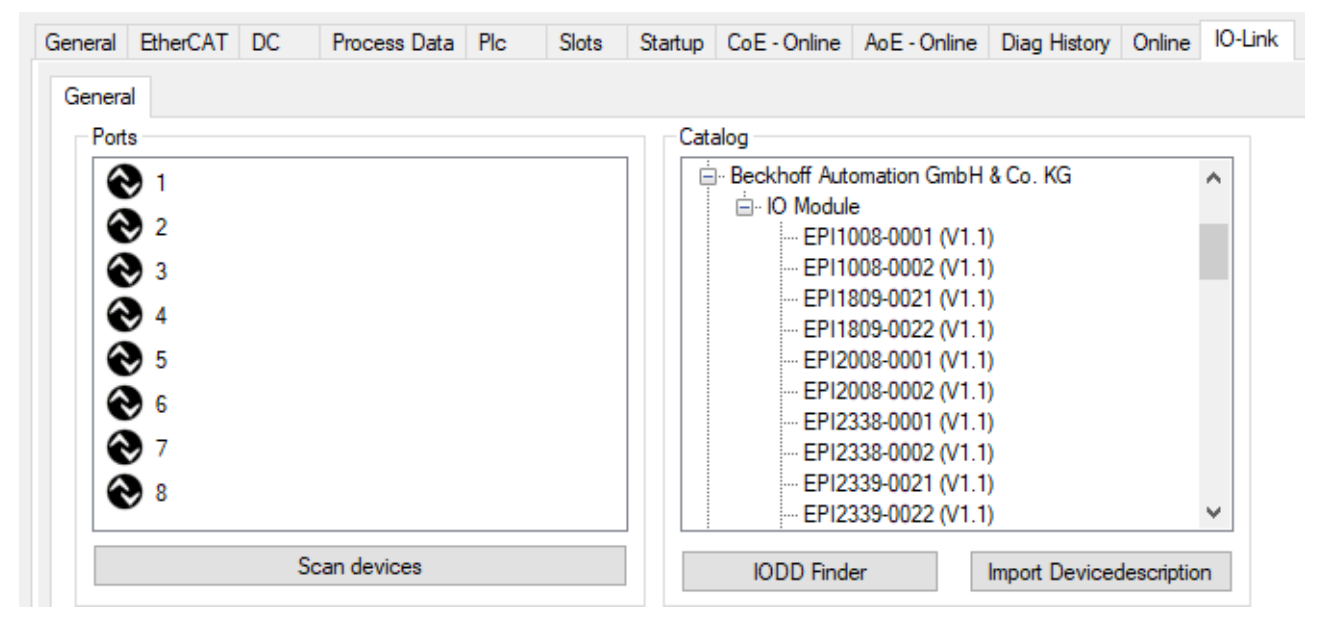

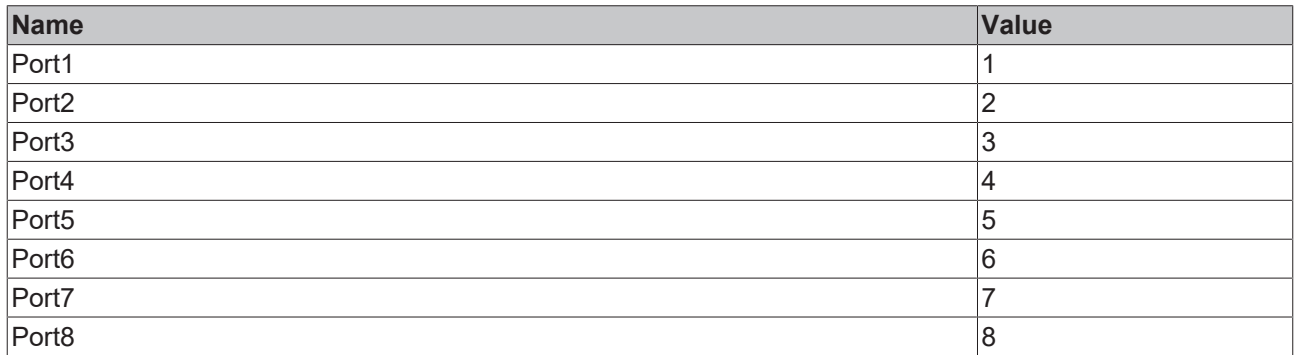

#### **Sample**

```
fbIolSlave.Port:=E_IolPort.Port1;
```
### **3.2.2 E\_IolPortError**

Outputs the errors of the IO-Link communication of the state channel.

# **BECKHOFF**

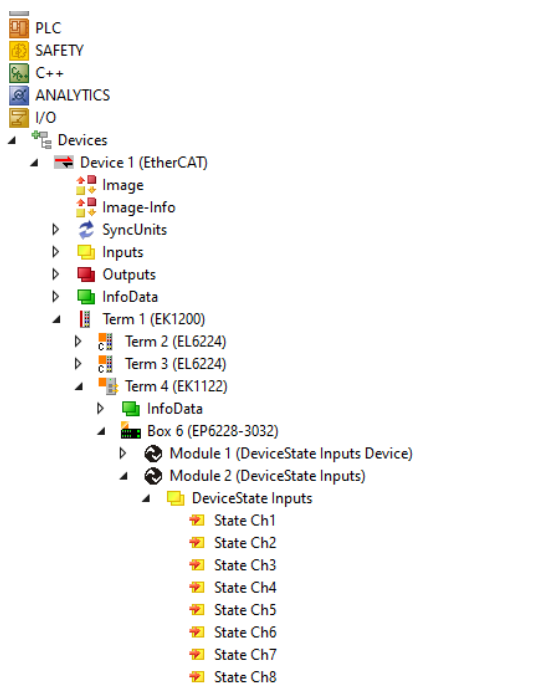

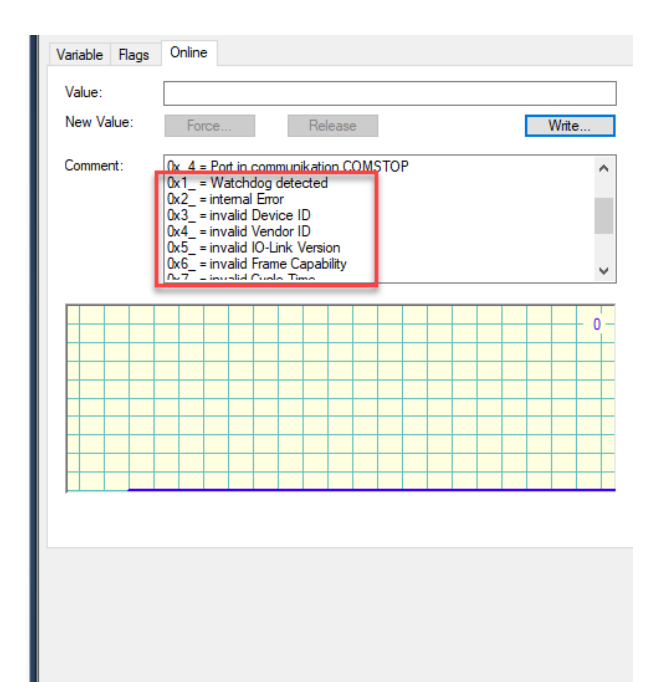

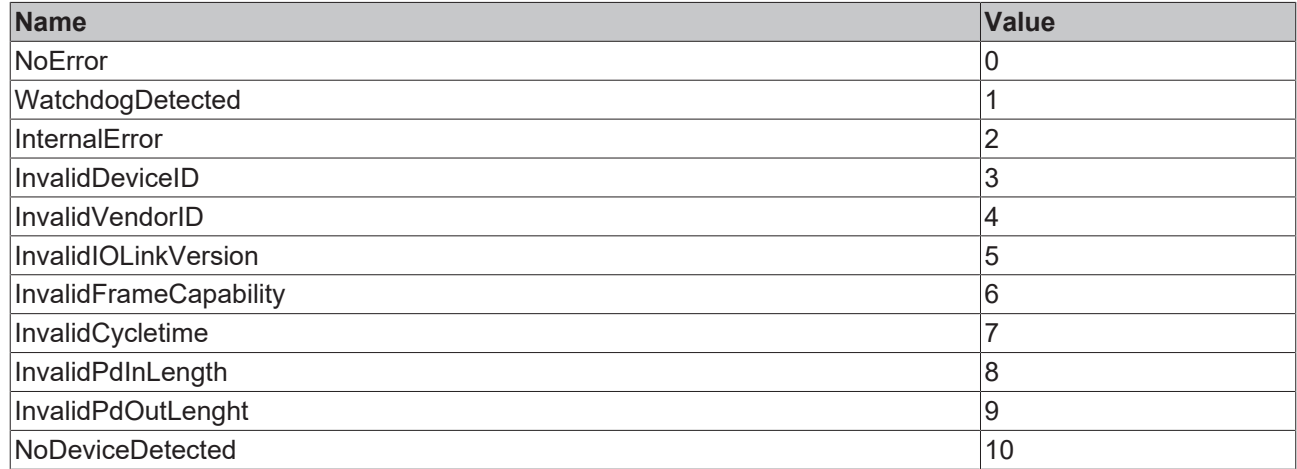

### <span id="page-12-0"></span>**3.2.3 E\_IolPortState**

Information about the communication type of the state channel

# **BECKHOFF**

**Write** 

 $\ddot{\phantom{1}}$ 

 $\theta$ 

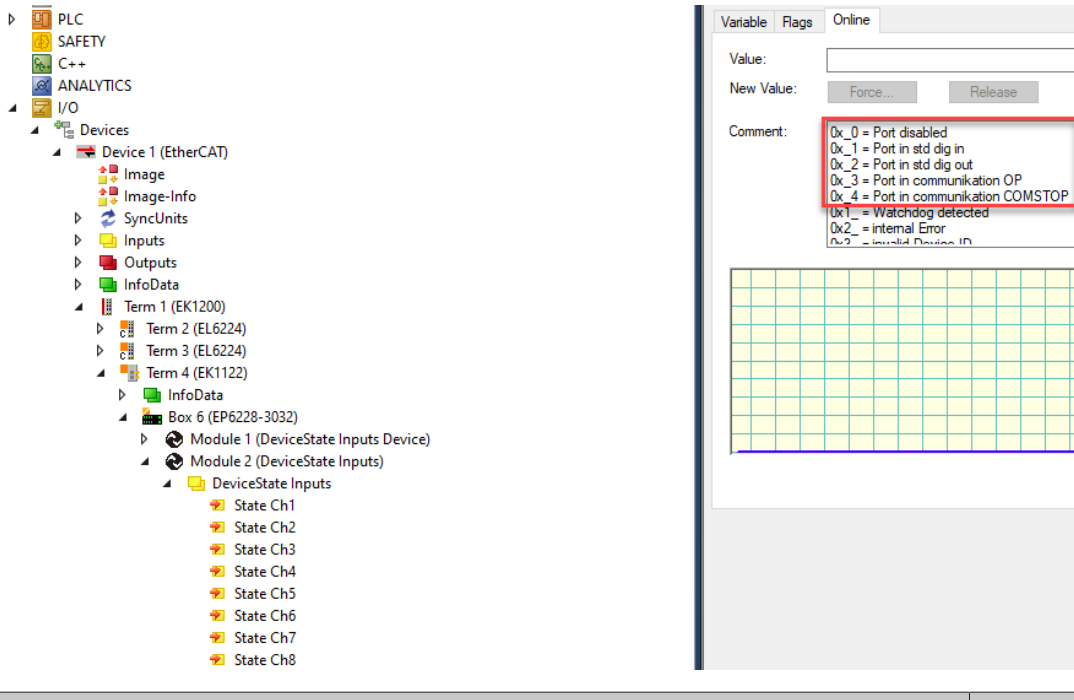

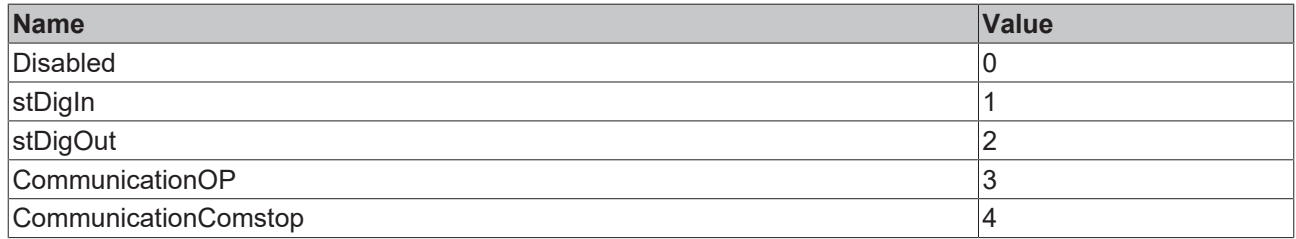

### <span id="page-13-0"></span>**3.3 Specification**

### <span id="page-13-1"></span>**3.3.1 E\_IolDeviceStatus**

Indicates the state of the IO-Link device and comes from the index  $0x0024$  [ $\blacktriangleright$  [70\]](#page-69-1).

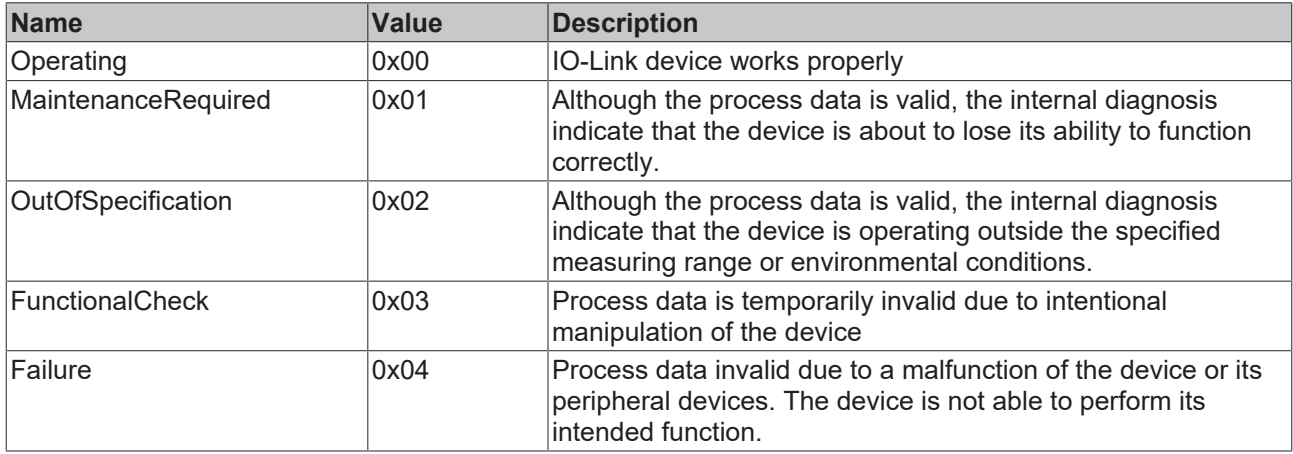

### <span id="page-13-2"></span>**3.3.2 E\_IolError**

Contains fixed <u>IO-Link error codes</u> [ $\sqrt{74}$  $\sqrt{74}$ ].

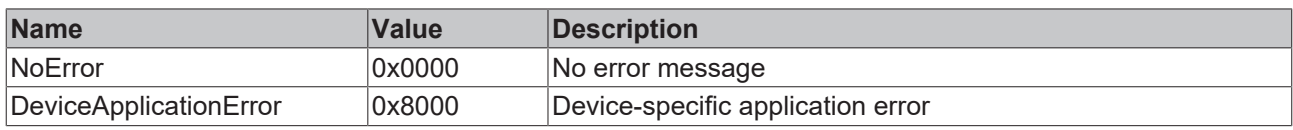

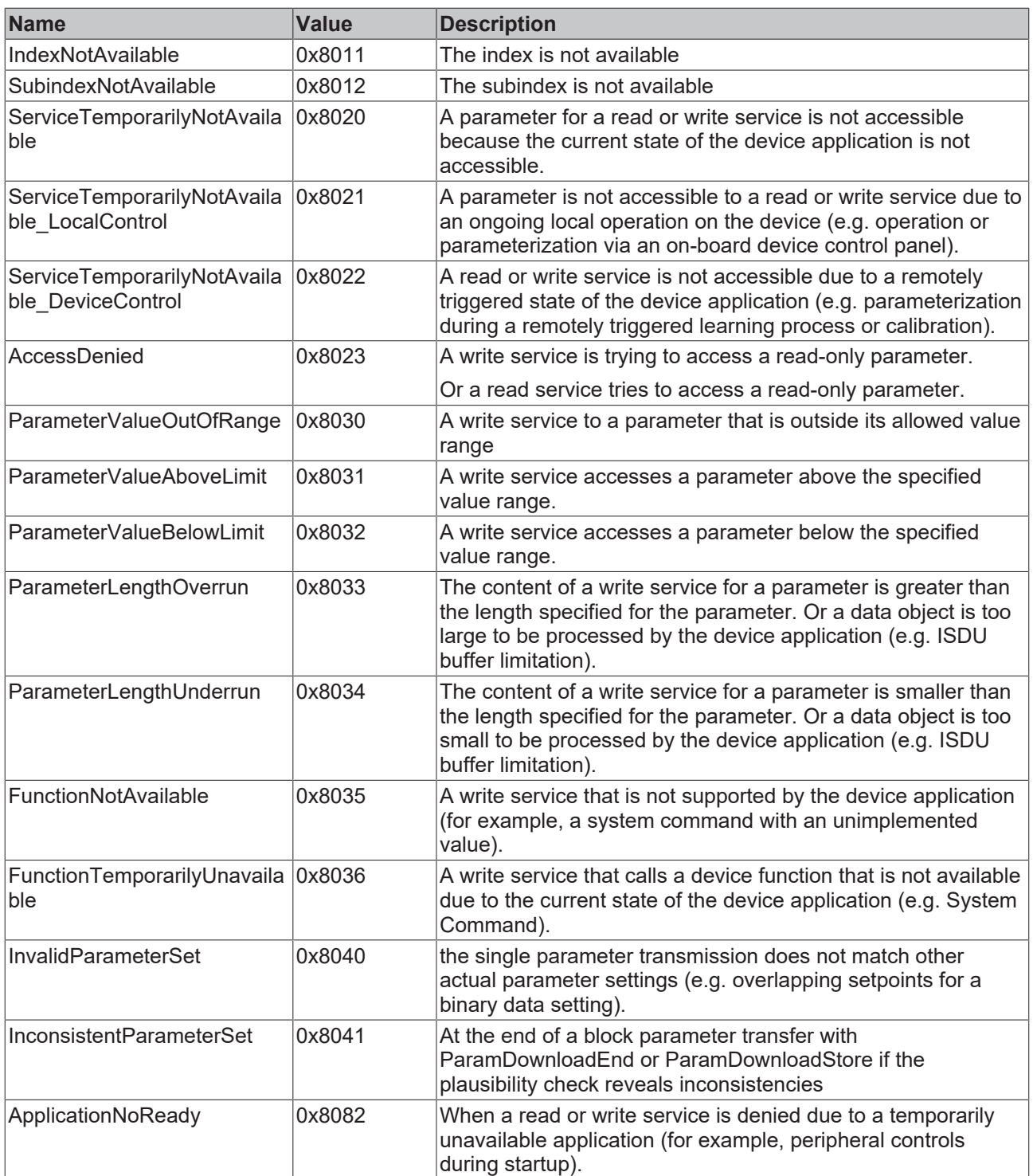

### <span id="page-14-0"></span>**3.3.3 E\_IolSystemcommand**

Specifies the values for the System Command.

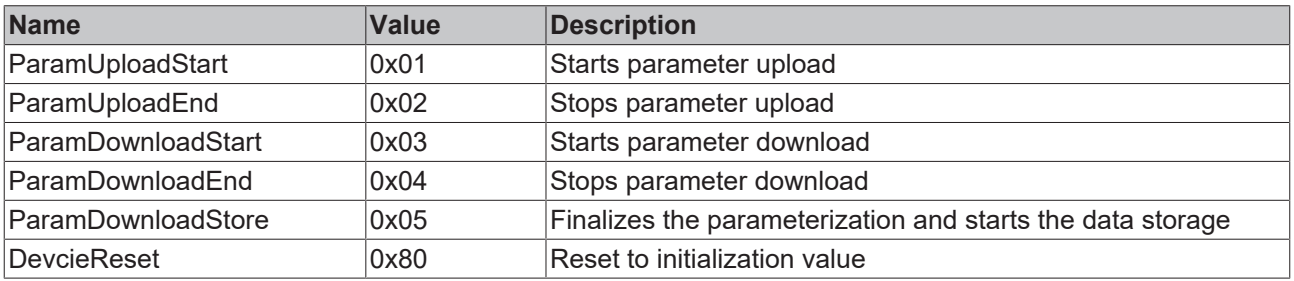

# **BECKHOFF**

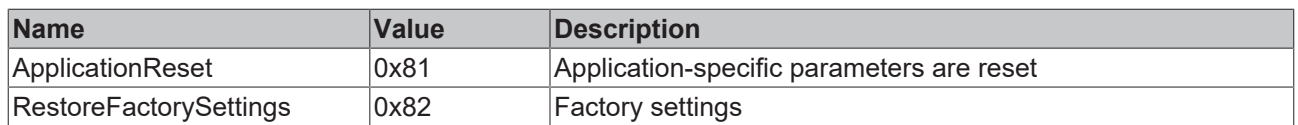

### <span id="page-15-0"></span>**3.3.4 ST\_IolAccessLocks**

Structure specifies the AcessLocks. The AcessLocks determine which access is physically permitted by the IO-Link device.

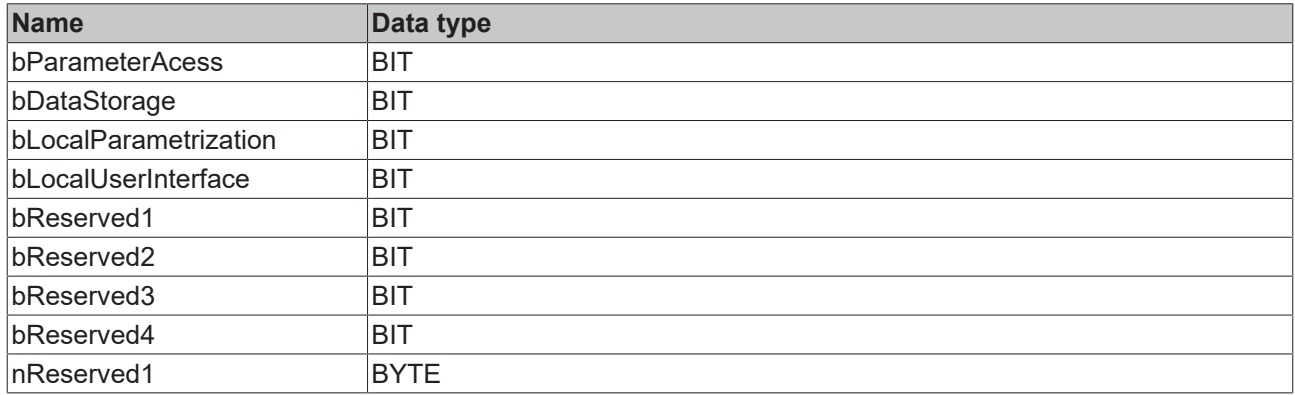

### <span id="page-15-1"></span>**3.3.5 ST\_IolDetailedDeviceStatusEntry**

Structure of the Detailed Device Status Entry

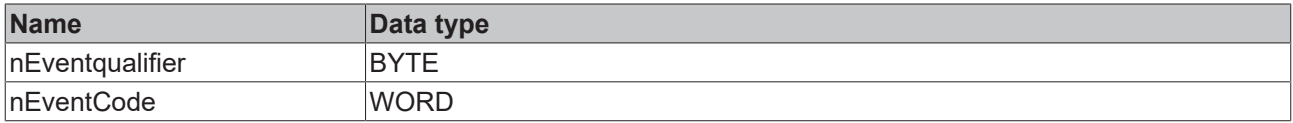

### <span id="page-15-2"></span>**3.3.6 ST\_IolDirectParameter1**

Defines the DirectParameter1 as a structure.

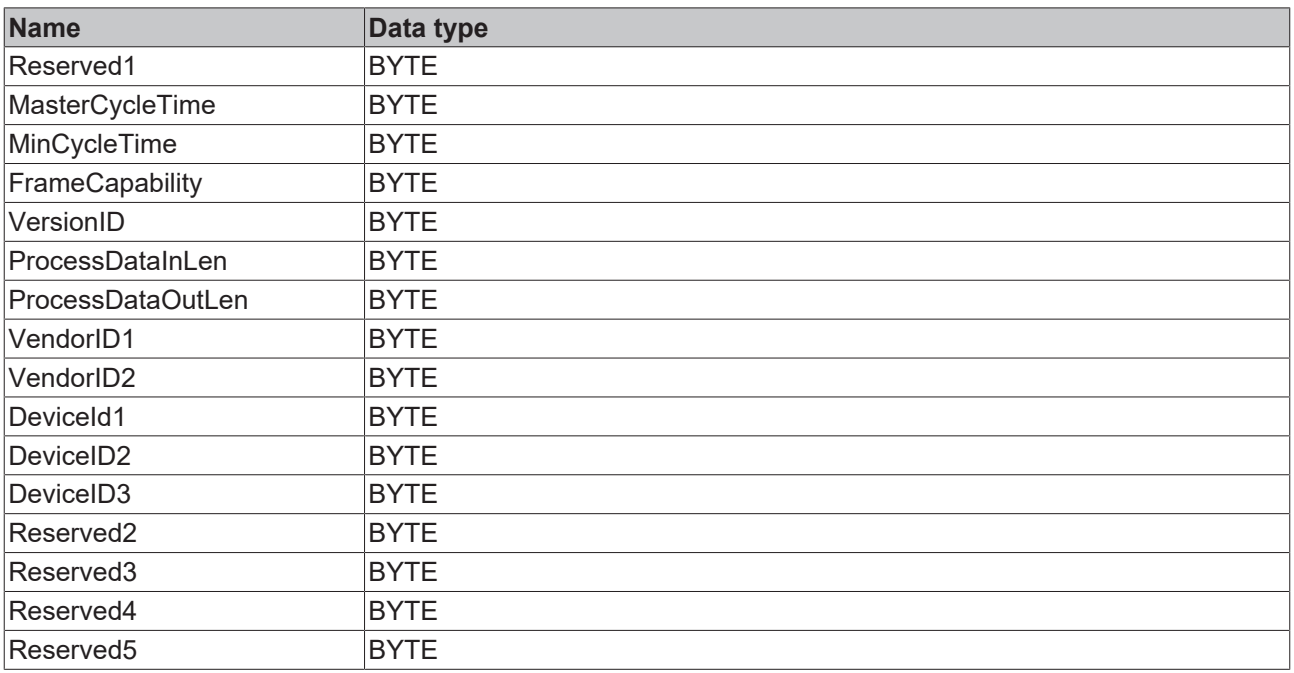

### <span id="page-16-0"></span>**3.3.7 ST\_IolDirectParameter2**

Structure defines the DirectParameter2

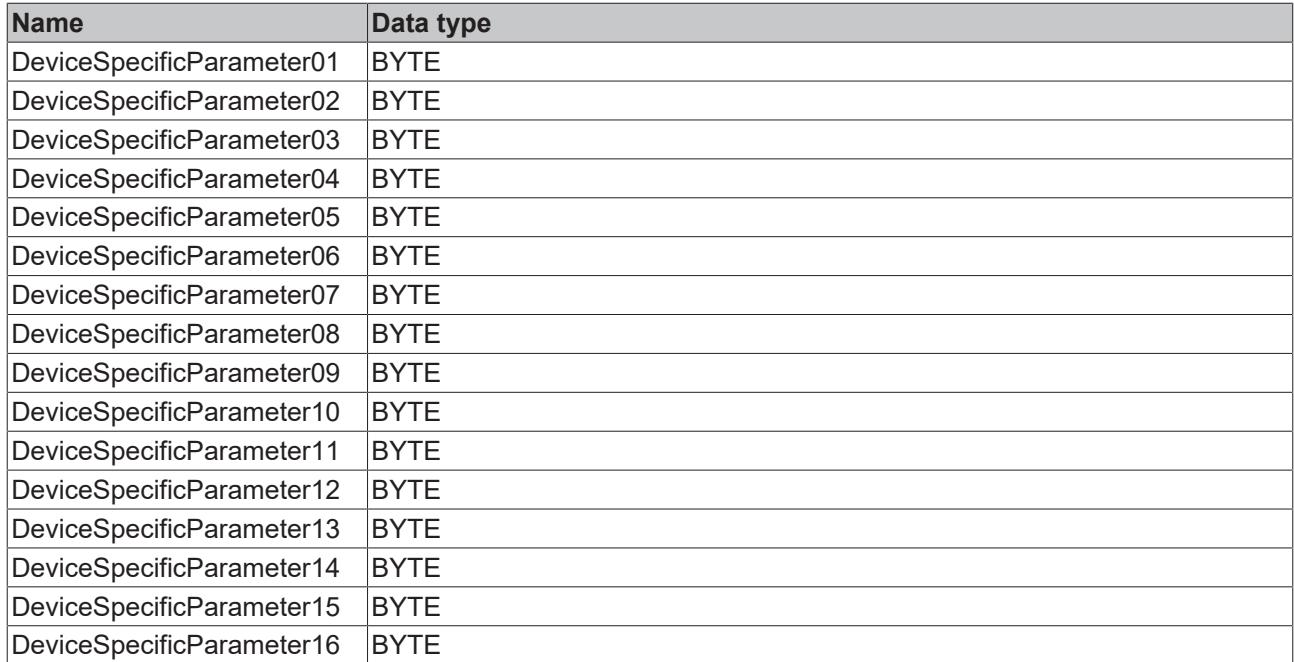

### <span id="page-16-1"></span>**3.3.8 T\_IolDetailedDeviceStatus**

Event history of the IO-Link device

```
TYPE T IolDetailedDeviceStatus :
ARRAY[\overline{0}..63] OF ST_IolDetailedDeviceStatusEntry;
END_TYPE
```
### <span id="page-16-2"></span>**3.3.9 T\_IolProfileCharacteristics**

Profile characteristics of the IO-Link device

```
TYPE T IolProfileCharacteristics :
ARRAY[\overline{0}...31] OF WORD;
END_TYPE
```
### <span id="page-16-3"></span>**3.3.10 T\_IolMaxOctedString**

Definition of the maximum string size

```
TYPE T_IolMaxOctedString :
ARRAY[\overline{0}..231] OF BYTE;
END_TYPE
```
### <span id="page-16-4"></span>**3.3.11 T\_IolMaxString**

Defines the maximum size of an IO-Link string.

```
TYPE T IolMaxString : STRING(232);
END_TYPE
```
### **3.3.12 ST\_IolIndex**

Specifies the index and subindex at the IO-Link parameter.

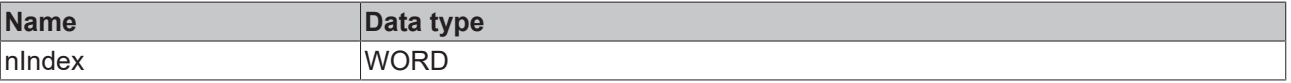

# **BECKHOFF**

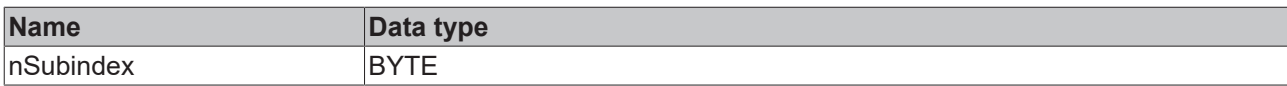

## <span id="page-17-0"></span>**3.4 Smart Sensor Profile**

### <span id="page-17-1"></span>**3.4.1 E\_IolMdc\_ValueStatus**

Defines the status of the process data

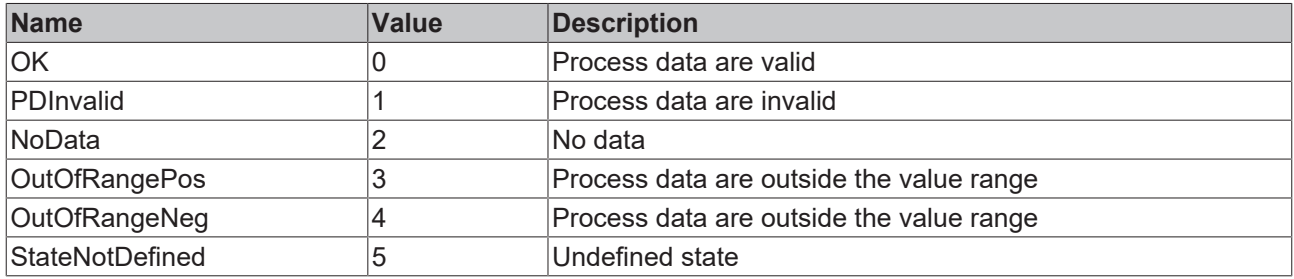

# <span id="page-18-0"></span>**4 Functions**

### <span id="page-18-1"></span>**4.1 F\_IolGetAdsErrorTxt**

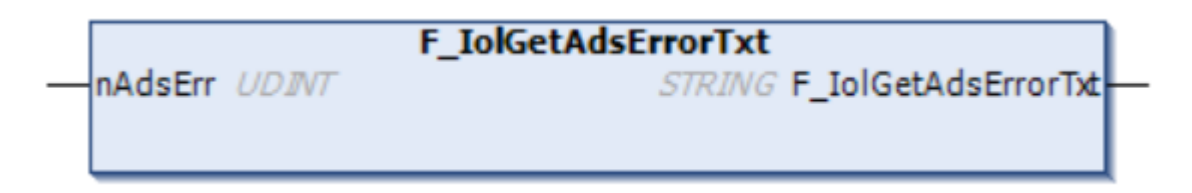

Function converts an ADS error into text form.

#### **Inputs**

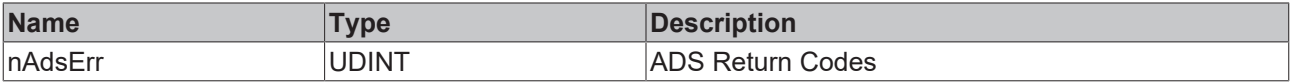

#### *C*<sup></sup> Outputs

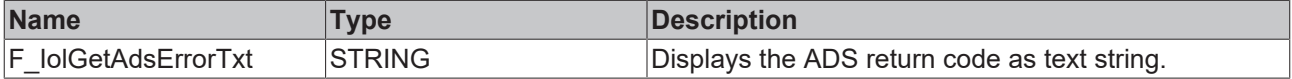

#### **Sample**

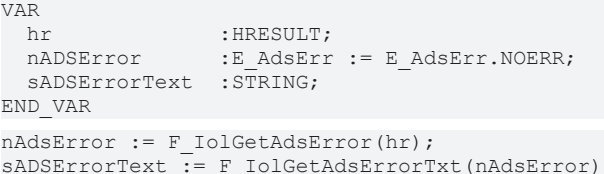

#### **Requirements**

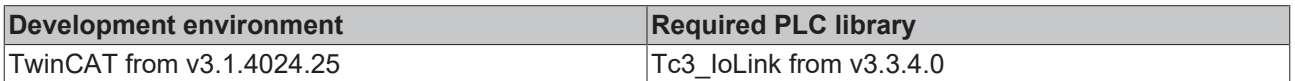

### <span id="page-18-2"></span>**4.2 F\_IolGetChannelStateTxt**

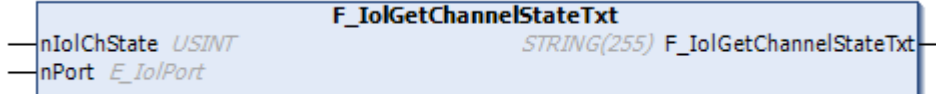

Function converts state channel and port into text form.

#### **Inputs**

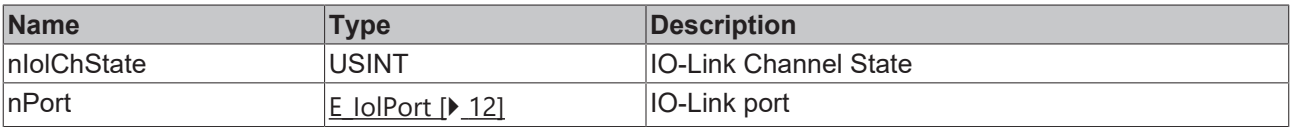

 $\overline{\phantom{a}}$  ; RETURN

#### **D** Outputs

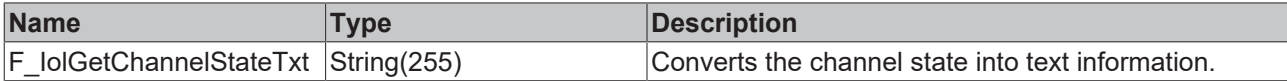

#### **Example**

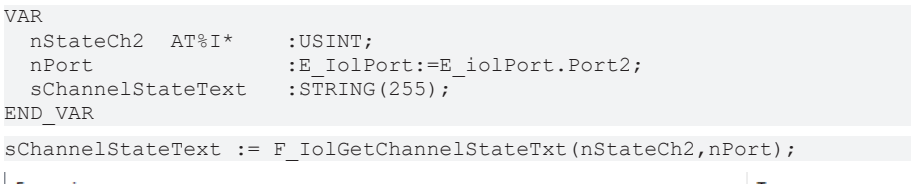

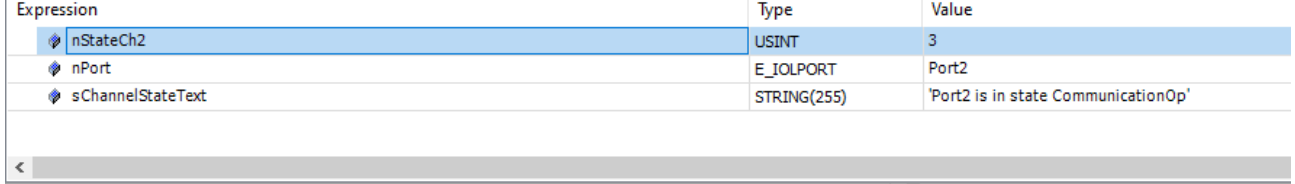

1 SChannelStateText Pon2isi > := F\_IolGetChannelStateTxt(nStatech2<mark>3 ,</mark>nPort Pon2 'Port2 is in state CommunicationOp'

#### **Requirements**

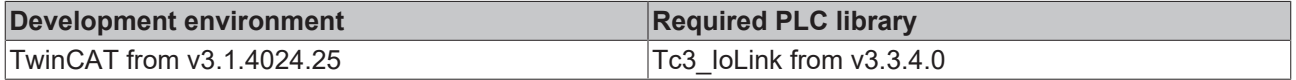

### <span id="page-19-0"></span>**4.3 F\_IolGetErrorTxt**

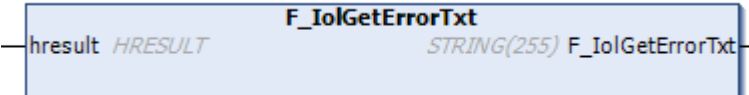

Returns the IO-Link error as string format in text form.

#### **Inputs**

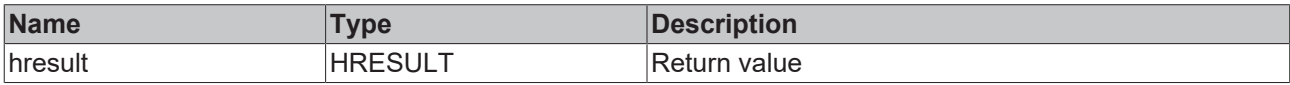

#### *C*<sup></sup> Outputs

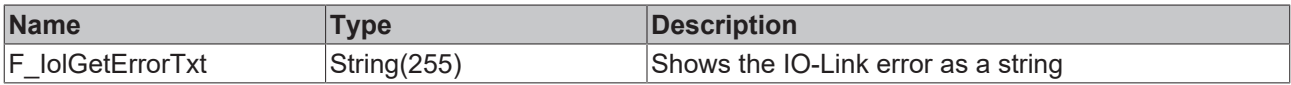

#### **Example**

```
VAR
hr : HRESULT;
sErrorText :STRING;
END_VAR
```
sErrorText := F\_IolGetErrorTxt(hr);

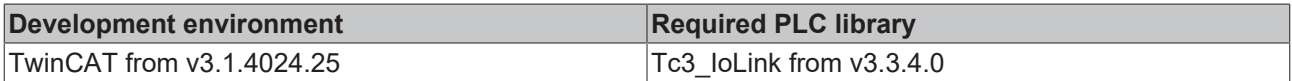

# <span id="page-20-0"></span>**4.4 F\_IolGetIolError**

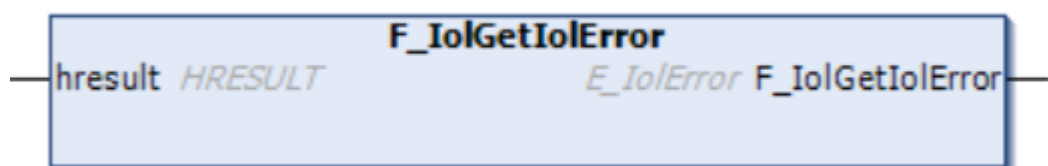

Function returns an IO-Link error code as **[E\\_IolError \[](#page-13-2)▶ [14\]](#page-13-2)**.

#### **Inputs**

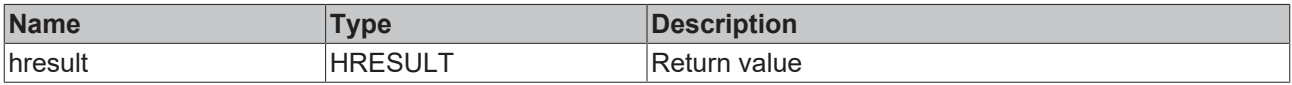

#### *C*<sup></sup> Outputs

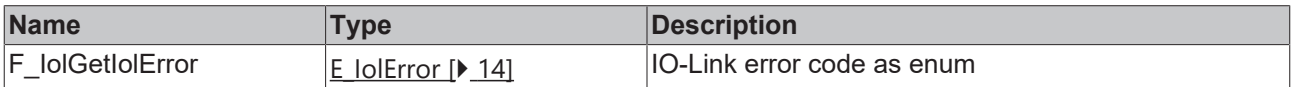

#### **Sample**

```
VAR
            : HRESULT;
   nIOLError  :E_IolErr := E_IolErr.NOERR;
END_VAR
nIOLError := F_IolGetIolError(hr);
```
#### **Requirements**

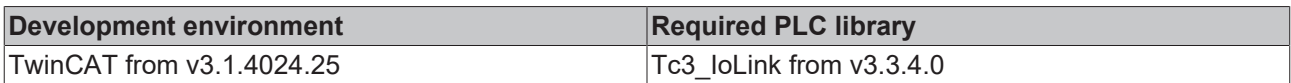

### <span id="page-20-1"></span>**4.5 F\_IolGetIolErrorTxt**

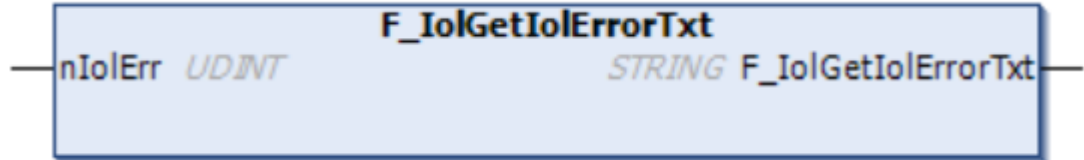

The function returns the IO-Link error code as a string

#### **Inputs**

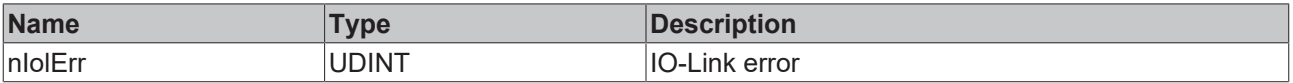

#### *C*<sup></sup> Outputs

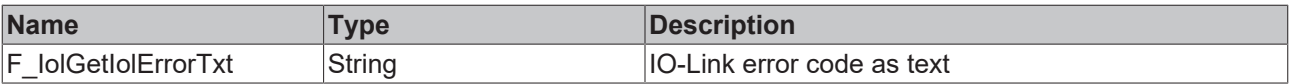

#### **Sample**

```
VAR
hr : HRESULT;
nIolError :E_IolErr := E_IolErr.NOERR;
   sIolErrorText :STRING;
END_VAR
nIolError := F_IolGetIolError(hr);
sIolErrorText := F_IolGetIolErrorTxt(nIolError);
```
#### **Requirements**

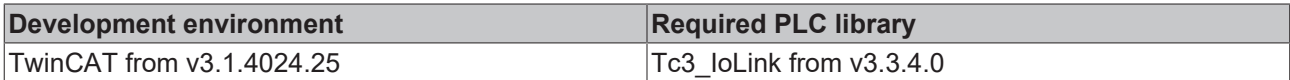

### <span id="page-21-0"></span>**4.6 F\_IolGetPortError**

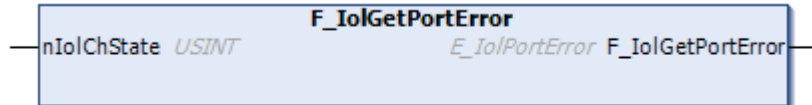

Function returns the state channel as E\_IolPortError.

#### **Inputs**

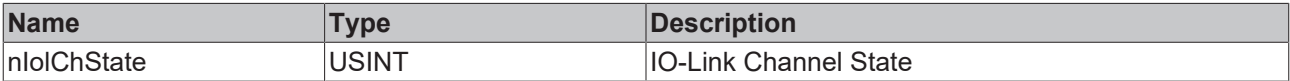

#### **D** Outputs

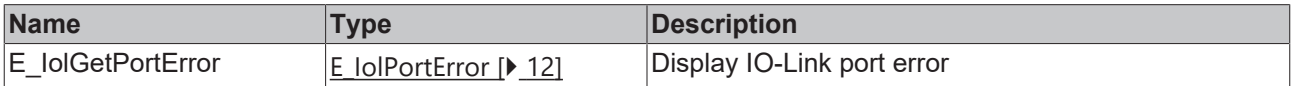

#### **Example**

```
VAR
  nStateCh1  AT%I*    :USINT;
  nIolPortError       :E_IolPortError;
END_VAR
nIolPortError := F_IolGetPortError(nStateCh1);
```
nIolPortError NoDeviceDe > := F\_IolGetPortError (nStateChl 160) ;

NoDeviceDetected 'E\_lolPortError.NoDeviceDetected' represents raw value '10'

#### **Requirements**

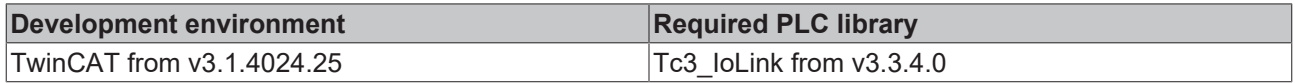

### <span id="page-21-1"></span>**4.7 F\_IolGetPortState**

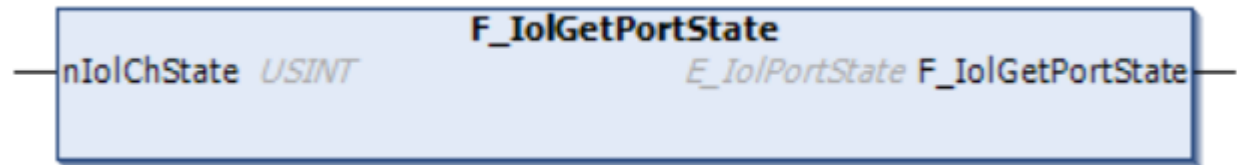

Function converts the variable State Ch into the E\_IolPortState.

The data type E\_IolPortstate can be further used afterwards.

#### **Inputs**

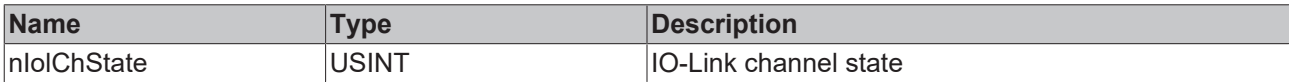

#### **D** Outputs

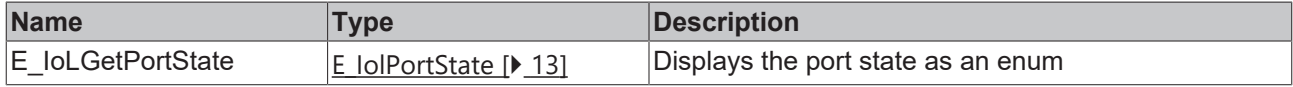

#### **Sample**

```
VAR
nStateCh2  AT%I*    :USINT;
  nPortState          :E_IolPortState;
END_VAR
```
nPortState := F\_IolGetPortState(nStateCh2);

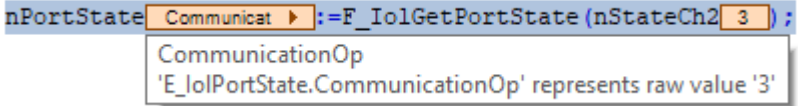

#### **Requirements**

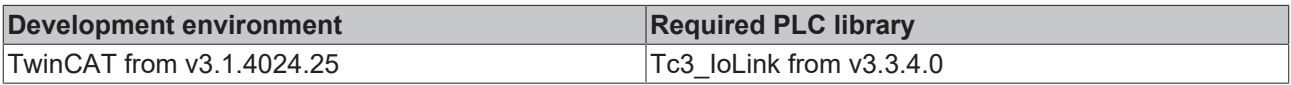

### <span id="page-22-0"></span>**4.8 F\_IolGetProfileIdTxt**

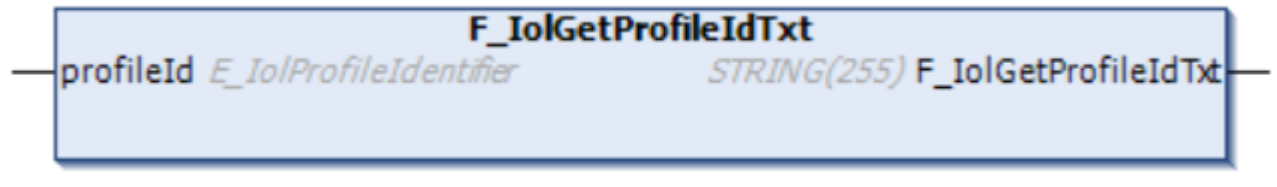

Converts the E\_IolProfileIdentifier type to a text format.

#### **Inputs**

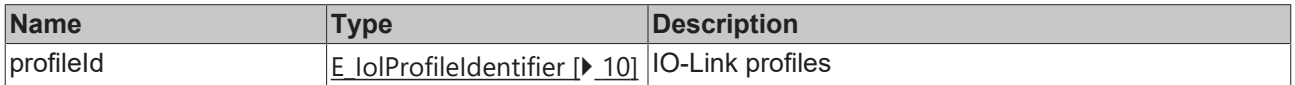

#### **D** Outputs

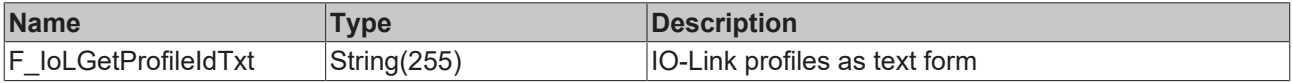

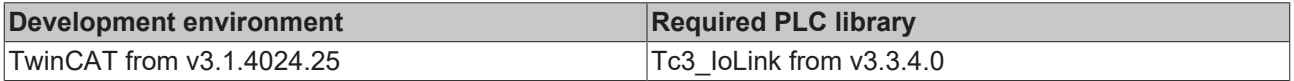

# <span id="page-23-0"></span>**4.9 F\_IolIsBusy**

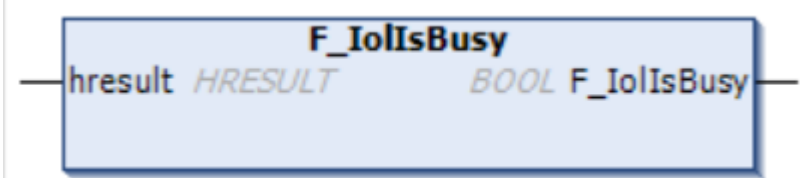

Function indicates whether a function block is still being processed.

#### **Inputs**

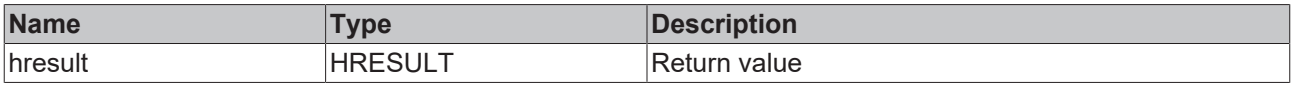

#### **D** Outputs

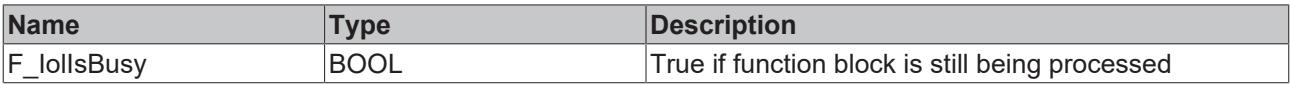

#### **Sample**

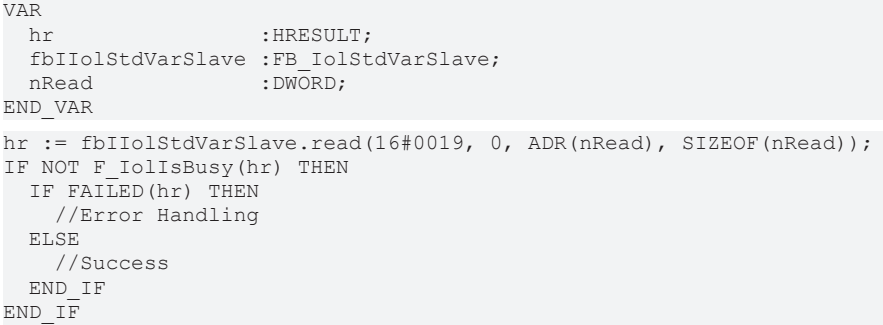

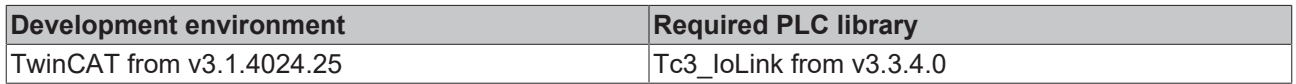

### <span id="page-24-0"></span>**5 Function blocks**

### <span id="page-24-1"></span>**5.1 FB\_IolRead**

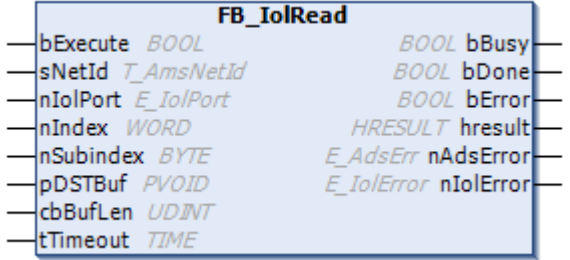

Function block for reading IO-Link parameters in a non-object-oriented solution.

#### **Inputs**

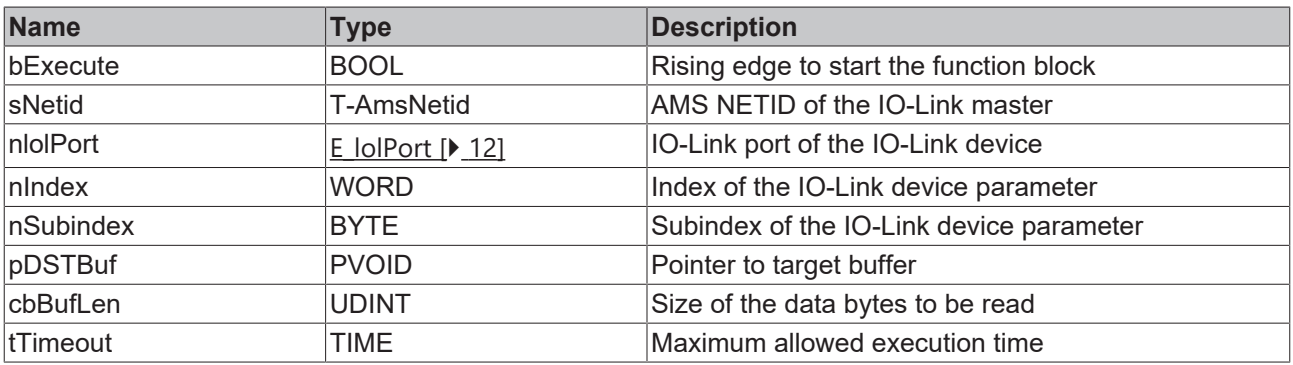

#### **D** Outputs

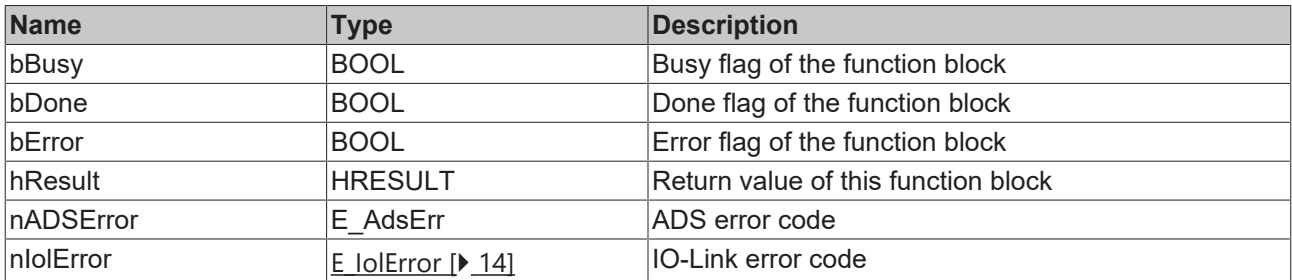

#### **Sample**

The following function block is part of the IoLink sample project. For more information, see the chapter [Samples \[](#page-68-0)▶ [69\]](#page-68-0).

```
FUNCTION_BLOCK FB_Sample_01_IolRead
VAR_INPUT
              :BOOL := FALSE;END_VAR
VAR_OUTPUT
bBusy :BOOL := FALSE;
bDone : BOOL := FALSE;
bError : BOOL := FALSE;
nAdsError := E AdsErr := E AdsErr.NOERR;
  nIolError         :E_IolError := E_IolError.NoError;
sErrorTxt : STRING(255) := '';
sApplicationTag :STRING(32) := '';
END_VAR
```
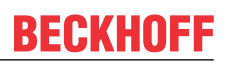

```
VAR
bExecuteOld :BOOL;
nState :INT := 0;
fbIolRead :FB IolRead;
END_VAR
////
// Execute/Busy State Machine
//
IF bExecute AND NOT bExecuteOld AND NOT bBusy THEN
  bBusy := TRUE;
  nState := 10;     // READ
ELSIF NOT bExecute THEN
  bBusy := FALSE;
  bError := FALSE;
   bDone := FALSE;
   nAdsError := E_AdsErr.NOERR;
   nIolError := E_IolError.NoError;
 sErrorTxt := T;
END_IF
bExecuteOld := bExecute;
////
// FB State Machine
//
CASE nState OF
// IDLE
\overline{0:};
// READ
10:
   sApplicationTag := '';
    fbIolRead(bExecute := FALSE);
  fbIolRead.sNetId := F_CreateAmsNetId(GVL_IO.sTerm2AmsNetId);
  fbIolRead.nIolPort := E_IolPort.Port1;
    fbIolRead.pDSTBuf := ADR(sApplicationTag);
    fbIolRead.cbBufLen := SIZEOF(sApplicationTag);
    fbIolRead.nIndex := 16#18; 
    fbIolRead.nSubindex := 0;
   fbIolRead.bExecute := TRUE;
 nState := 20; // WAIT FOR DONE
// WAIT_FOR_DONE
20:  IF fbIolRead.bDone THEN
    bDone := TRUE;
    bBusy := FALSE;
       nState := 0; // IDLE
   END_IF 
END CASE
////
// call FBs
//
fbIolRead();
////
// Error Handling
//
IF NOT bError AND bBusy THEN
   IF fbIolRead.bError THEN
       nState := 0;
  bbusy := FALSE;    bError := TRUE;
       nAdsError := fbIolRead.nAdsError;
       nIolError := fbIolRead.nIolError;
   sErrorTxt := F_IolGetErrorTxt(fbIolRead.hresult);
   END_IF
END IF
```
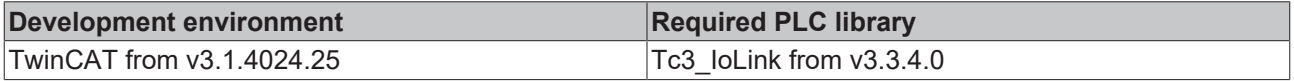

### <span id="page-26-0"></span>**5.2 FB\_IolWrite**

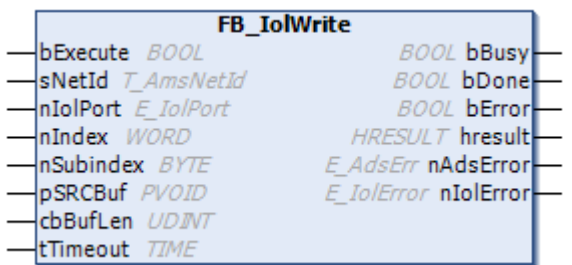

Function block for writing IO-Link parameters in a non-object-oriented solution.

#### **Inputs**

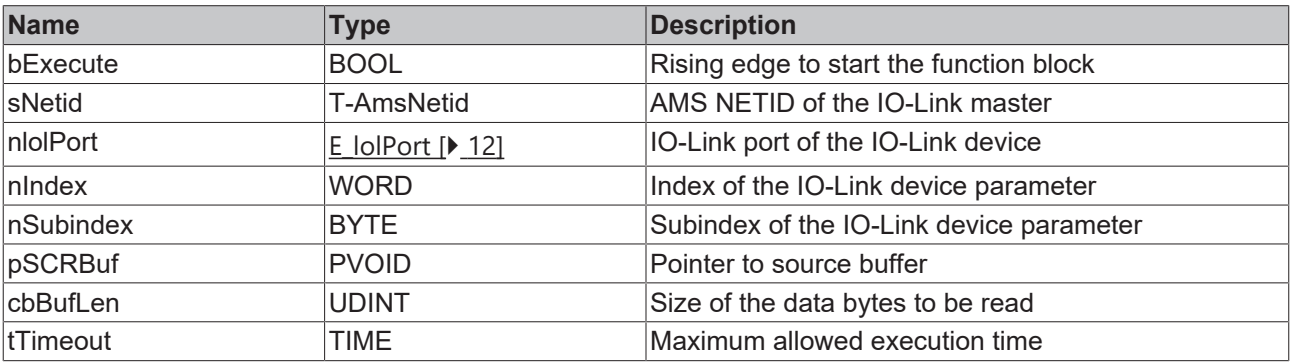

#### **D** Outputs

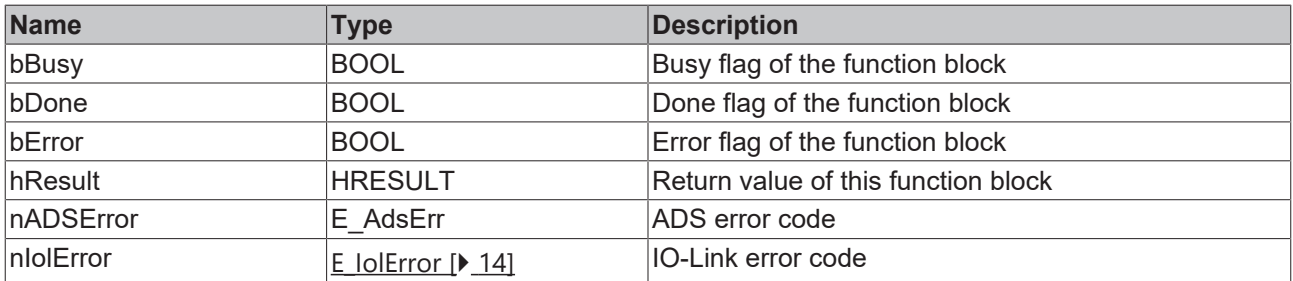

#### **Sample**

The following function block is part of the IoLink sample project. For more information, see the chapter [Samples \[](#page-68-0)▶ [69\]](#page-68-0).

```
FUNCTION_BLOCK FB_Sample_02_IolWrite
VAR_INPUT
bExecute : BOOL := FALSE;
sApplicationTag : STRING(32) := '';
END_VAR
VAR_OUTPUT
bBusy : BOOL := FALSE;
bDone : BOOL := FALSE;
bError : BOOL := FALSE;
nAdsError : E AdsErr := E AdsErr.NOERR;
    nIolError               : E_IolError := E_IolError.NoError;
sErrorTxt : STRING(255) := '';
bDone<br>
bError<br>
nAdsError<br>
nIolError<br>
sErrorTxt<br>END VAR
VAR
bExecuteOld : BOOL;
nState : INT := 0;
  bExecuteOld : BOOL;<br>
nState : INT := 0;<br>
fbIolWrite : FB_IolWrite;
END_VAR
```
# **RECKHOFF**

```
////
// Execute/Busy State Machine
//
IF bExecute AND NOT bExecuteOld AND NOT bBusy THEN
       bBusy := TRUE;
    nState := 10; // WRITE
ELSIF NOT bExecute THEN
    bBusy := FALSE;
    bError := FALSE;
       bDone := FALSE;
        nAdsError := E_AdsErr.NOERR;
   nIolError : E_INSEIIINSENT,
   sErrorTxt := T;
END_IF
bExecuteOld := bExecute;
////
// FB State Machine
//
CASE nState OF
// IDLE
0:;// WRITE
10:
        sApplicationTag := '';
        fbIolWrite(bExecute := FALSE);
        fbIolWrite.sNetId := F_CreateAmsNetId(GVL_IO.sTerm2AmsNetId);
        fbIolWrite.nIolPort := GVL_IO.nTerm2EPI1008;
        fbIolWrite.pSRCBuf := ADR(sApplicationTag);
        fbIolWrite.cbBufLen := INT_TO_UDINT(LEN(sApplicationTag));
    fbIolWrite.nIndex := 16#18;
        fbIolWrite.nSubindex := 0;
        fbIolWrite.bExecute := TRUE;
    nState := 20; // WAIT FOR DONE
// WAIT_FOR_DONE
20:
        IF fbIolWrite.bDone THEN
                bDone := TRUE;
                bBusy := FALSE;
        nState := 0; // IDLE
       END_IF 
END_CASE
////
// call FBs
//
fbIolWrite();
////
// Error Handling
//
IF NOT bError AND bBusy THEN
       IF fbIolWrite.bError THEN
       nState := 0;        bBusy := FALSE;
                bError := TRUE;
        nAdsError := fbIolWrite.nAdsError;
        nIolError := fbIolWrite.nIolError;
sErrorTxt := F IolGetErrorTxt(fbIolWrite.hresult);
       END_IF
END_IF
```
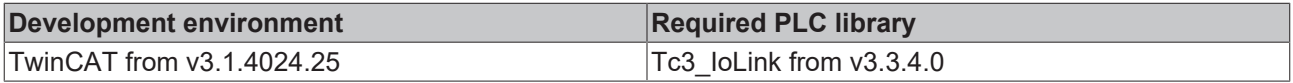

### <span id="page-28-0"></span>**5.3 IOL\_IdentificationAndDiagnosis**

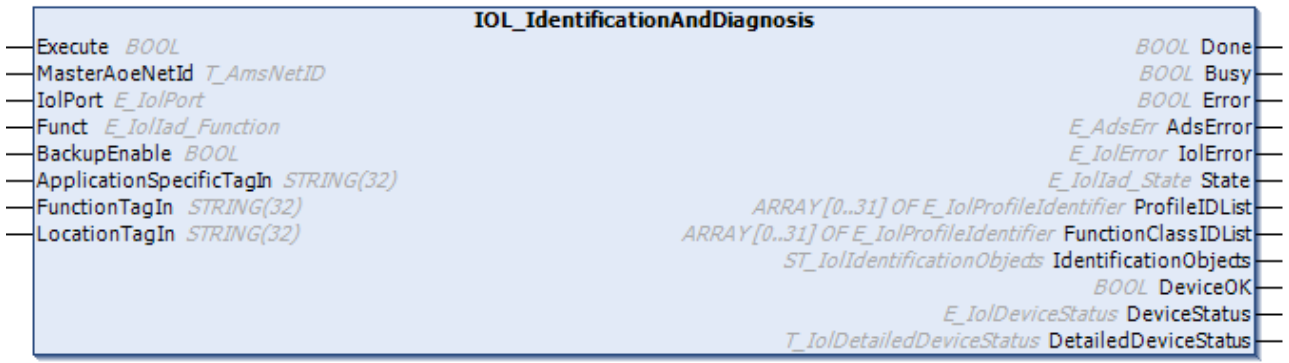

Function block for identification and diagnosis of an IO-Link device. This function block is implemented by the Common IO-Link Profile. The ApplicationSpecificTag, the FunctionTag and the LocationTag of an IO-Link device can be written. The function classes and ProfileIDs of a device can be read. Additionally the function block gives a diagnosis on the state of a device and its identification, which can include the Vendor Name, Vendor ID, Device Name, and Device ID.

#### **Inputs**

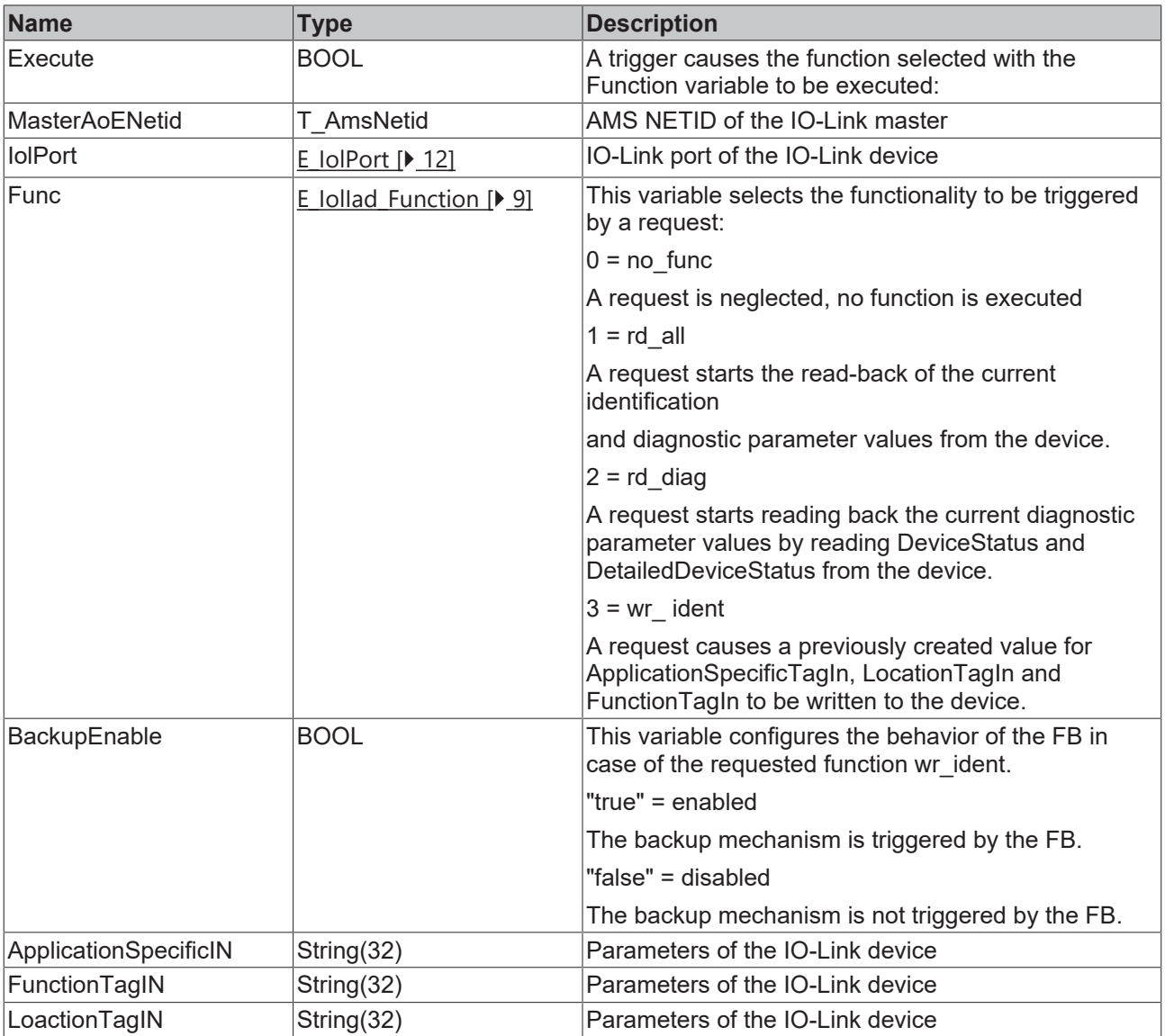

#### *C* Outputs

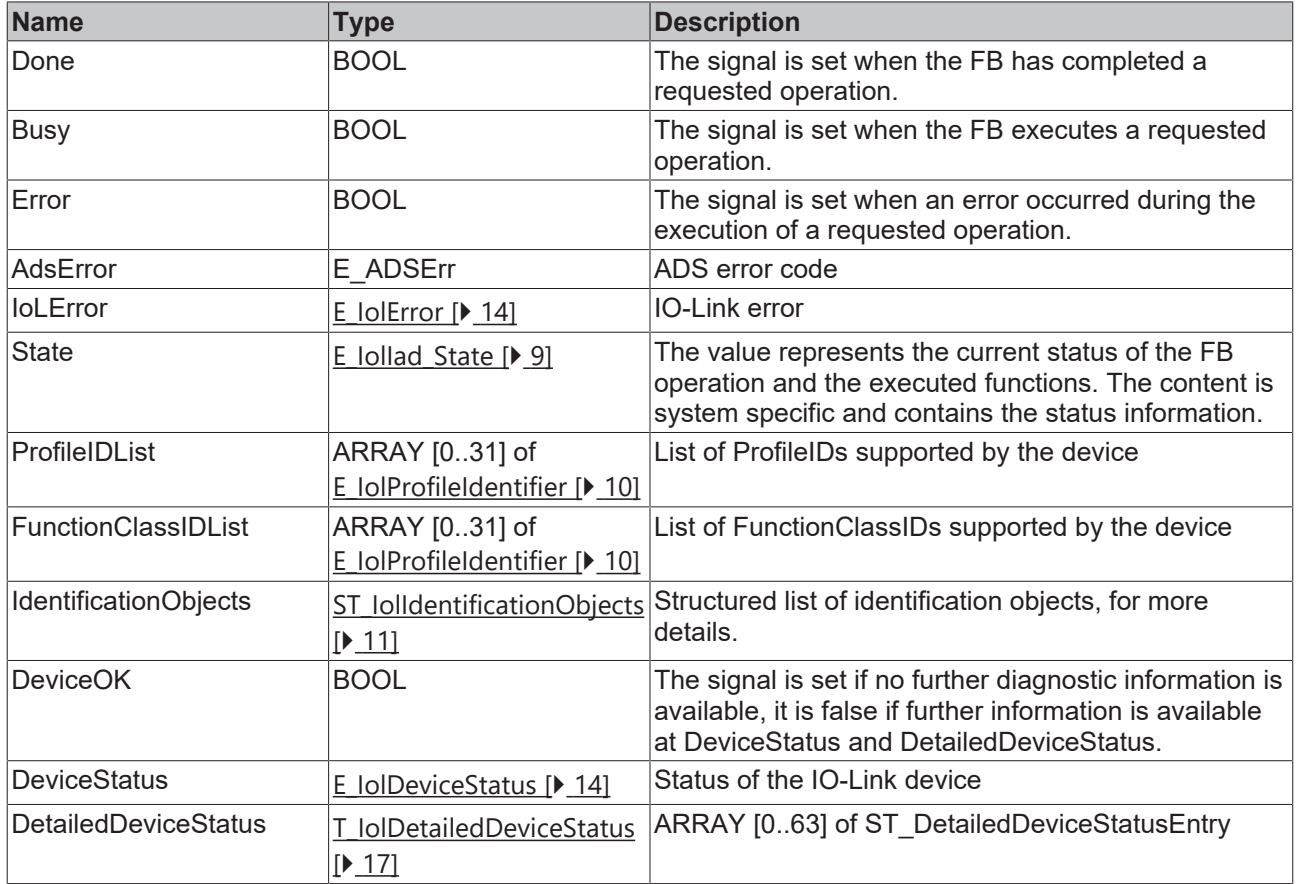

#### **Example**

The following function block is part of the IoLink sample project. For more information, see the chapter [Samples \[](#page-68-0) $\triangleright$  [69\]](#page-68-0).

```
FUNCTION_BLOCK FB_Sample_06_IdentificationAndDiagnosis
VAR_INPUT
sApplicationTagIn : STRING(32) := '';
sFunctionTagIn : STRING(32) := '';
sLocationTagIn : STRING(32) := '';
bExecute : BOOL;
END_VAR
VAR_OUTPUT
       bBusy                   : BOOL := FALSE;
  bDone : BOOL := FALSE;<br>bError : BOOL := FALSE;<br>bError : BOOL := FALSE;
                         \therefore BOOL \vdots FALSE;
sIolError : STRING;
sAdsError : STRING;
    aProfileIDList          : ARRAY [0..31] OF E_IolProfileIdentifier;
aFunctionClassIDList : ARRAY[0..31] OF E IolProfileIdentifier;
    stIDentObjects          : ST_IolIdentificationObjects;
bDeviceOK : BOOL;
nDeviceStatus : E IolDeviceStatus;
DetailedDeviceStatus : T_IolDetailedDeviceStatus;
END_VAR
VAR
      bExecuteOld             : BOOL;
nState : INT := 0;
    IolDiagAndIdent         : IOL_IdentificationAndDiagnosis;
END_VAR
////
// Execute/Busy State Machine
//
IF bExecute AND NOT bExecuteOld AND NOT bBusy THEN
      bBusy := TRUE;
   nState := 10; // START
ELSIF NOT bExecute THEN
```

```
    bBusy := FALSE;
        bError := FALSE;
        bDone := FALSE;
        sIolError:='';
        sADSError:='';
END_IF
bExecuteOld := bExecute;
CASE nState OF
// IDLE
0:;// START
10:
        IolDiagAndIdent(Execute := FALSE);
        IolDiagAndIdent.MasterAoeNetId := F_CreateAmsNetId(GVL_IO.sTerm2AmsNetId);
        IolDiagAndIdent.IolPort := E_iolport.Port4;
        IolDiagAndIdent.Funct := E_IolIad_Function.ReadAll;
        IolDiagAndIdent.ApplicationSpecificTagIn := sApplicationTagIn;
        IolDiagAndIdent.FunctionTagIn := sFunctionTagIn;
        IolDiagAndIdent.LocationTagIn := sLocationTagIn;
        IolDiagAndIdent.Execute := TRUE;
        nState := 20; // WAIT FOR DONE
// WAIT FOR DONE
20:    IF NOT IOlDiagAndIdent.Busy AND NOT IOlDiagAndIdent.Error THEN 
                nState := 30; // DONE
        END_IF
// DONE
30:
        aProfileIDList := IolDiagAndIdent.ProfileIDList;
        aFunctionClassIDList := IolDiagAndIdent.FunctionClassIDList;
        stIDentObjects := IolDiagAndIdent.IdentificationObjects;
        bDeviceOK := IolDiagAndIdent.DeviceOK;
        nDeviceStatus := IolDiagAndIdent.DeviceStatus;
        DetailedDeviceStatus := IolDiagAndIdent.DetailedDeviceStatus;
        IolDiagAndIdent.Execute := FALSE;
    nState := 0; // INTEND_CASE
////
// call FBs
//
IolDiagAndIdent();
////
// Error Handling
//
IF NOT bError AND bBusy THEN
        IF IolDiagAndIdent.Error THEN
        nState := 0;        bBusy := FALSE;
                bError := TRUE;
                sIolError := F_IolGetIolErrorTxt(ioldiagandIdent.IolError);
         sAdsError := F_IolGetadsErrorTxt(ioldiagandident.AdsError);
        END_IF
END_IF
```
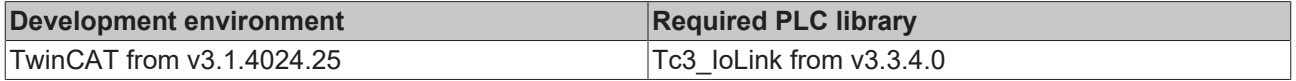

### <span id="page-31-0"></span>**5.4 IOL\_MeasurementDataChannel**

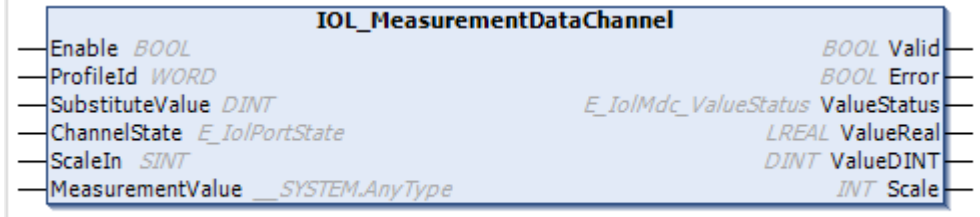

The measuring data channel defines the process data structure, functions, and presentation of measuring sensors. The function block is defined to provide derived status signals and enable a standardized interface for user programs.

#### **Inputs**

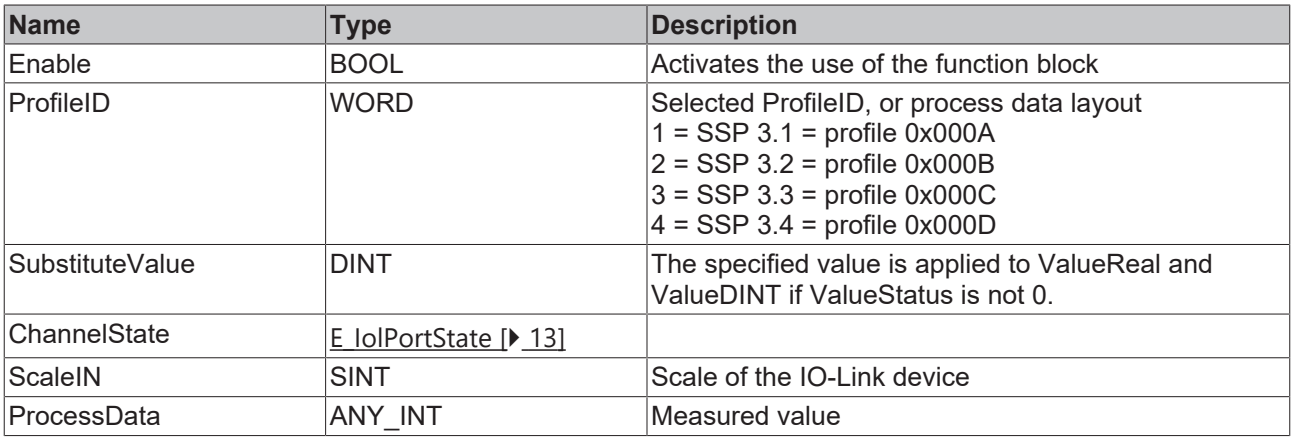

#### **D** Outputs

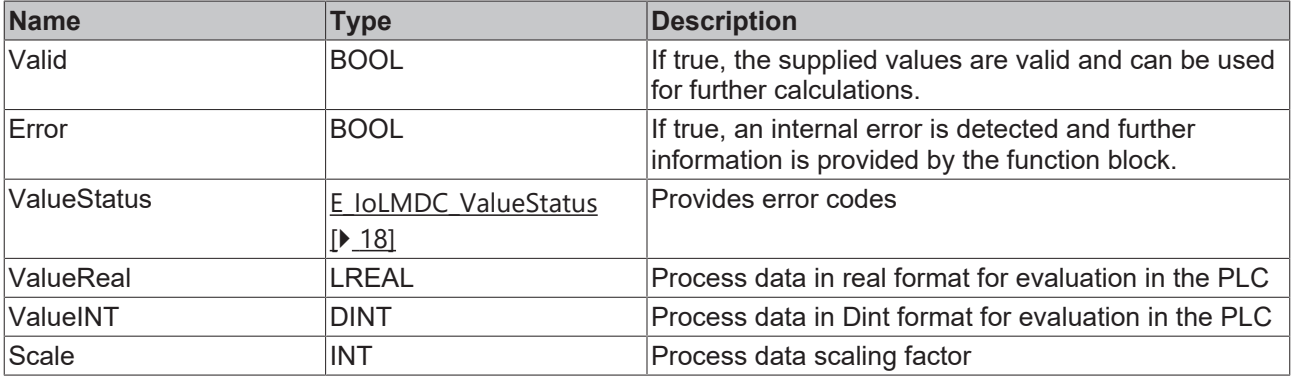

#### **Example**

The following function block is part of the IoLink sample project. For more information, see the chapter [Samples \[](#page-68-0)▶ [69\]](#page-68-0).

```
FUNCTION_BLOCK FB_Sample_07_MeasurementDataChannel
VAR_INPUT
  nStateChannel    AT%I*:USINT;
nScale AT^*:SINT;MVDistance AT^*I^*:INT;END_VAR
VAR_OUTPUT
bValid :BOOL;
bError :BOOL;
 L .....,<br>bError :BOOL;<br>nValueStatus :E_IolMdc_ValueStatus;
  nValueDINT : DINT;<br>nValueREAL : REAL;
 nValueREAL
```
# **BECKHOFF**

nScaleOut :INT; END\_VAR VAR fbMeasurement:IOL\_MeasurementDataChannel\_INT; END\_VAR fbMeasurement( Enable := TRUE, SubstituteValue := 500, ChannelState := nStateChannel, ScaleIn := nScale , MeasurementValue := MVDistance, Valid=>bValid, Error=>bError, ValueStatus=>nValueStatus, ValueReal=>nValueREAL, ValueDINT=>nValueDINT Scale=>nScaleOut );

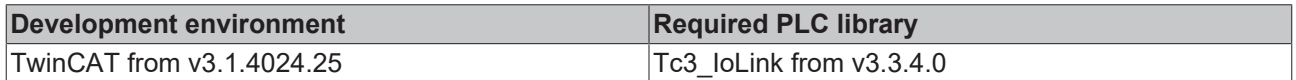

# <span id="page-33-0"></span>**6 Object-oriented function blocks**

The object-oriented function blocks are listed here. A direct call of the function block is no longer necessary. Instead, you configure the properties and call the methods directly.

The following UML diagram shows the structure and inheritance.

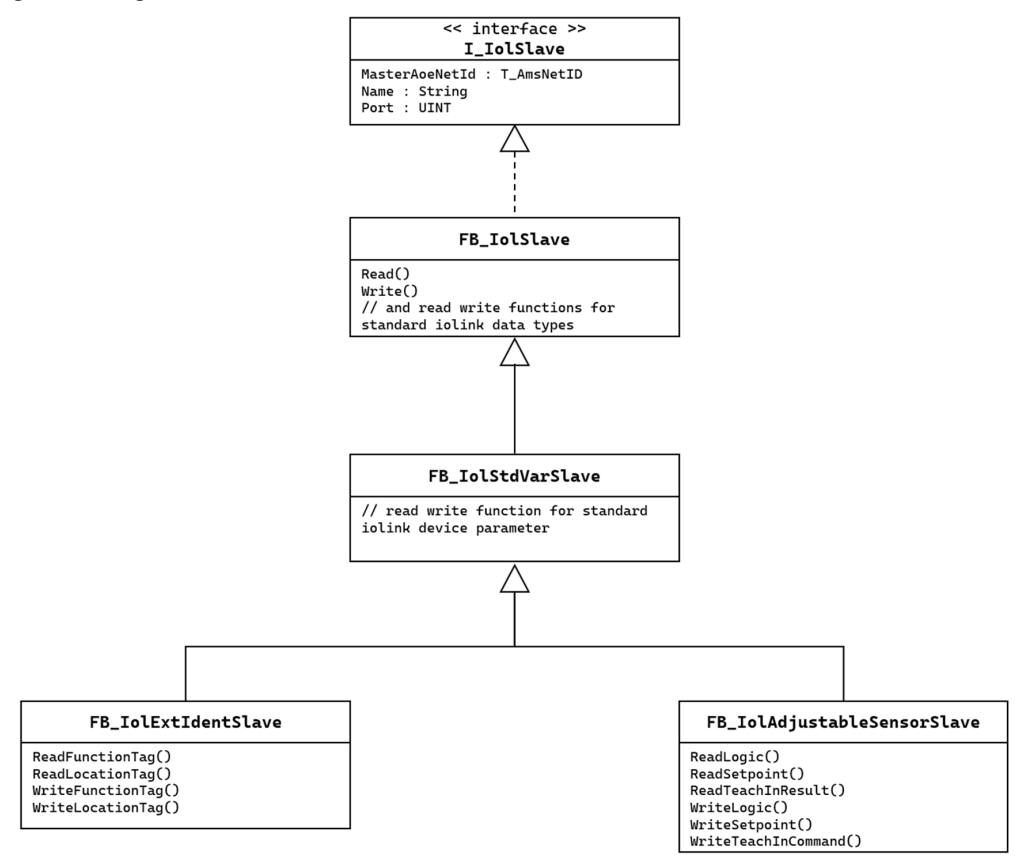

### <span id="page-33-1"></span>**6.1 I\_IolSlave**

The interface defines all important parameters to communicate acyclically with an IO-Link device.

#### **Interfaces**

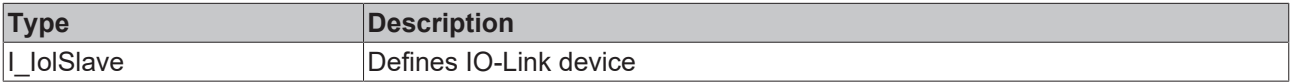

#### **Properties**

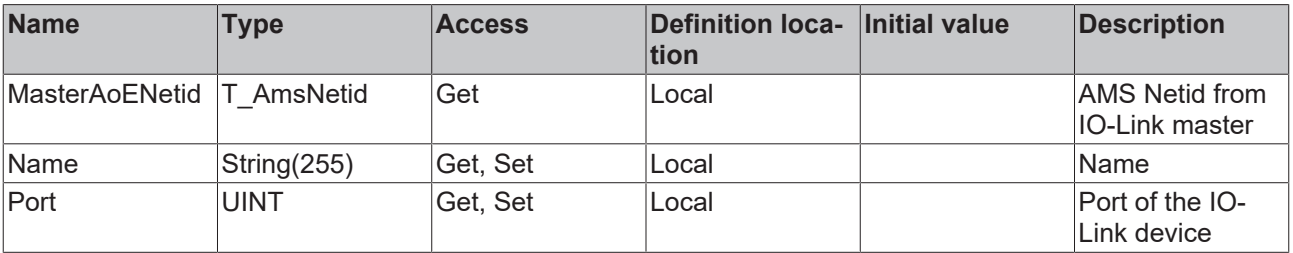

### <span id="page-34-0"></span>**6.2 FB\_IOlSlave**

#### **FB\_IolSlave**

Function block for the readout of IO-Link parameters.

#### **Sample**

```
VAR
bInitDone : BOOL;
sTerm3AmsNetId AT%I* : AMSNETID;
nTerm2EPI2328 : E_IoLPort := E_IolPort.Port2;
fbIOLSlave : FB IolSlave;
END_VAR
IF NOT bInitDone THEN
  bInitDone                 := TRUE;                   //Assigns it only once
  fbIolSlave.MasterAoeNetId := F_CreateAmsNetId(sTerm3AmsNetId)   //Creates NETID String
  fbIolSlave.Port           := nTerm2EPI2328;          //Assigns Port
  fbIolSlave.Name           := 'EPI2328';              //Gives device a name
END_IF
```
#### **Requirements**

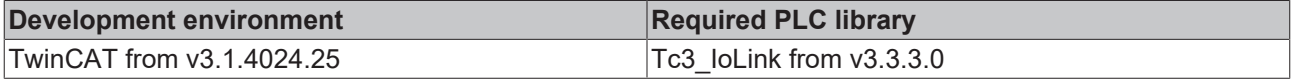

#### <span id="page-34-1"></span>**6.2.1 Methods**

# **6.2.1.1 READ**

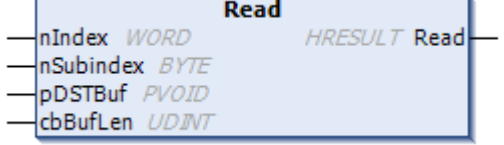

Reads out a parameter of the IO-Link device.

#### **Inputs**

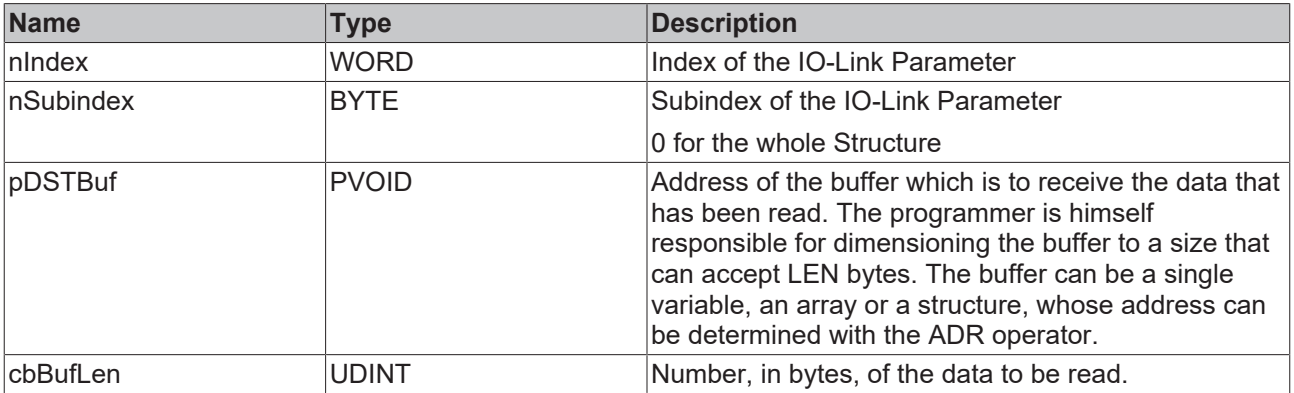

#### *C*<sup></sup> Outputs

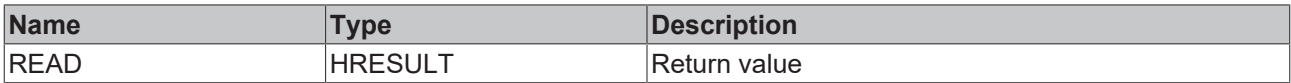

#### **Requirements**

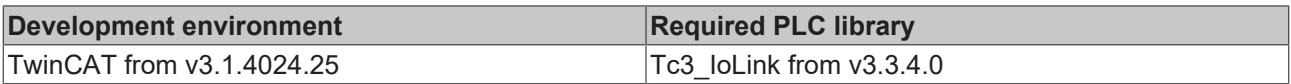

#### **6.2.1.2 READ\_UINT16**

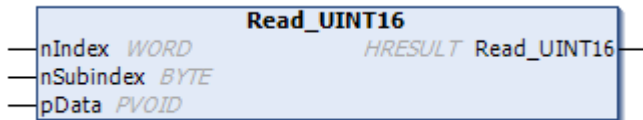

Reads a UINT16 parameter of the IO-Link device and switches the bytes to high endian.

#### **Inputs**

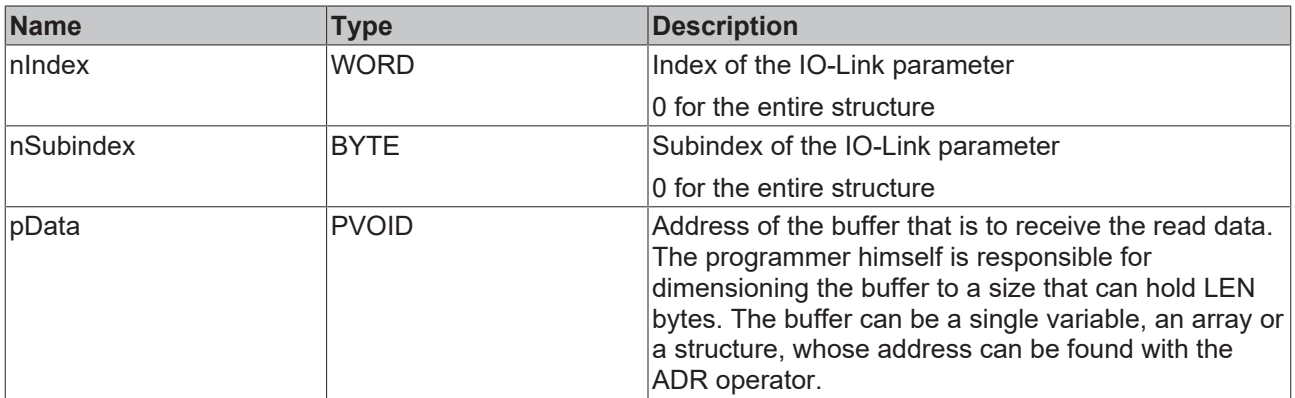

#### *C*<sup></sup> Outputs

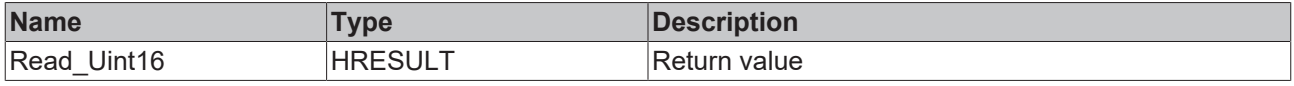

#### **Requirements**

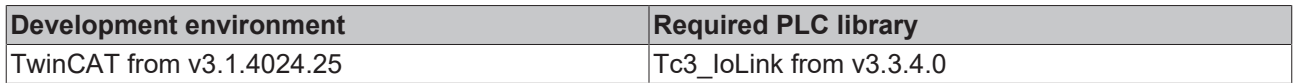

#### **6.2.1.3 READ\_UINT32**

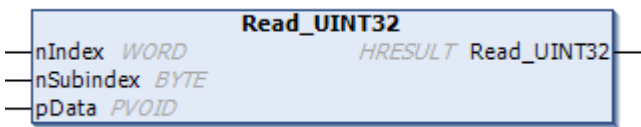

Reads a UINT32 parameter of the IO-Link device and switches the bytes to high endian.
# **BECKHOFF**

# **Inputs**

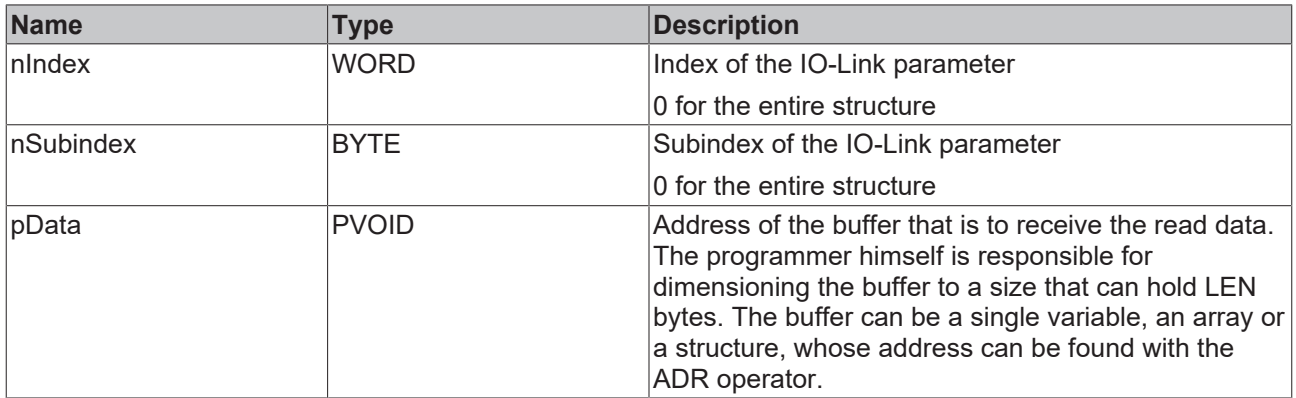

# **Outputs**

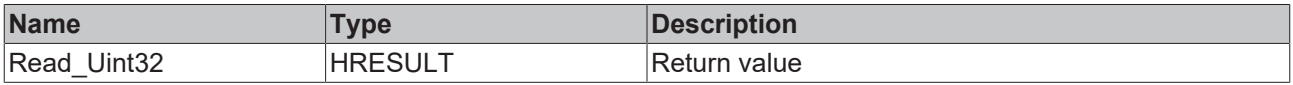

### **Requirements**

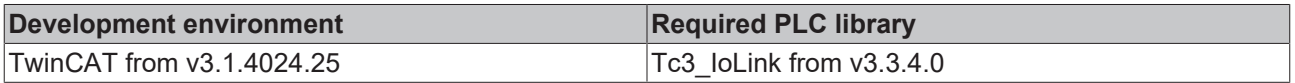

# **6.2.1.4 READ\_UINT64**

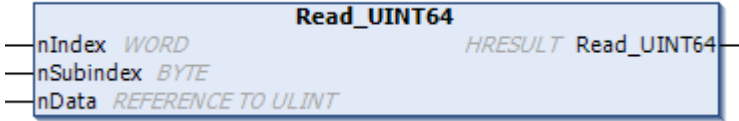

Reads a UINT64 parameter of the IO-Link device and switches the bytes to high endian.

# **Inputs**

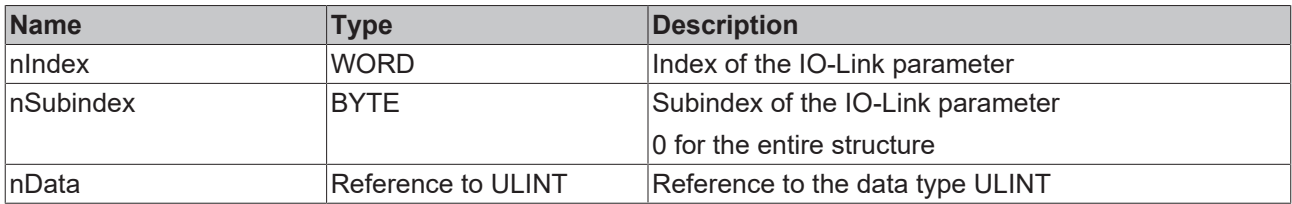

# **Outputs**

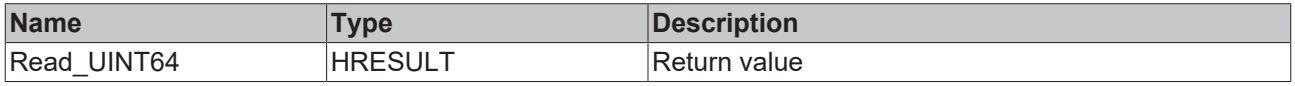

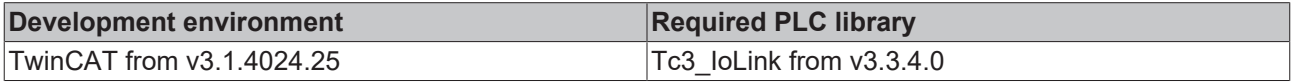

# **6.2.1.5 READ\_INT16**

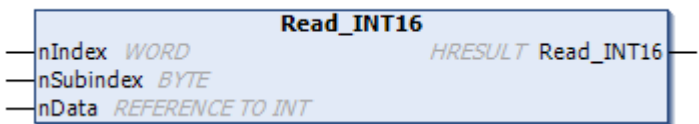

Reads an INT16 parameter of the IO-Link device and switches the bytes to high endian.

## **Inputs**

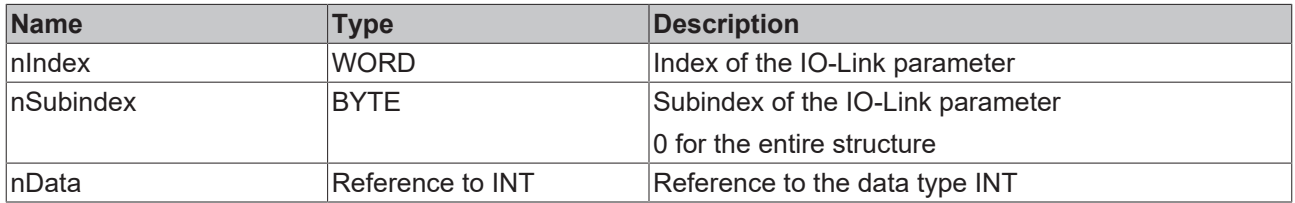

### **D** Outputs

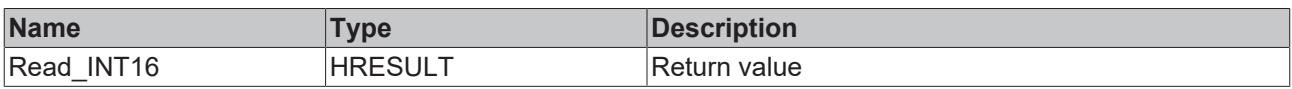

# **Requirements**

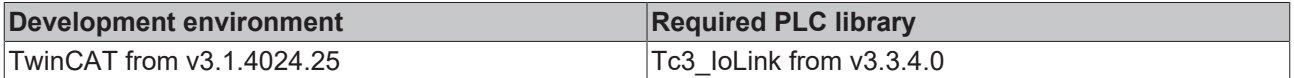

# **6.2.1.6 READ\_INT32**

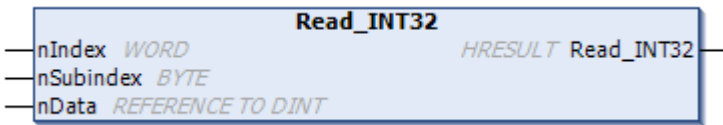

Reads a UINT32 parameter of the IO-Link device and switches the bytes to high endian.

# **Inputs**

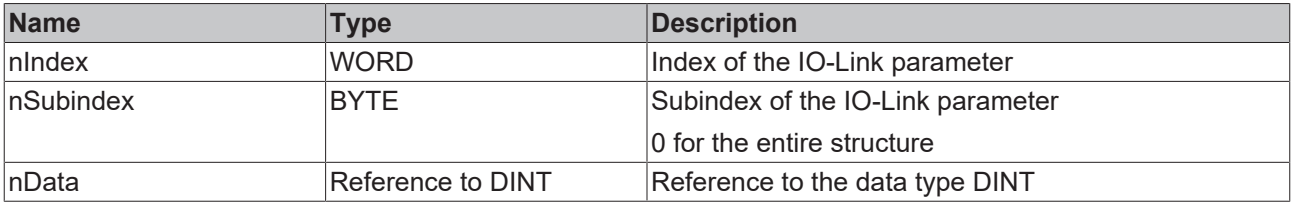

#### *C*<sup></sup> Outputs

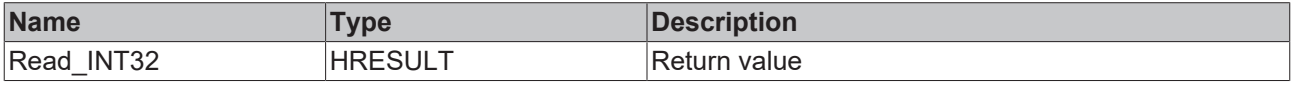

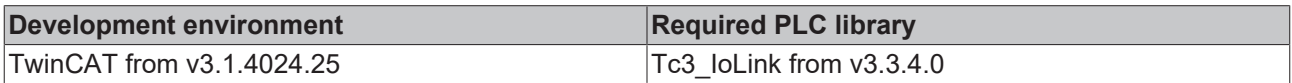

# **6.2.1.7 READ\_INT64**

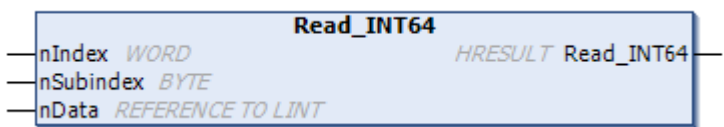

Reads an INT64 parameter of the IO-Link device and switches the bytes to high endian.

# **Inputs**

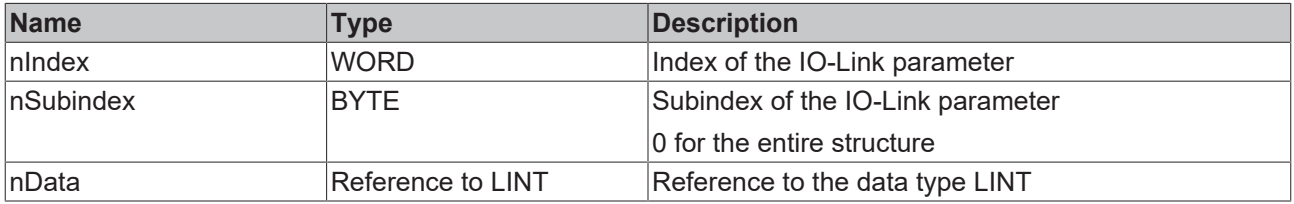

### **D** Outputs

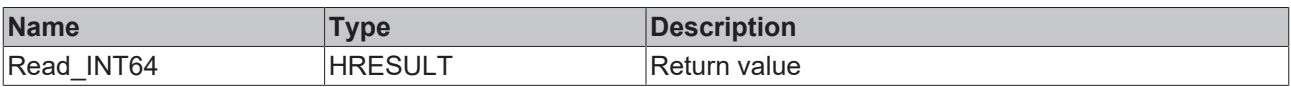

# **Requirements**

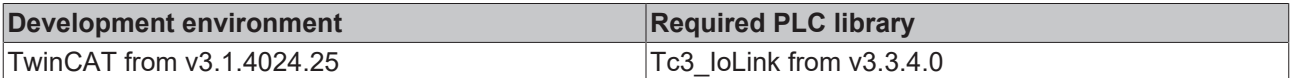

# **6.2.1.8 READ\_INT8**

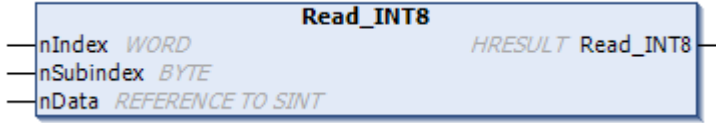

Reads a UINT8 parameter of the IO-Link device.

# **Inputs**

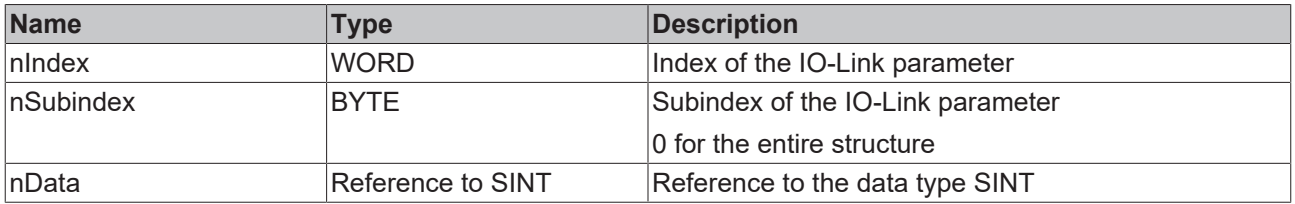

### **D** Outputs

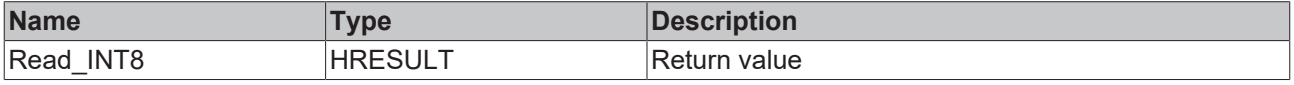

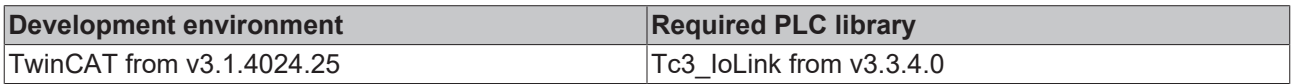

# **6.2.1.9 READ\_BOOL**

```
nIndex WORD
```
Read\_BOOL HRESULT Read\_BOOL

nSubindex BYTE **bData** REFERENCE TO BOOL

Reads a BOOL parameter of the IO-Link device.

# **Inputs**

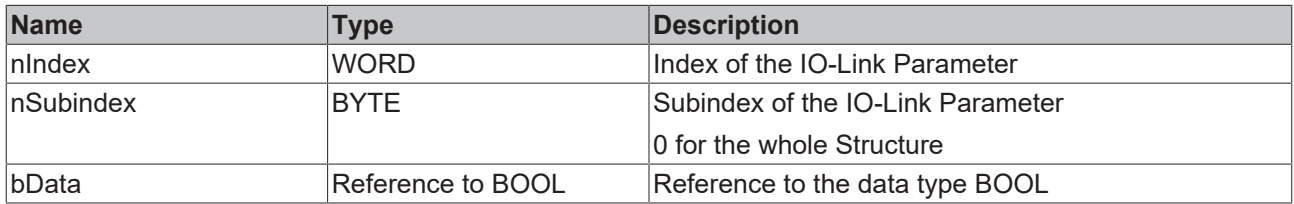

# *C*<sup></sup> Outputs

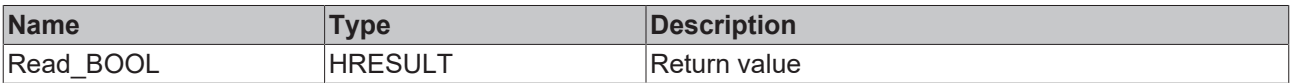

### **Requirements**

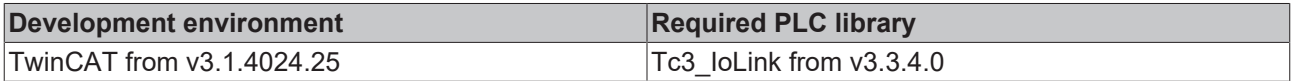

# **6.2.1.10 READ\_OctedString**

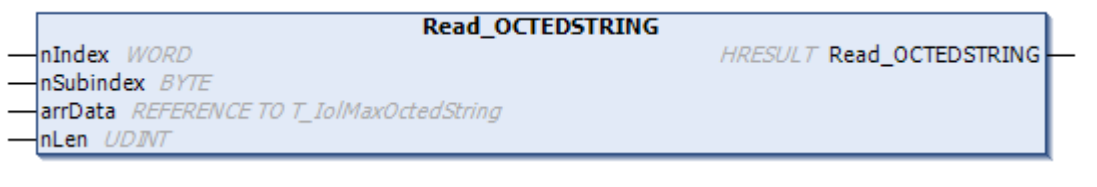

Reads an OctetString parameter of the IO-Link device.

### **Inputs**

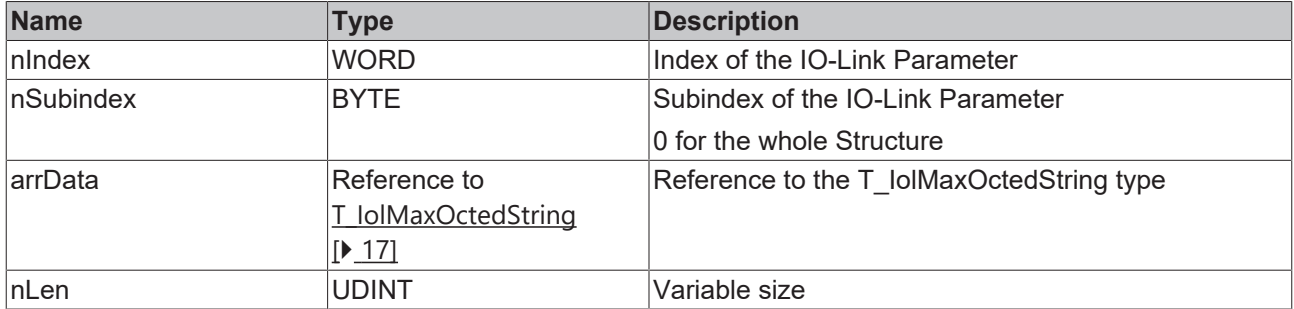

# **D** Outputs

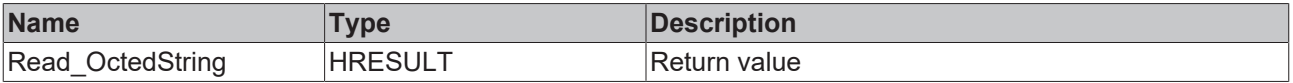

### **Requirements**

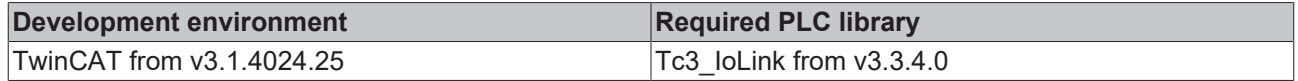

# **6.2.1.11 READ\_Real**

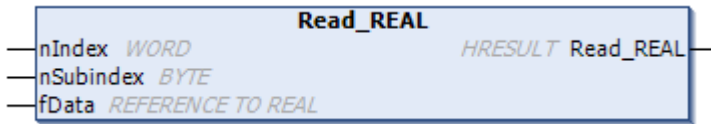

Reads a REAL parameter of the IO-Link device and switches the bytes to high endian.

# **Inputs**

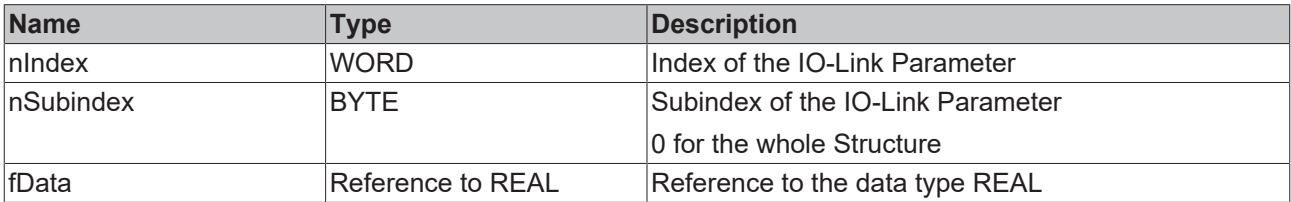

# *D* Outputs

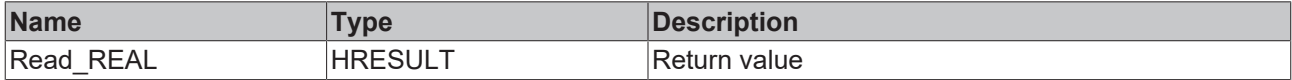

### **Requirements**

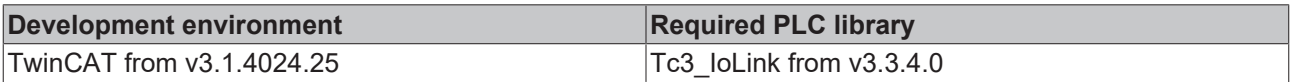

# **6.2.1.12 READ\_String**

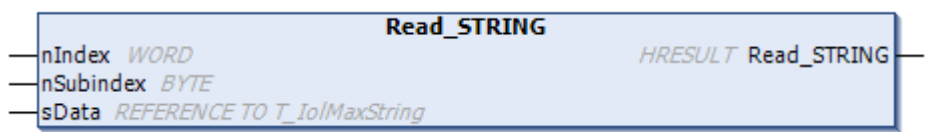

Reads a STRING parameter of the IO-Link device and switches the bytes to high endian.

### **Inputs**

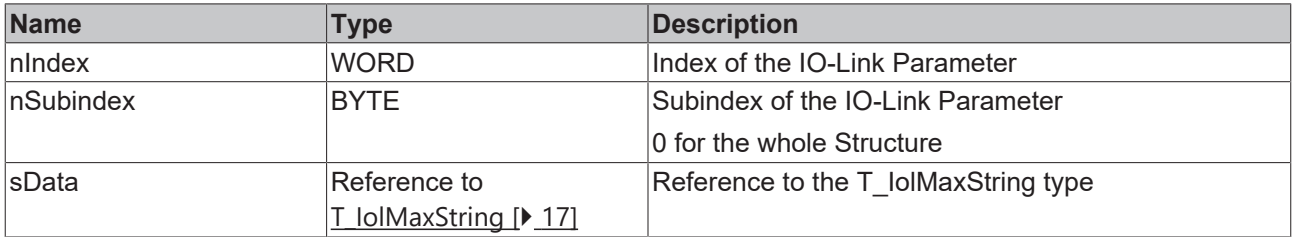

## *C*<sup></sup> Outputs

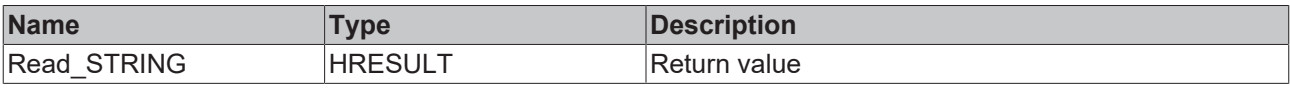

# **Requirements**

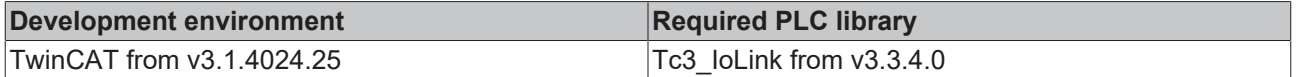

# **6.2.1.13 READ\_String\_FixedLen**

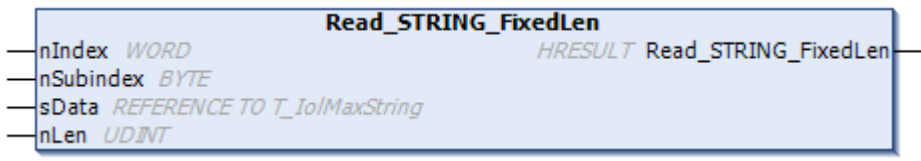

Reads a STRING parameter with a limited length of the IO-Link device and switches the bytes to high endian.

### **Inputs**

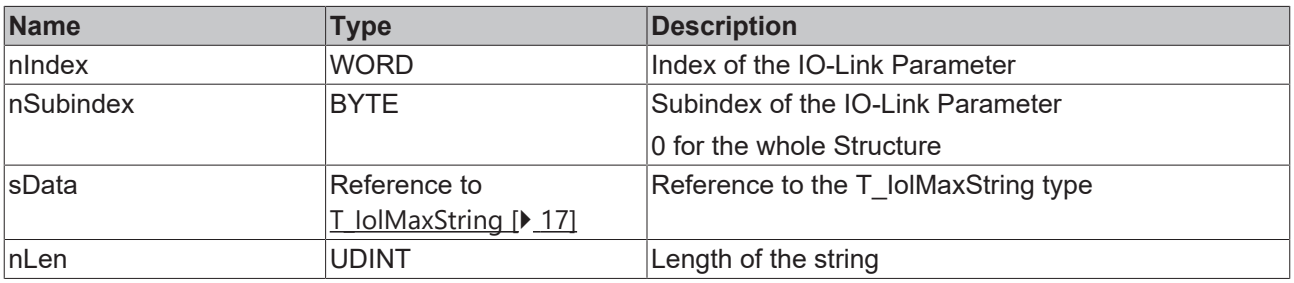

### *C*<sup></sup> Outputs

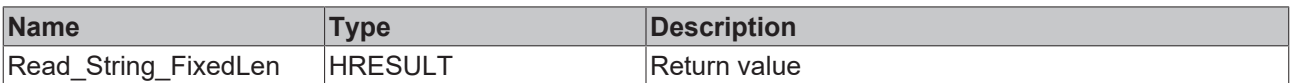

#### **Requirements**

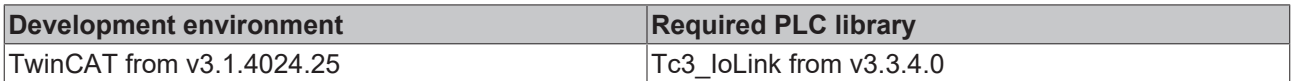

# **6.2.1.14 READ\_Uint8**

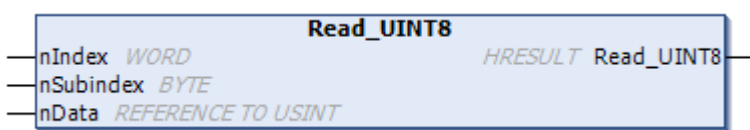

Reads a UINT8 parameter of the IO-Link device and switches the bytes to high endian.

# **Inputs**

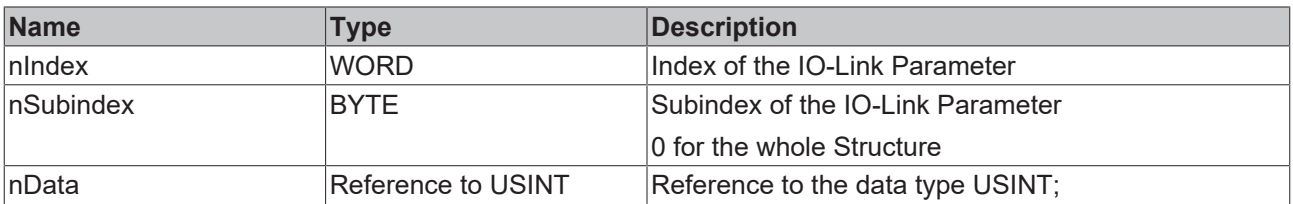

### **D** Outputs

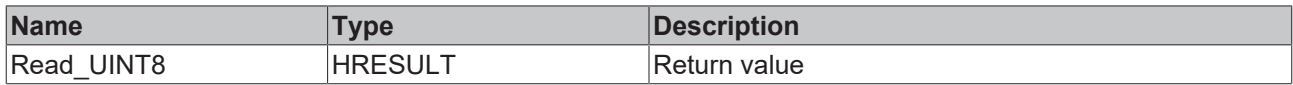

# **Requirements**

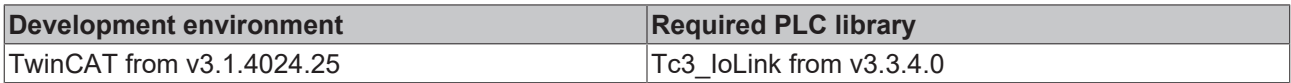

# **6.2.1.15 Write**

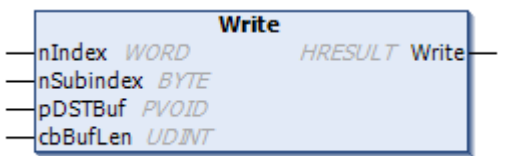

Writes a parameter of an IO-Link device.

# **Inputs**

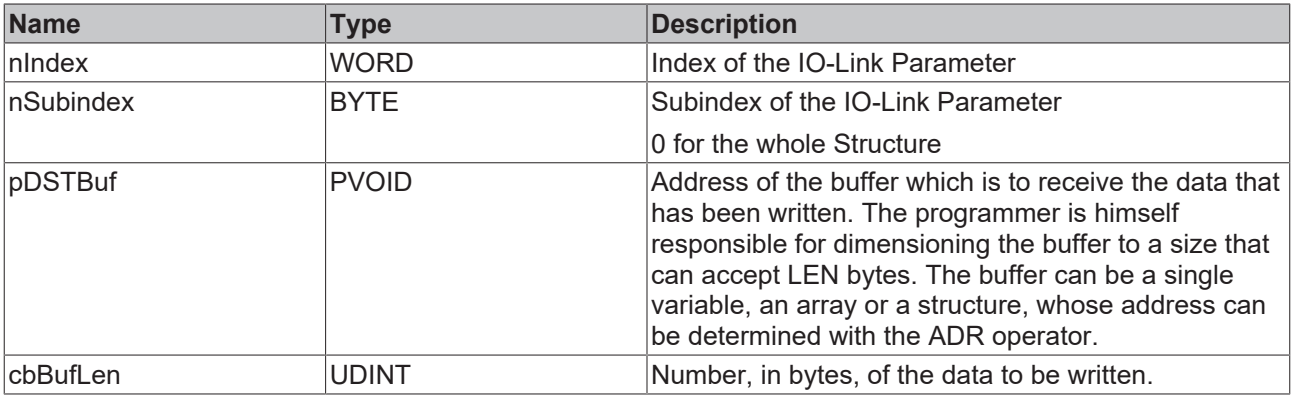

# *D* Outputs

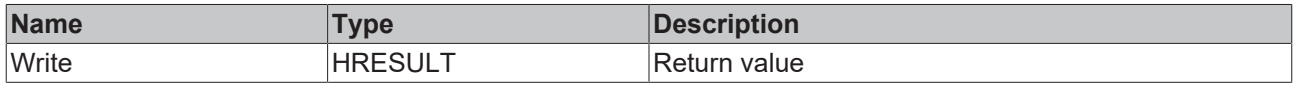

# **Requirements**

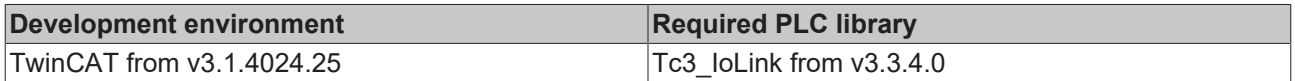

# **6.2.1.16 Write\_BOOL**

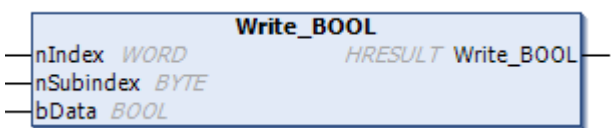

Writes a BOOL parameter of the IO-Link device.

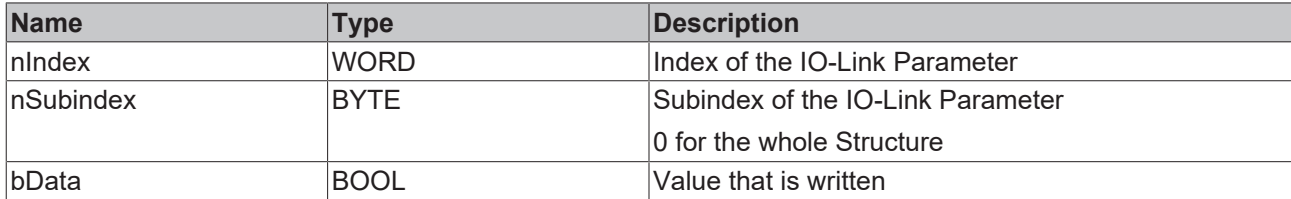

### **D** Outputs

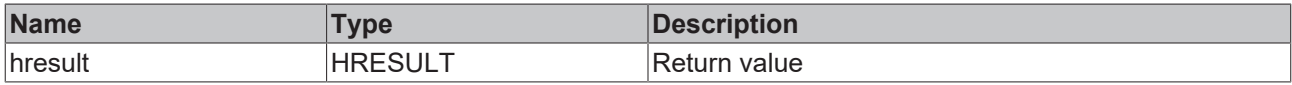

# **Requirements**

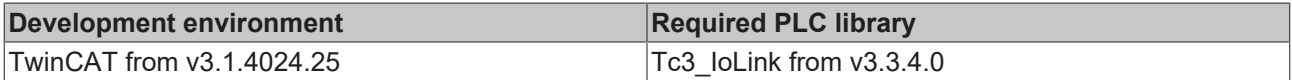

# **6.2.1.17 Write\_INT16**

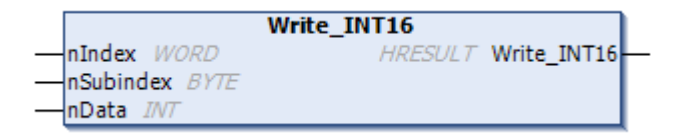

Writes an INT16 parameter of the IO-Link device and switches the bytes to high endian.

### **Inputs**

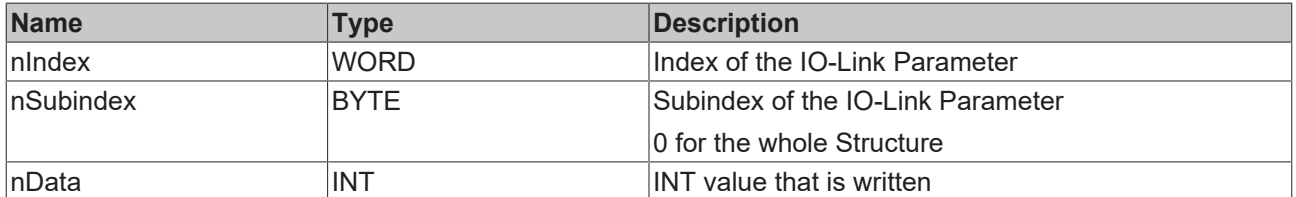

### *C*<sup></sup> Outputs

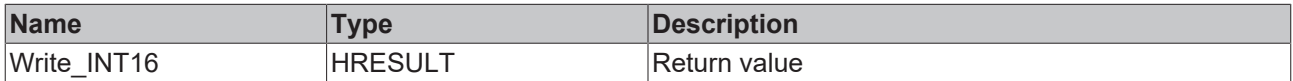

### **Requirements**

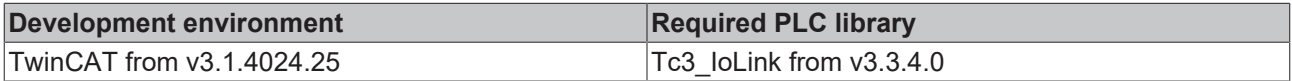

# **6.2.1.18 Write\_INT32**

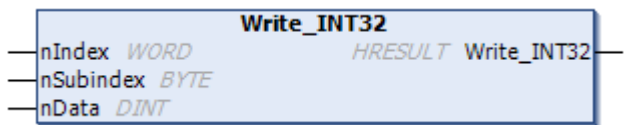

Writes an INT32 parameter of the IO-Link device and switches the bytes to high endian.

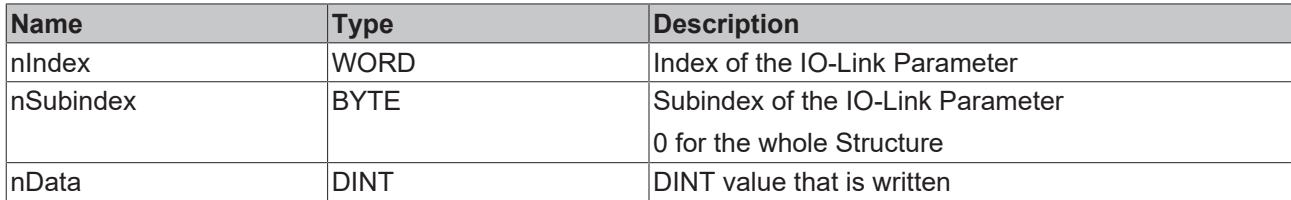

# **D** Outputs

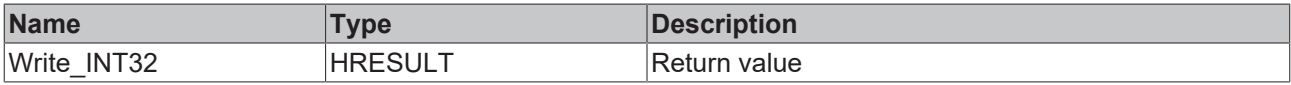

# **Requirements**

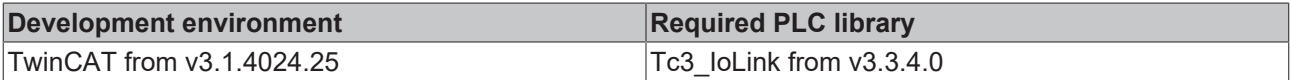

# **6.2.1.19 Write\_INT64**

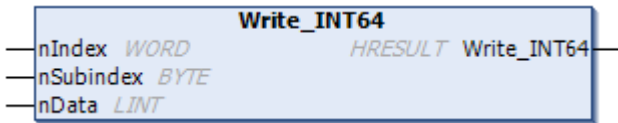

Writes an INT64 parameter of the IO-Link device and switches the bytes to high endian.

# **Inputs**

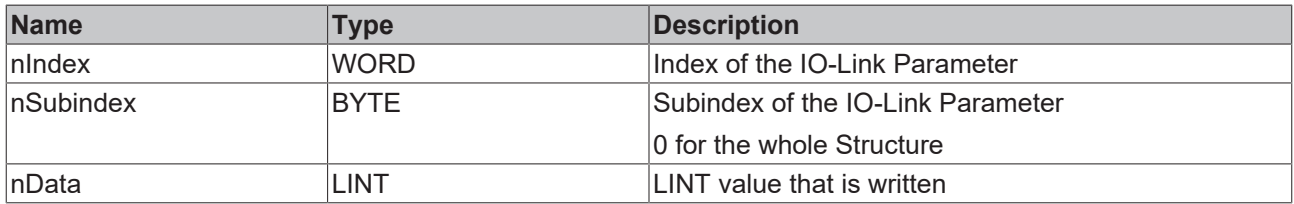

# *<u>D</u>* Outputs

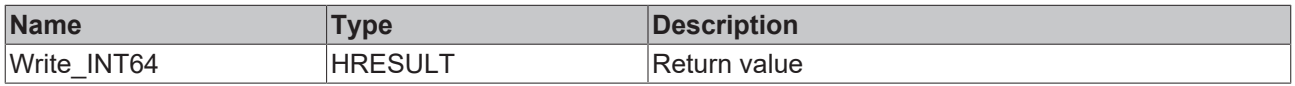

### **Requirements**

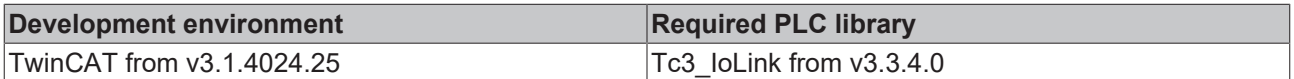

# **6.2.1.20 Write\_INT8**

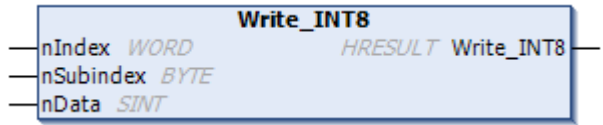

Writes an INT8 parameter of the IO-Link device.

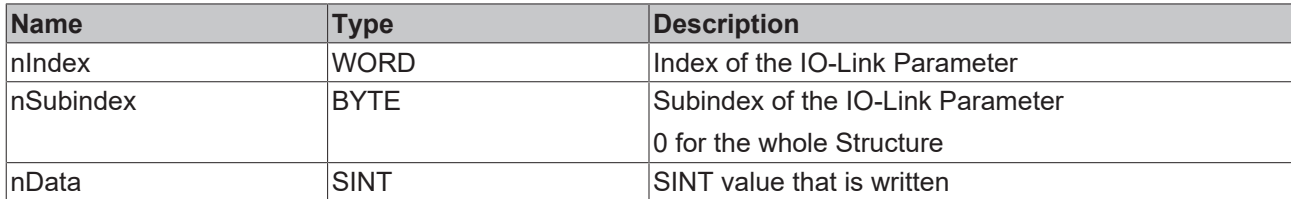

# **D** Outputs

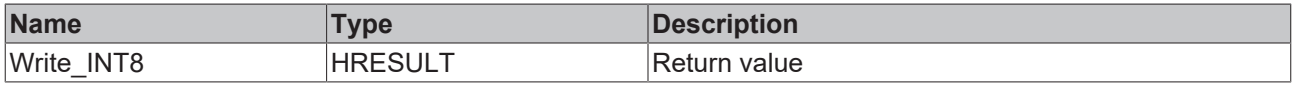

## **Requirements**

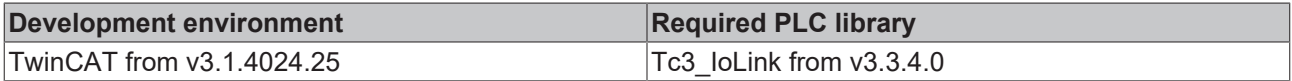

# **6.2.1.21 Write\_OCTEDSTRING**

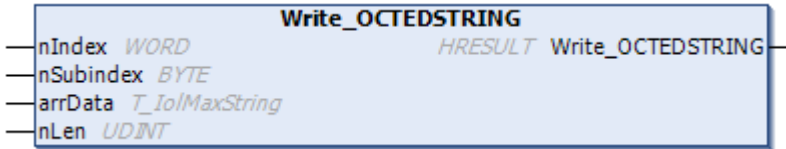

Writes an OCTEDSTRING parameter of the IO-Link device.

# **Inputs**

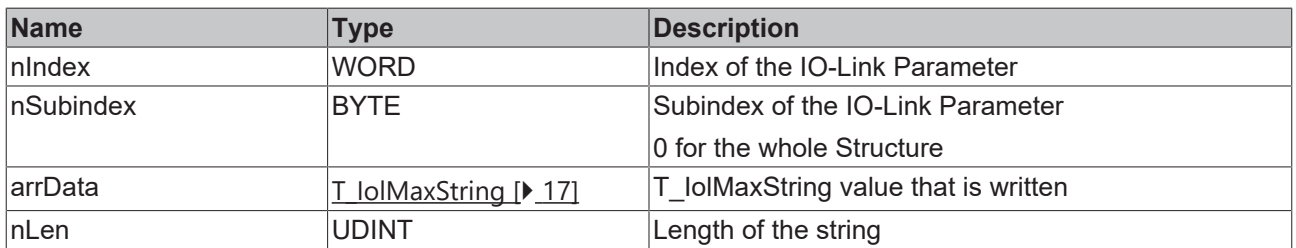

# *D* Outputs

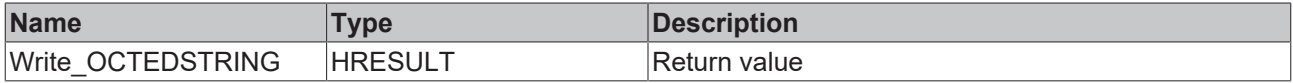

# **Requirements**

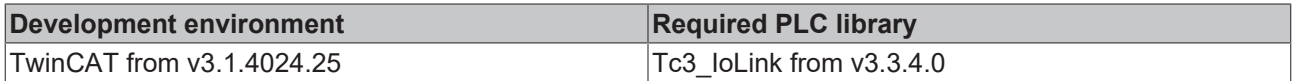

# **6.2.1.22 Write\_REAL**

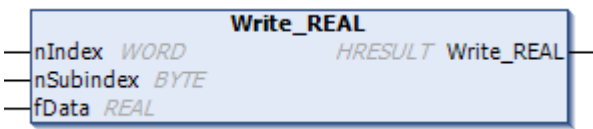

Writes a REAL parameter of the IO-Link device and switches the bytes to high endian.

# **Inputs**

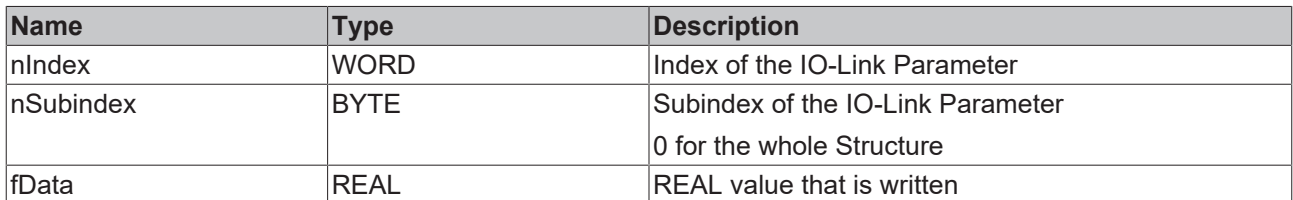

## **D** Outputs

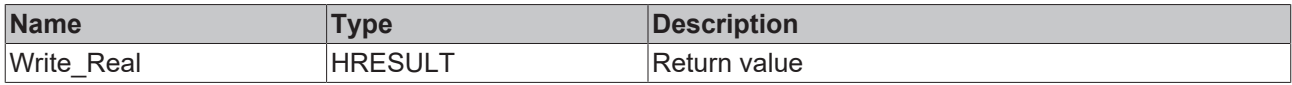

# **Requirements**

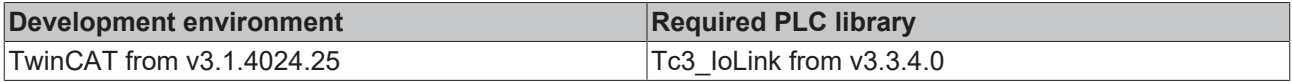

# **6.2.1.23 Write\_STRING**

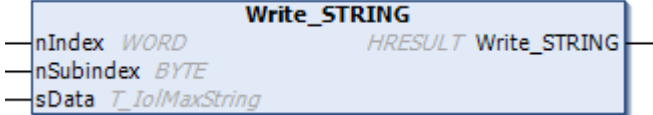

Writes a string parameter of the IO-Link device.

### **Inputs**

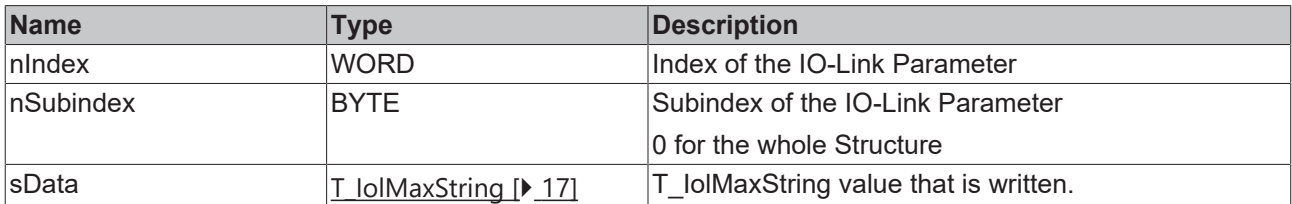

## **D** Outputs

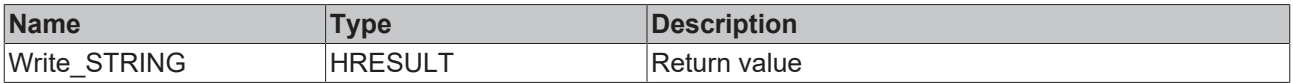

## **Requirements**

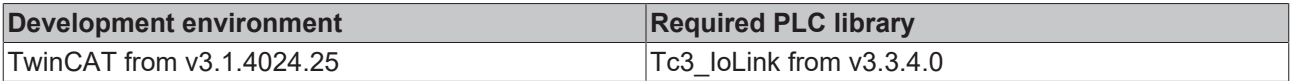

# **6.2.1.24 Write\_STRING\_FixedLen**

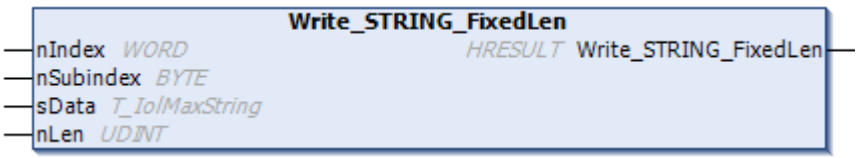

Writes a string parameter with a limited length of the IO-Link device.

# **Inputs**

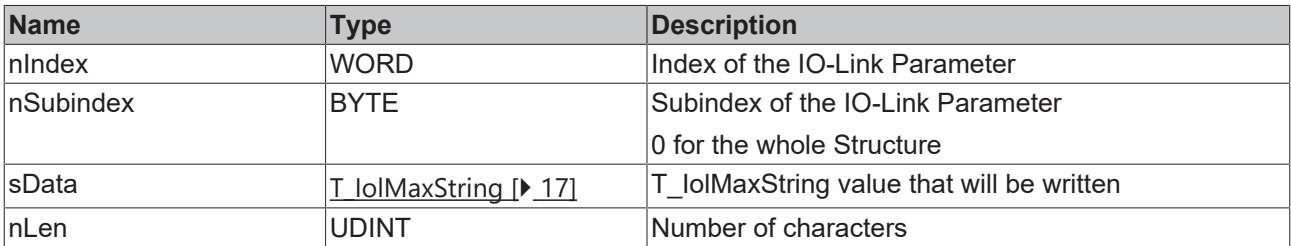

### **D** Outputs

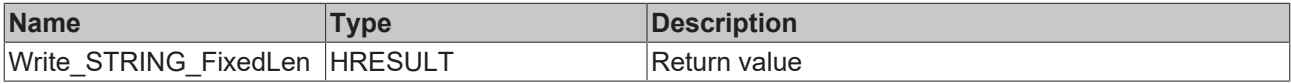

### **Requirements**

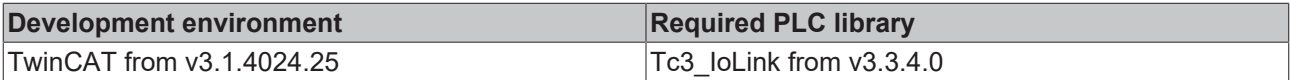

# **6.2.1.25 Write\_UINT16**

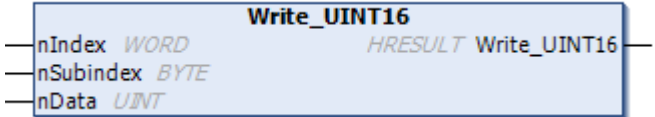

Writes an UINT16 parameter of the IO-Link device and switches the bytes to high endian.

### **Inputs**

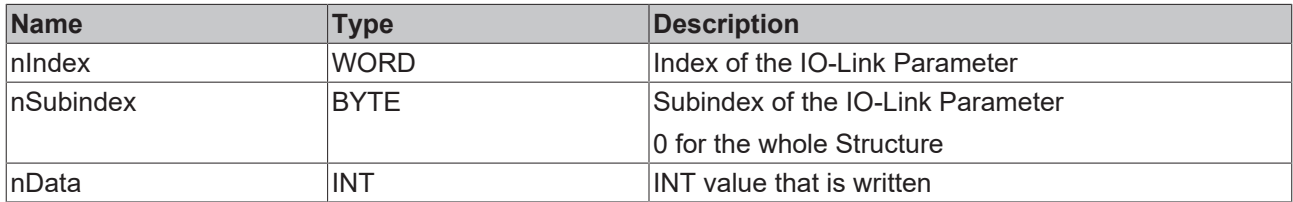

### **D** Outputs

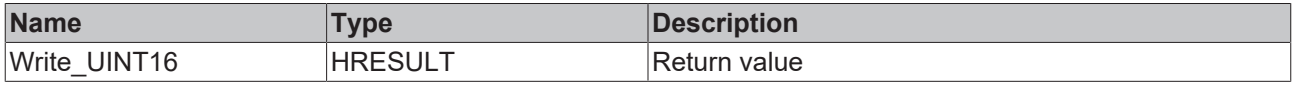

# **Requirements**

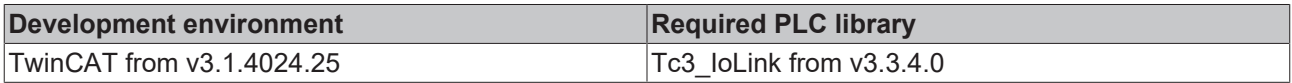

# **6.2.1.26 Write\_UINT32**

```
Write_UINT32
                          HRESULT Write_UINT32
nIndex WORD
nSubindex BYTE
nData UDINT
```
Writes an UINT32 parameter of the IO-Link device and switches the bytes to high endian.

# **Inputs**

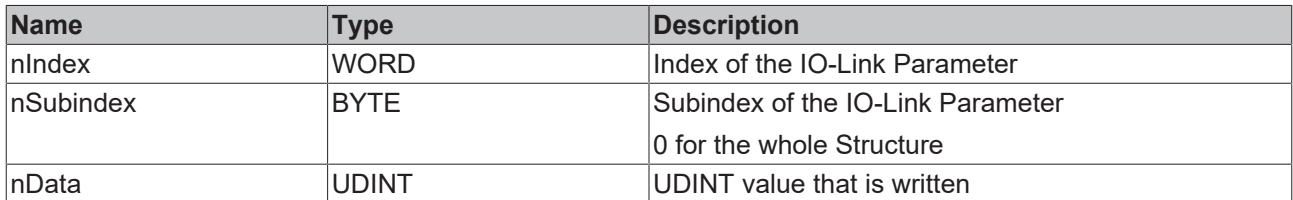

## **D** Outputs

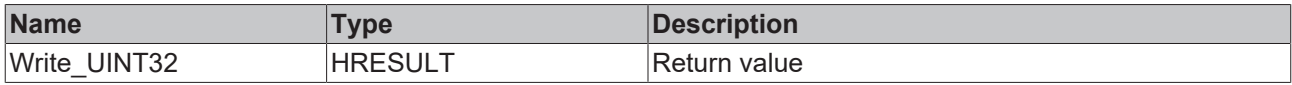

# **Requirements**

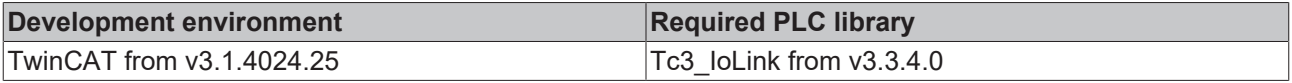

# **6.2.1.27 Write\_UINT64**

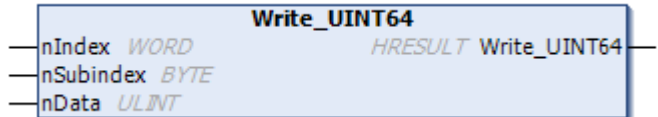

Writes an UINT64 parameter of the IO-Link device and switches the bytes to high endian.

# **Inputs**

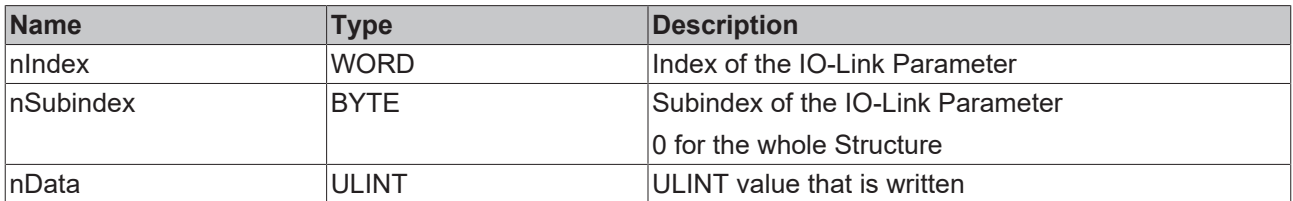

#### *C*<sup></sup> Outputs

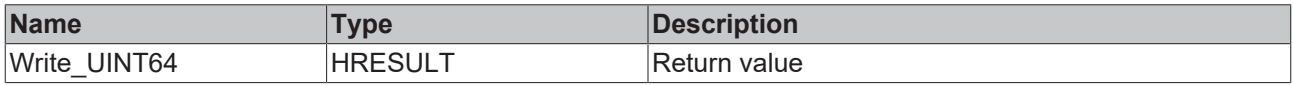

## **Requirements**

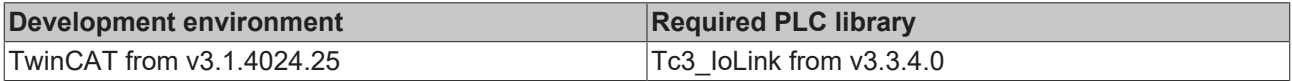

# **6.2.1.28 Write\_UINT8**

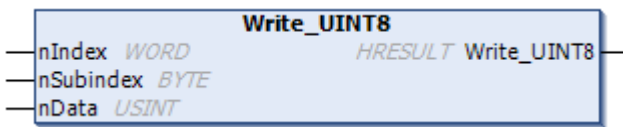

Writes an UINT8 parameter of the IO-Link device.

#### **Inputs**

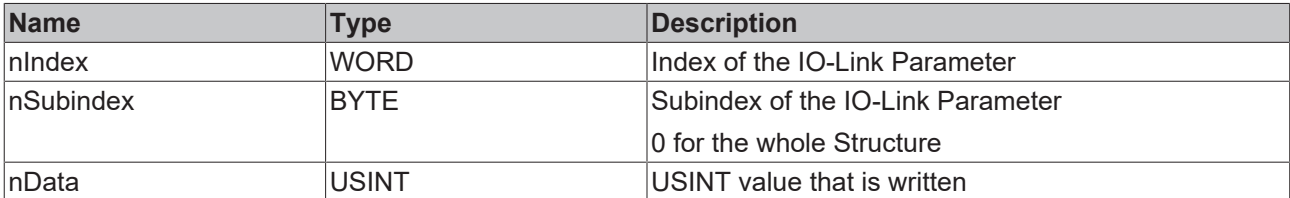

### **D**<sup>2</sup> Outputs

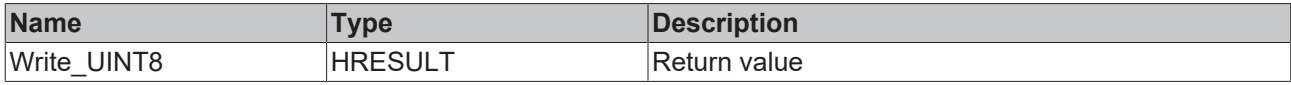

#### **Requirements**

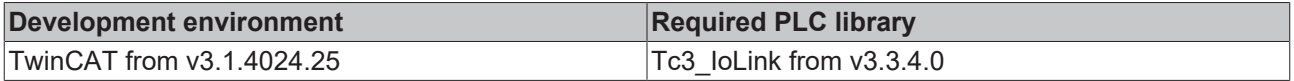

# **6.2.2 Sample**

The use of individual functions can look like this. In this sample, the ApplicationSpecificTag is written via Write and then read and checked via Read method.

The following function block is part of the IoLink sample project. For more information, see the chapter [Samples \[](#page-68-0)▶ [69\]](#page-68-0).

```
FUNCTION_BLOCK FB_Sample_03_IolSlave
VAR_INPUT
bExecute : BOOL := FALSE;
sApplicationTag : STRING(32) := '';
END_VAR
VAR_OUTPUT
      bBusy                   : BOOL := FALSE;
bDone : BOOL := FALSE;
bError : BOOL := FALSE;
nAdsError : E AdsErr := E AdsErr.NOERR;
    nIolError               : E_IolError := E_IolError.NoError;
      sErrorTxt               : STRING(255) := '';
END_VAR
VAR
bExecuteOld : BOOL;
nState : INT := 0;
fbIolSlave : FB IolSlave;
bInitDone : BOOL := FALSE;
hr : HRESULT;
    sApplicationTagRead     : STRING(32) := ''
END_VAR
////
// Init
//
IF NOT bInitDone THEN
      bInitDone := TRUE;
   fbIolSlave.MasterAoeNetId := F CreateAmsNetId(GVL_IO.sTerm2AmsNetId);
    fbIolSlave.Port := GVL_IO.nTerm2EPI1008;
    fbIolSlave.Name := 'EPI1008';
END_IF
////
// Execute/Busy State Machine
//
IF bExecute AND NOT bExecuteOld AND NOT bBusy THEN
      bBusy := TRUE;
    nState := 10;    // WRITE
```
# **BECKHOFF**

```
ELSIF NOT bExecute THEN
       bBusy := FALSE;
        bError := FALSE;
        bDone := FALSE;
        nAdsError := E_AdsErr.NOERR;
    nIolError := E_IolError.NoError;
    sErrorTxt := '';
END_IF
bExecuteOld := bExecute;
////
// FB State Machine
//
CASE nState OF
// IDLE
0:;
// WRITE
10:
    hr := fbIolSlave.Write(16#0018, 0, ADR(sApplicationTag), 32);
    IF NOT F IolIsBusy(hr) THEN
        IF FAILED(hr) THEN
                         bBusy := FALSE;
                         bError := TRUE;
                         sErrorTxt := fbIolSlave.ErrorTxt;
             nAdsError := F_IolGetAdsError(hr);
nIolError := F_IolGetIolError(hr);
            nState := 0; // IDLE;
                ELSE
                         nState := 20; // READ;
                END_IF
        END_IF
// READ
20:
    hr := fbIolSlave.Read(16#0018, 16#00, ADR(sApplicationTagRead), 32);
    IF NOT F IolIsBusy(hr) THEN
                IF FAILED(hr) THEN
bBusy := FALSE;
            bError := TRUE;
sErrorTxt := fbIolSlave.ErrorTxt;
nAdsError := F_IolGetAdsError(hr) ;
             nIolError := F_IolGetIolError(hr);
             nState := 0; / \overline{/} IDLE;
                ELSE
                        nState := 30; // CHECK;
                END_IF
        END_IF
// CHECK
30:
        IF sApplicationTag <> sApplicationTagRead THEN
        b\text{Busv} := \text{FALSE:}bError := TRUE;        sErrorTxt := 'sApplicationTag and sApplicationTagRead are not equal!';
        ELSE
                bBusy := FALSE;
                bDone := TRUE;
                nState := 0;
        END_IF
END_CASE
////
// call FBs
//
fbIolSlave();
```
# **6.3 FB\_IolStdVarSlave**

**FB\_IolStdVarSlave** 

This function block inherits from the FB\_IOISlave [ $\blacktriangleright$  [35\]](#page-34-0). It is intended for writing and reading standardized IO-Link parameters.

### **Sample**

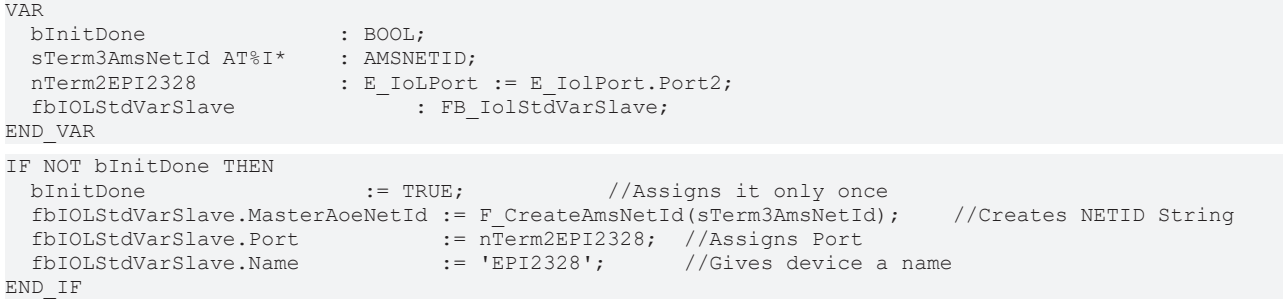

#### **Requirements**

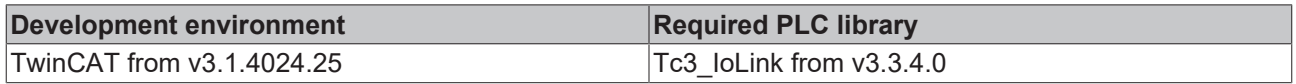

# **6.3.1 Methods**

# **6.3.1.1 ReadApplicationSpecificTag**

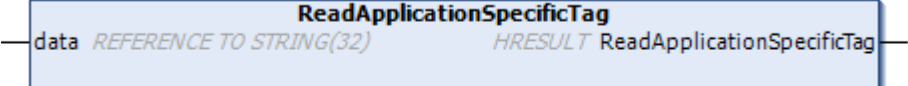

Reads out the ApplicationSpecificTag.

# **Inputs**

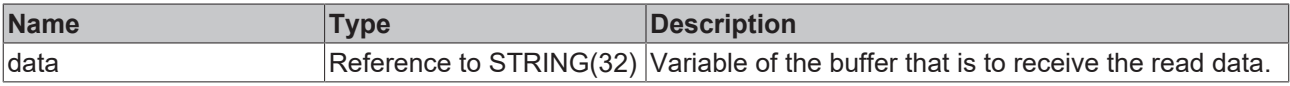

#### **D** Outputs

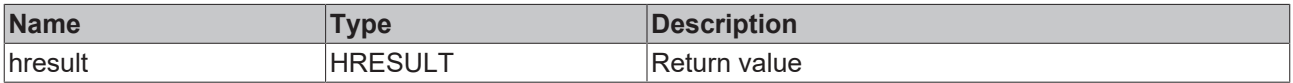

### **Requirements**

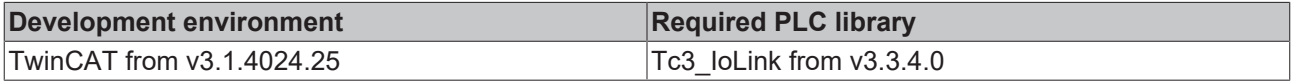

# **6.3.1.2 ReadDetailedDeviceStatus**

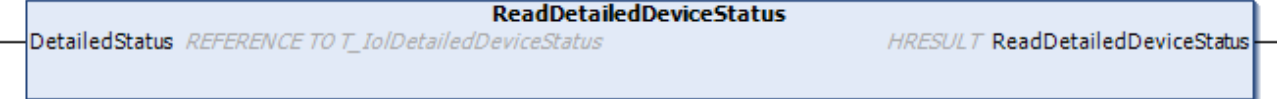

Reads out the Detailed Device Status of an IO-Link device.

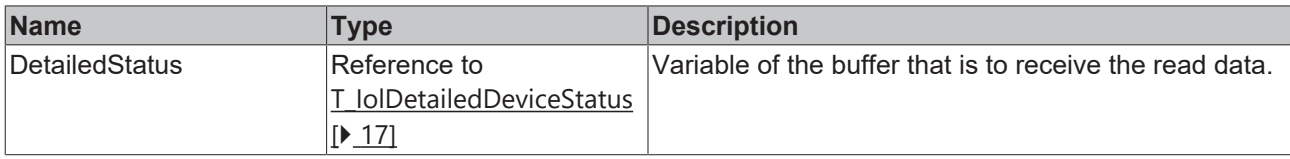

### *C*<sup></sup> Outputs

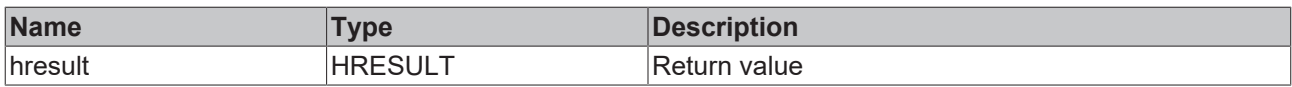

### **Requirements**

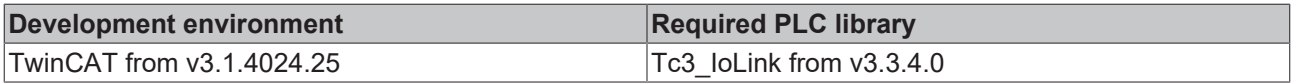

# **6.3.1.3 ReadDeviceAccessLocks**

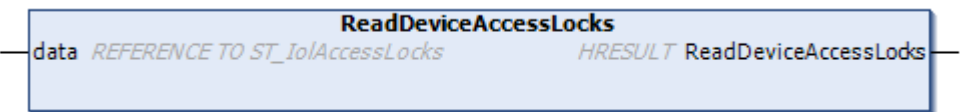

Reads out the device access lock of an IO-Link device.

# **Inputs**

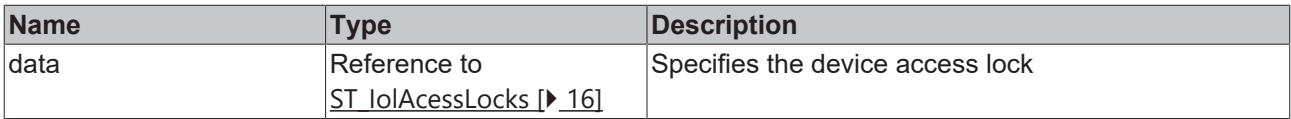

### *C*<sup></sup> Outputs

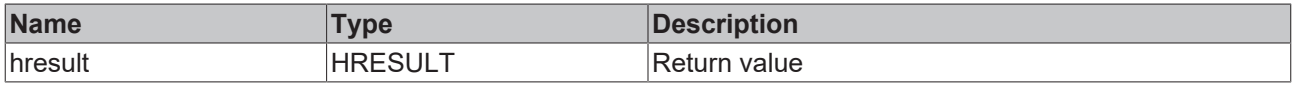

## **Requirements**

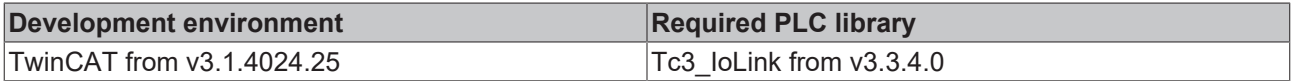

# **6.3.1.4 ReadDeviceStatus**

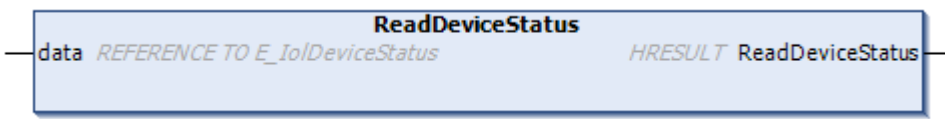

Reads out the device status of the IO-Link device.

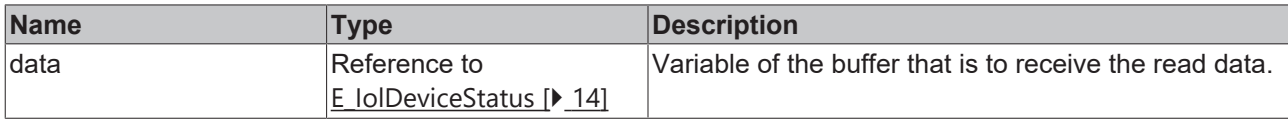

### *C*<sup></sup> Outputs

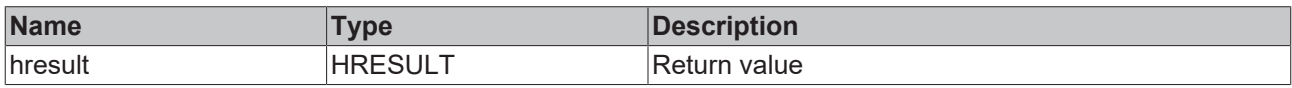

## **Requirements**

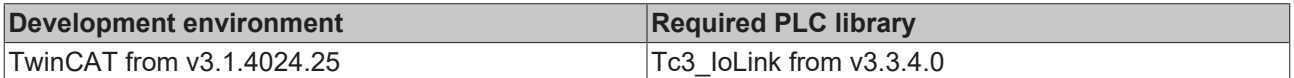

# **6.3.1.5 ReadDirectParameter1**

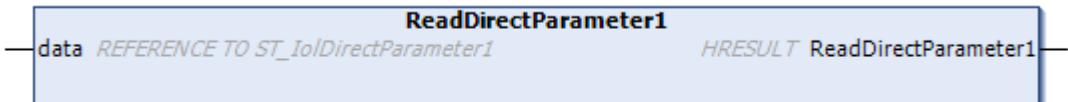

Reads out the DirectParameter1 page of the IO-Link device.

# **Inputs**

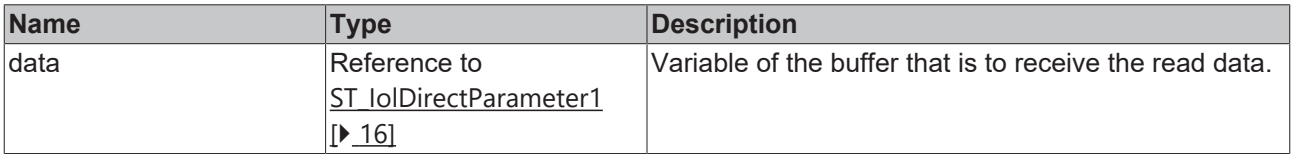

### *C*<sup></sup> Outputs

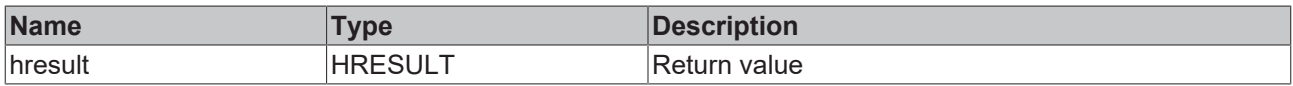

# **Requirements**

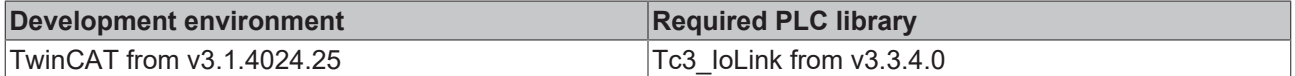

# **6.3.1.6 ReadDirectParameter2**

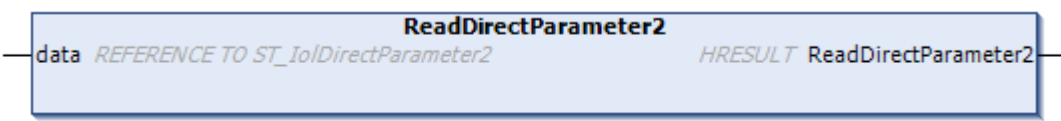

Reads out the DirectParamerer2 from an IO-Link device.

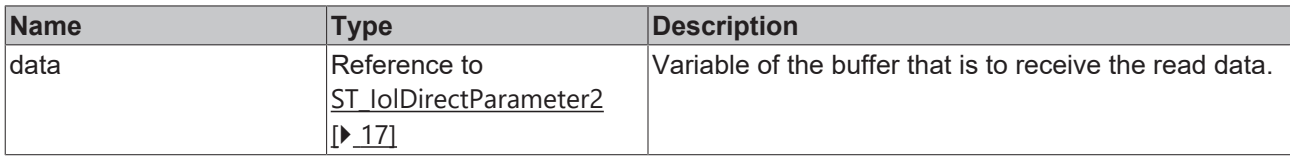

# **D** Outputs

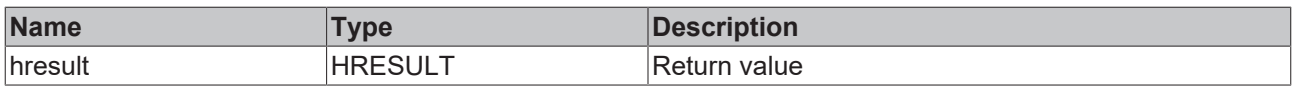

#### **Requirements**

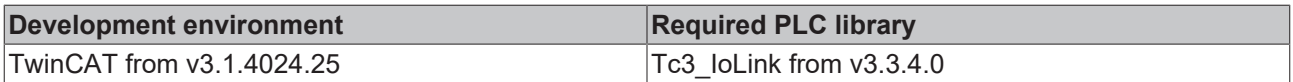

# **6.3.1.7 ReadFirmwareVersion**

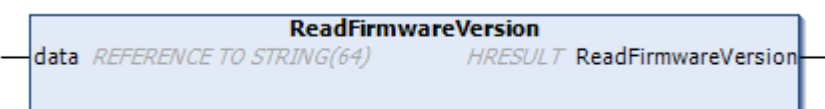

Reads out the firmware version of an IO-Link device.

### **Inputs**

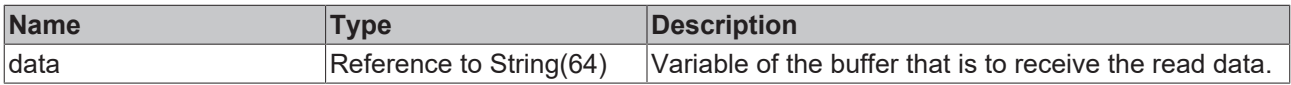

### *C*<sup></sup> Outputs

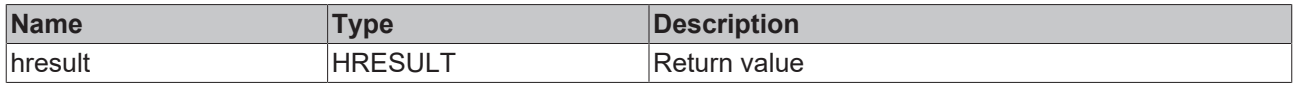

#### **Requirements**

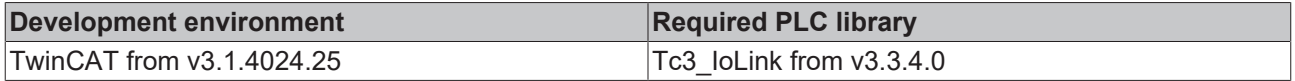

# **6.3.1.8 ReadHardwareVersion**

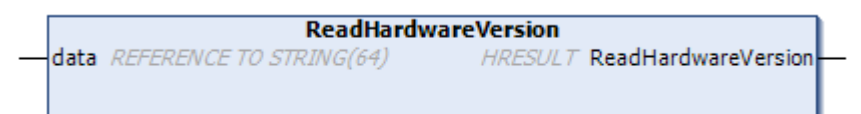

Reads out the hardware version of the IO-Link device.

# **Inputs**

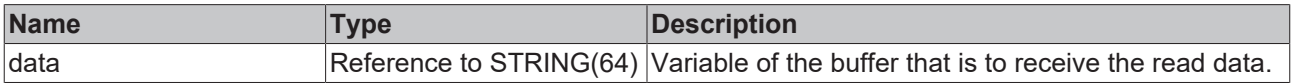

# *C*<sup></sup> Outputs

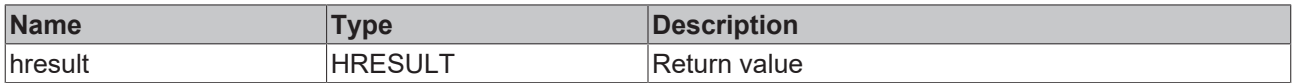

# **Requirements**

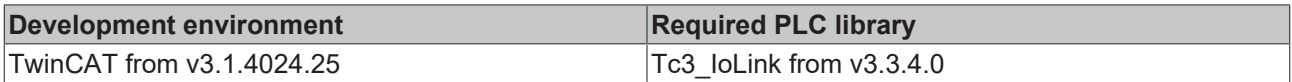

# **6.3.1.9 ReadProductID**

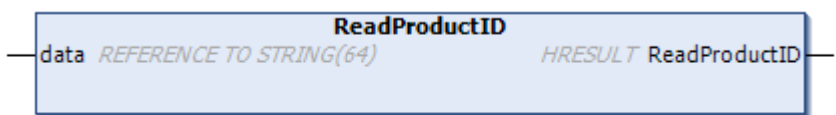

Reads out the product ID of the IO-Link device.

# **Inputs**

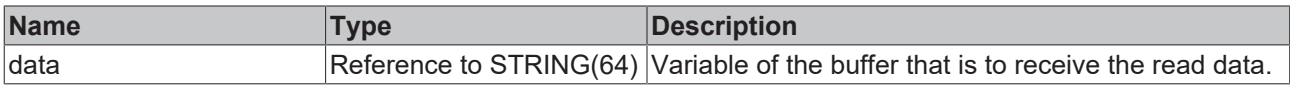

### *C*<sup></sup> Outputs

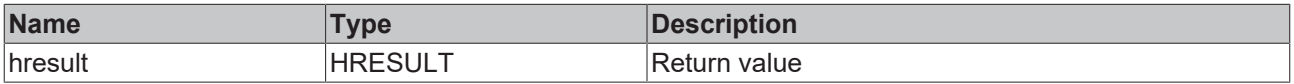

### **Requirements**

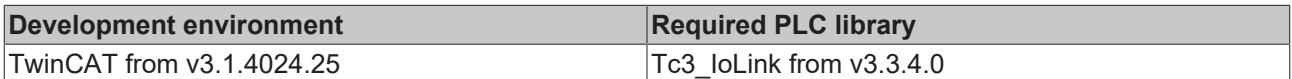

# **6.3.1.10 ReadProductName**

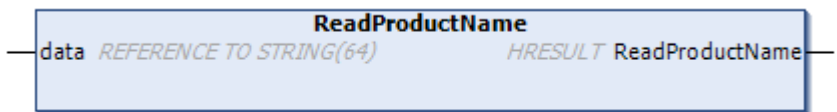

Reads out the product name of the IO-Link device.

### **Inputs**

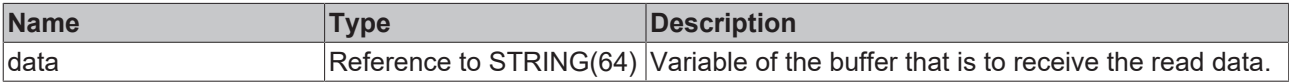

### **D** Outputs

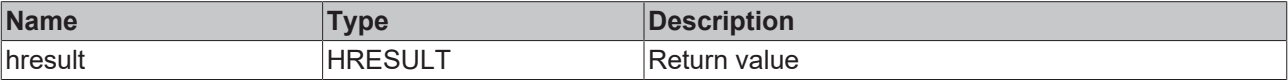

# **BECKHOFF**

### **Requirements**

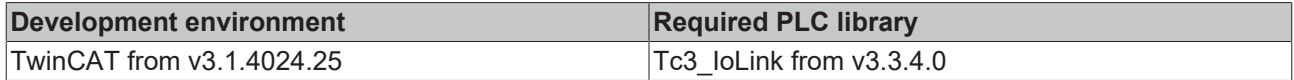

# **6.3.1.11 ReadProductText**

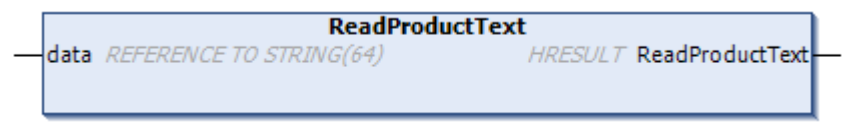

Reads out the product text of an IO-Link device.

#### **Inputs**

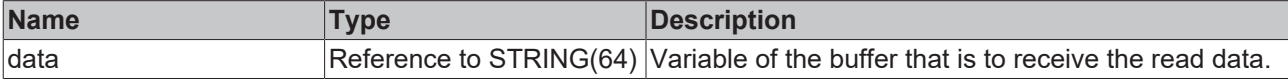

#### *C*<sup></sup> Outputs

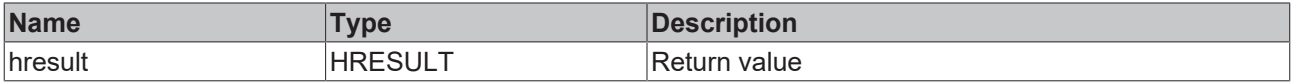

## **Requirements**

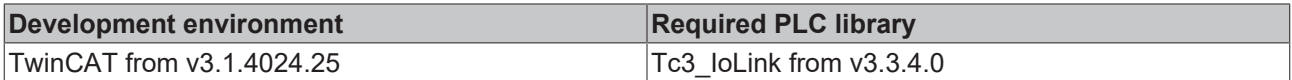

# **6.3.1.12 ReadProfileCharacteristic**

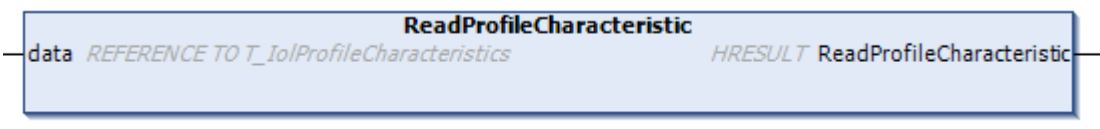

Reads out the profile characteristics of an IO-Link device.

### **Inputs**

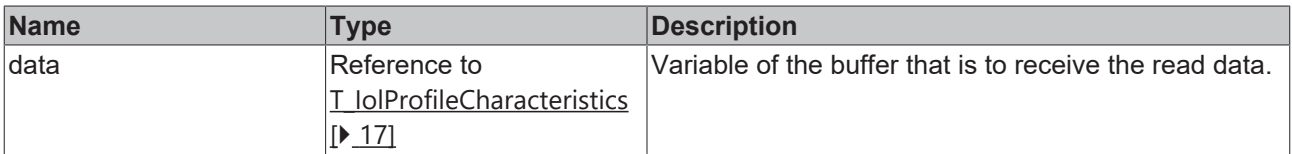

# *C*<sup></sup> Outputs

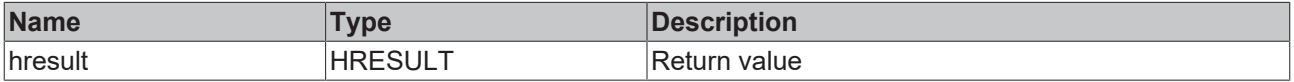

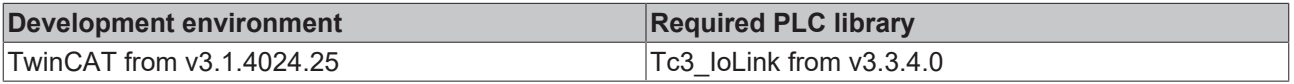

# **6.3.1.13 ReadSerialNumber**

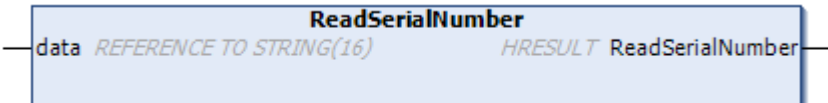

Method reads out the serial number of the IO-Link device.

# **Inputs**

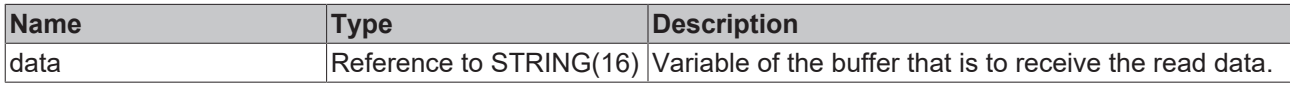

### **D** Outputs

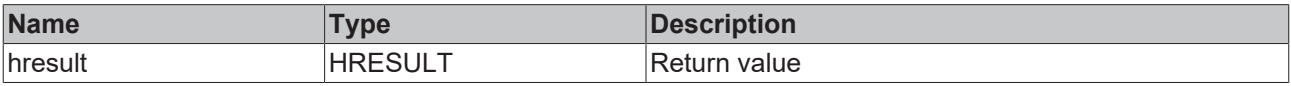

**Requirements**

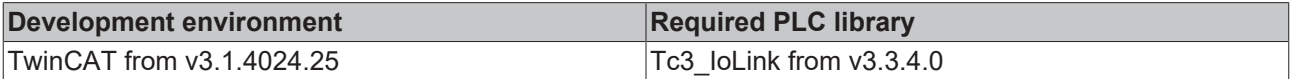

# **6.3.1.14 ReadVendorName**

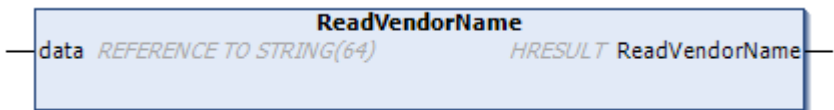

Reads out the vendor name of the IO-Link device.

### **Inputs**

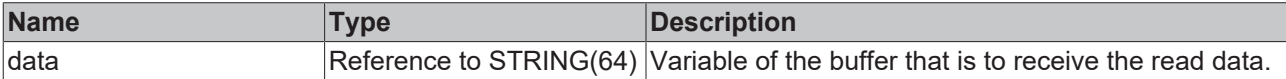

# *<u>D</u>* Outputs

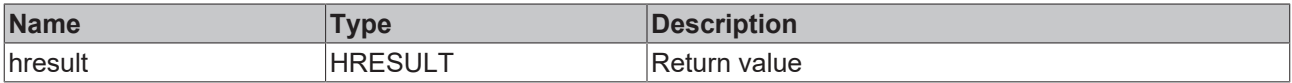

# **Requirements**

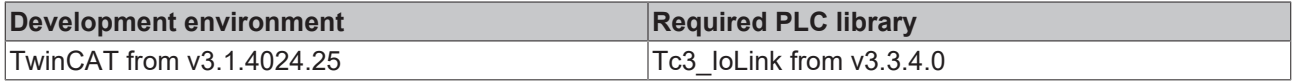

# **6.3.1.15 ReadVendorText**

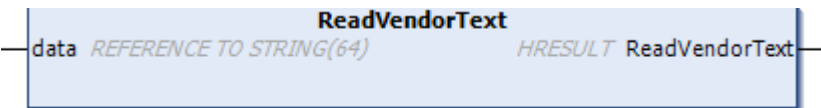

Reads out the vendor text of the IO-Link device.

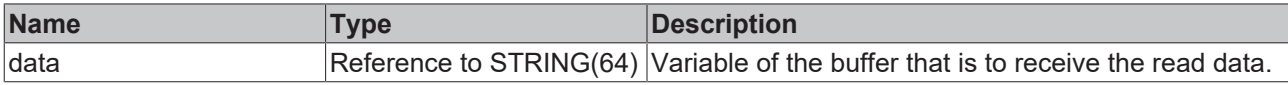

# *D* Outputs

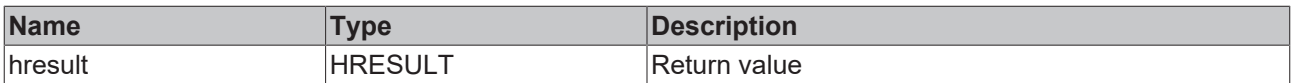

### **Requirements**

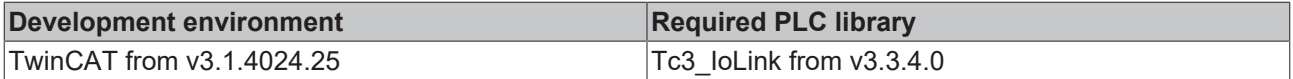

# **6.3.1.16 SysCmdFactoryReset**

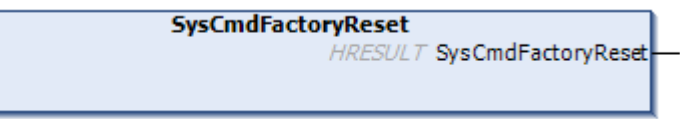

Resets the IO-Link device to factory settings.

#### **D** Outputs

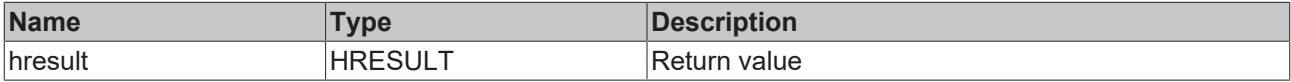

### **Requirements**

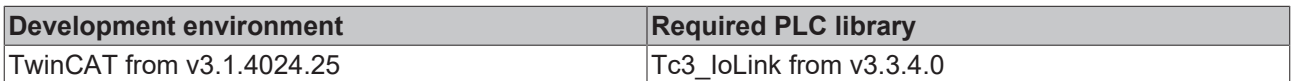

# **6.3.1.17 SysCmdApplicationReset**

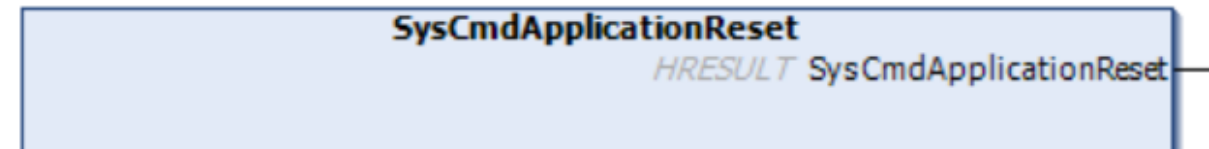

Resets the IO-Link device to the application settings.

### *C*<sup></sup> Outputs

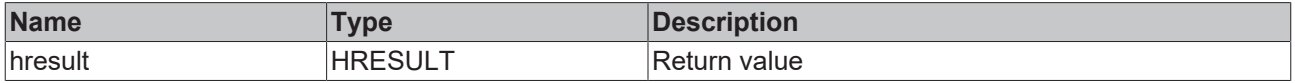

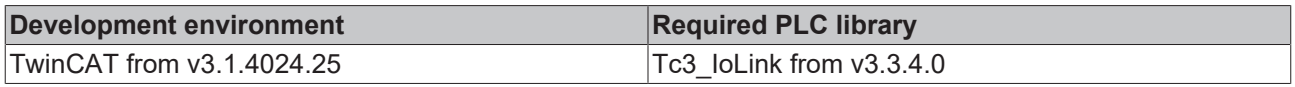

# **6.3.1.18 SysCmdDeviceReset**

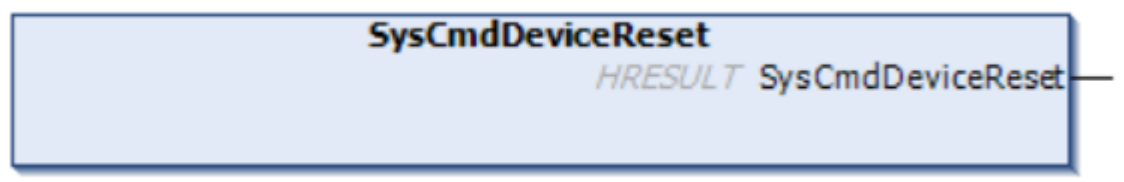

Resets the IO-Link device to device settings.

# **D** Outputs

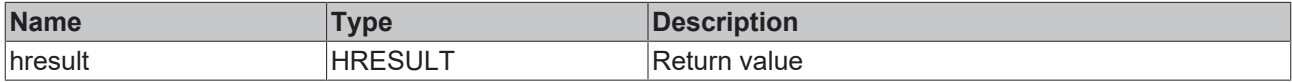

## **Requirements**

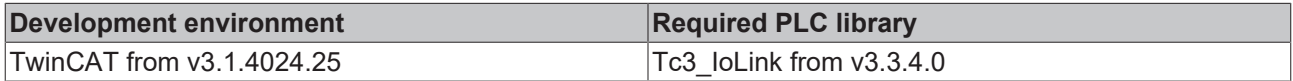

# **6.3.1.19 SysCmdBlockParamStart**

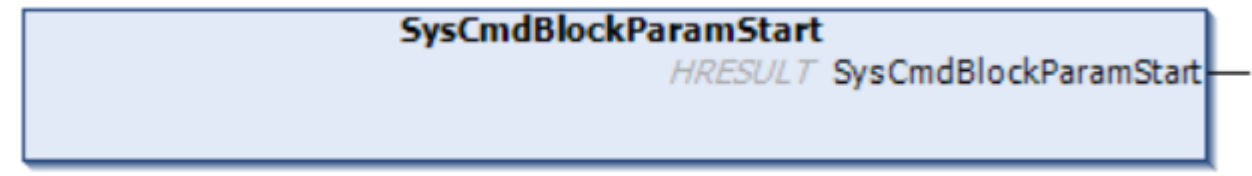

Starts the block parameterization.

### *C*<sup></sup> Outputs

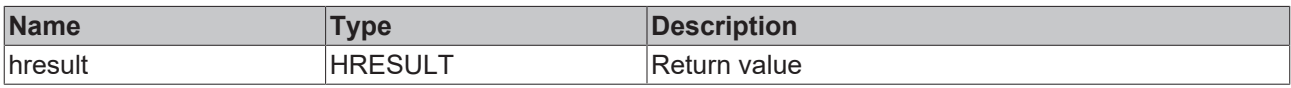

# **Requirements**

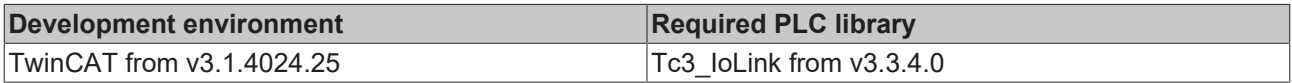

# **6.3.1.20 SysCmdBlockParamEnd**

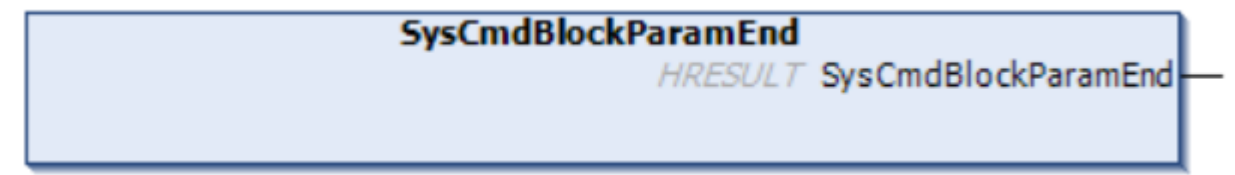

Ends the block parameterization.

# **D** Outputs

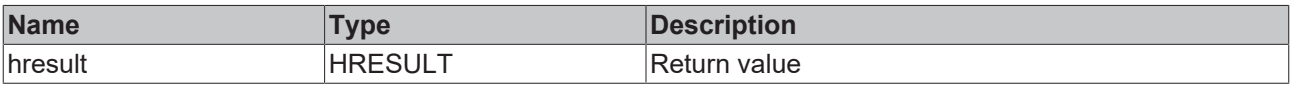

# **BECKHOFF**

#### **Requirements**

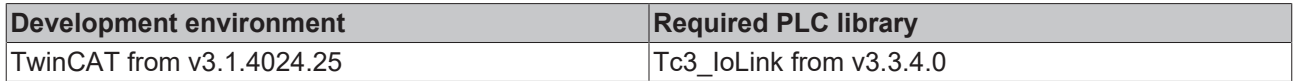

# **6.3.1.21 SysCmdStoreParameterServer**

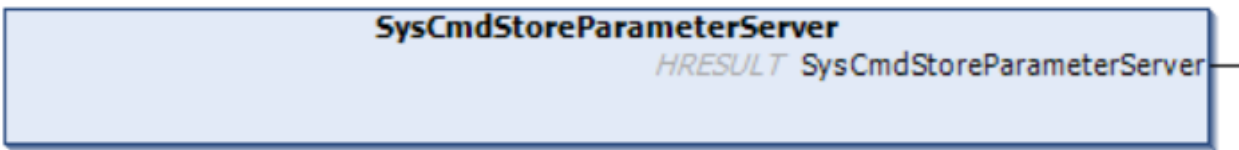

Sets the data storage via the PLC.

### **D** Outputs

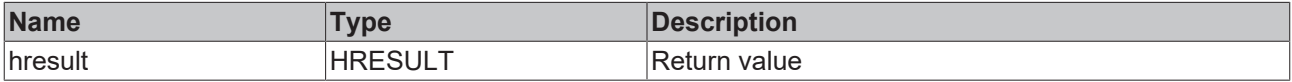

#### **Requirements**

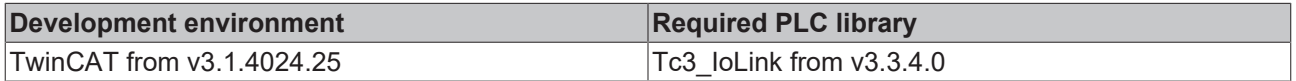

# **6.3.1.22 WriteApplicationSpecificTag**

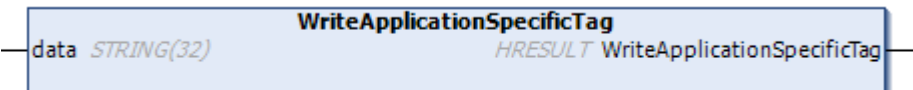

Writes the IO-Link parameter ApplicationSpecifigTag.

#### **Inputs**

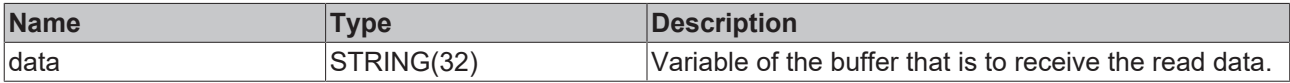

٠

### *C*<sup></sup> Outputs

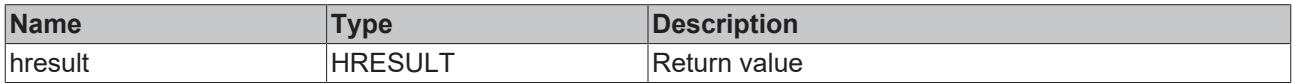

#### **Requirements**

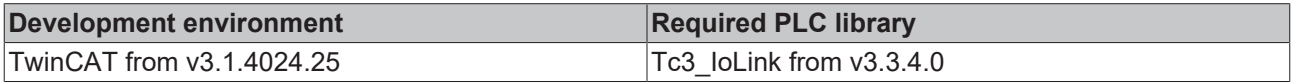

# **6.3.1.23 WriteDeviceAccessLocks**

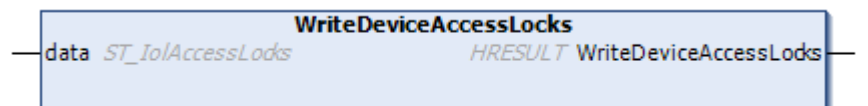

Writes the DeviceAcessLocks of an IO-Link device.

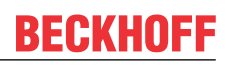

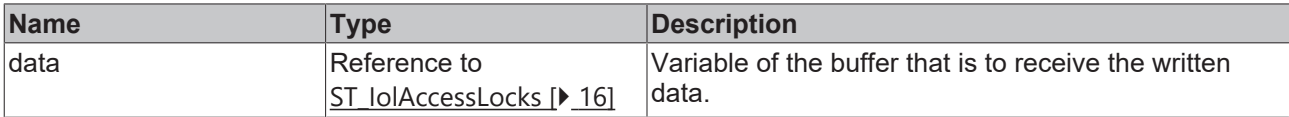

#### **D** Outputs

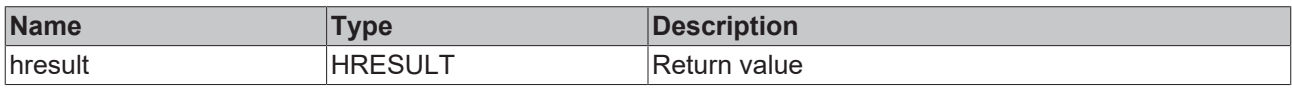

### **Requirements**

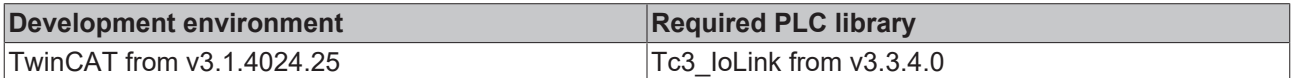

# **6.3.1.24 WriteDirectParameter2**

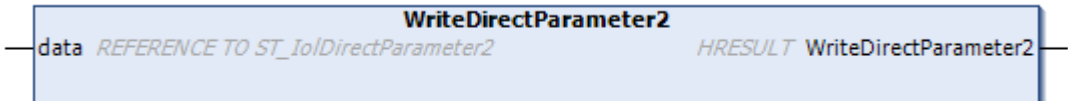

Writes the DirectParameter2 parameter of the IO-Link device.

### **Inputs**

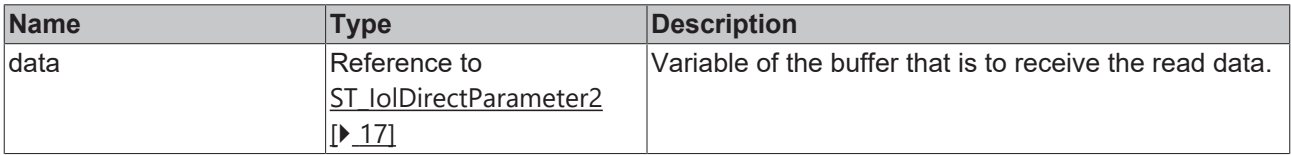

### **D** Outputs

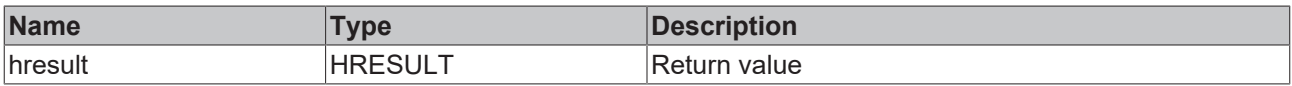

# **Requirements**

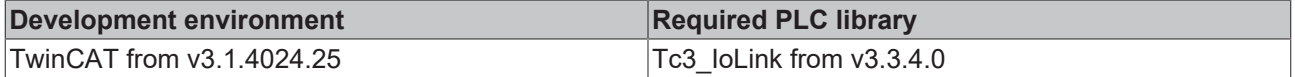

# **6.3.1.25 WriteProfileCharacteristic**

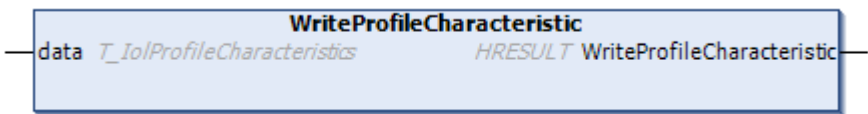

Writes the ProfileCharacteristic parameter of the IO-Link device.

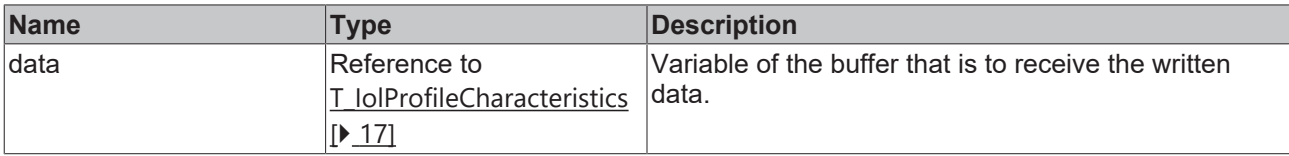

### **D** Outputs

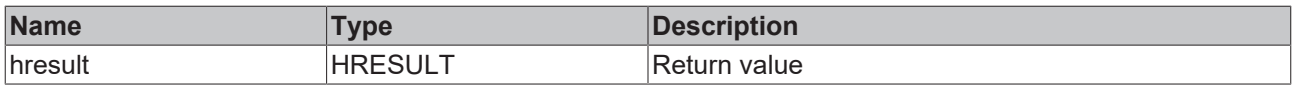

#### **Requirements**

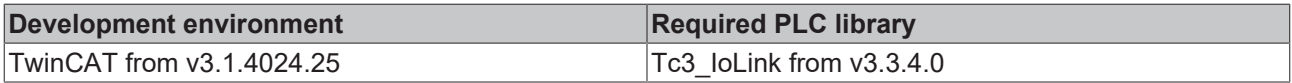

# **6.3.1.26 WriteSystemCommand**

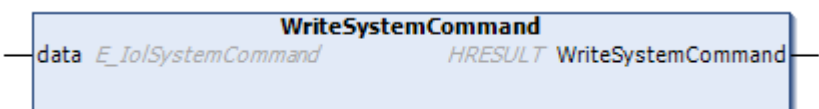

Writes any system command for the IO-Link device.

#### **Inputs**

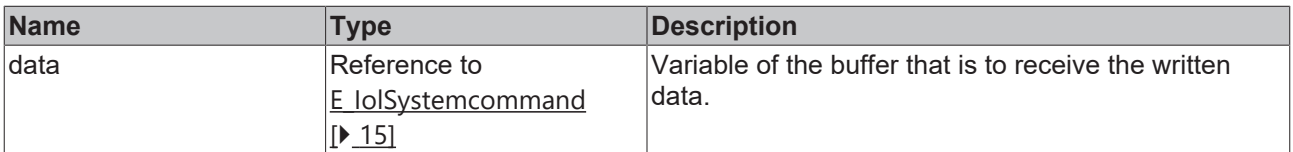

### *C*<sup></sup> Outputs

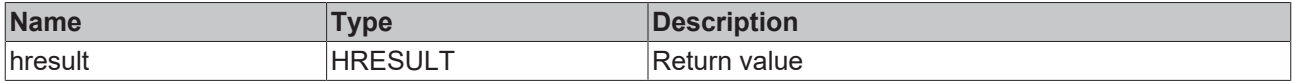

#### **Requirements**

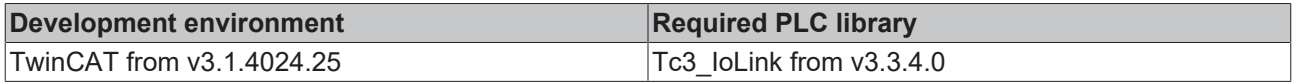

# **6.3.2 Sample**

In this sample, the ApplicationSpecificTag is written using the WriteApplicationspecificTag methods and then read and checked using the ReadApplicationSpecificTag method.

```
FUNCTION_BLOCK FB_Sample_04_IolStdVarSlave
VAR_INPUT
bExecute : BOOL := FALSE;
sApplicationTag :STRING(32) := '';
END_VAR
VAR_OUTPUT
 bBusy :BOOL := FALSE;<br>bDone :BOOL := FALSE;
bDone : BOOL := FALSE;
bError : BOOL := FALSE;
nAdsError :E AdsErr := E AdsErr.NOERR;
  nIolError        :E_IolError := E_IolError.NoError;
```
# **RECKHOFF**

```
sErrorTxt : STRING(255) := '';
END_VAR
VAR
   bExecuteOld          :BOOL;
 nState :INT := 0;<br>fbIolSlave :FB IolStd
   fbIolSlave          :FB_IolStdVarSlave;
 bInitDone \begin{array}{ccc} \text{b} \text{InitDone} & \text{B} \text{OOL} & \text{:= } \text{FALSE,} \\ \text{hr} & \text{H} \text{F} \text{S} \text{UI.T.} \end{array}: HRESULT;
 sApplicationTagRead : STRING(32) := '';
END_VAR
////
// Init
//
IF NOT bInitDone THEN
   bInitDone := TRUE;
    fbIolSlave.MasterAoeNetId := F_CreateAmsNetId(GVL_IO.sTerm2AmsNetId);    //Creates NETID String
   fbIolSlave.Port := GVL_IO.nTerm2EPI1008;
  fbIolSlave.Name := 'EP<sub>I</sub>1008';
END_IF
////
// Execute/Busy State Machine
//
IF bExecute AND NOT bExecuteOld AND NOT bBusy THEN
   bBusy := TRUE;
  nState := 10; // WRITE
ELSIF NOT bExecute THEN
   bBusy := FALSE;
    bError := FALSE;
   bDone := FALSE;
  nAdsError := E_AdsErr.NOERR;
  nIolError := E_IolError.NoError;
 sErrorTxt := T;
END_IF
bExecuteOld := bExecute;
////
// FB State Machine
//
CASE nState OF
// IDLE
0:;
// WRITE
10:
   hr := fbIolSlave.WriteApplicationSpecificTag(sApplicationTag);
  IF NOT F IolIsBusy(hr) THEN
        IF FAILED(hr) THEN
            bBusy := FALSE;
            bError := TRUE;
            sErrorTxt := fbIolSlave.ErrorTxt; // TODO
nAdsError := F_IolGetAdsError(hr);
nIolError := F_IolGetIolError(hr);
      nState := 0; /7 IDLE;
        ELSE
     nState := 20; // WRITE;
        END_IF
  END IF
// READ
20:
  hr := fbIolSlave.ReadApplicationSpecificTag(sApplicationTagRead);
  IF NOT F IolIsBusy(hr) THEN
    IF FAILED(hr) THEN
            bBusy := FALSE;
            bError := TRUE;
            sErrorTxt := fbIolSlave.ErrorTxt; // TODO
      nAdsError := F_IolGetAdsError(hr);
      nIolError := F_IolGetIolError(hr);
      nState := 0; /7 IDLE;
        ELSE
            nState := 30; // CHECK;
        END_IF
  END IF
```
// CHECK

# **BECKHOFF**

```
30:
   IF sApplicationTag <> sApplicationTagRead THEN
       bBusy := FALSE;
       bError := TRUE;
       sErrorTxt := 'sApplicationTag and sApplicationTagRead are not equal!';
    ELSE
       bBusy := FALSE;
       bDone := TRUE;
       nState := 0;
   END_IF
END_CASE
////
// call FBs
//
fbIolSlave();
```
# **6.4 FB\_IolExtIdentSlave**

**FB** IolExtIdentSlave

FB\_IoLExtSlave inherits from the function block FB\_IolSlave.

Only IO-Link devices with the profile: [0x8100 \[](#page-9-0)[}](#page-9-0) [10\]](#page-9-0) have these parameters.

#### **Sample**

```
VAR
bInitDone : BOOL;
  sTerm3AmsNetId  AT%I*    : AMSNETID;
nTerm2EPI2328 : E_IoLPort := E_IolPort.Port2;
  fbIOLExtIdentSlave       : FB_IolExtIdentSlave;
END_VAR
IF NOT bInitDone THEN
                         := TRUE; //Assigma it only once  fbIOLExtIdentSlave.MasterAoeNetId := F_CreateAmsNetId(sTerm3AmsNetId)   //Creates NETID String
  fbIOLExtIdentSlave.Port           := nTerm2EPI2328;          //Assigns Port
  fbIOLExtIdentSlave.Name           := 'EPI2328';              //Gives device a name
END_IF
```
#### **Requirements**

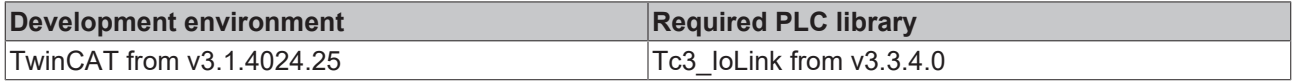

# **6.4.1 Methods**

# **6.4.1.1 ReadFunctionTag**

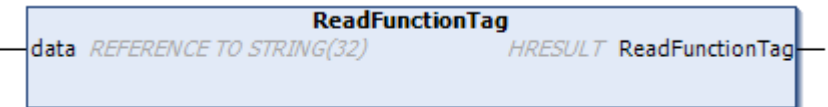

Function to read the FunctionTag.

### **Inputs**

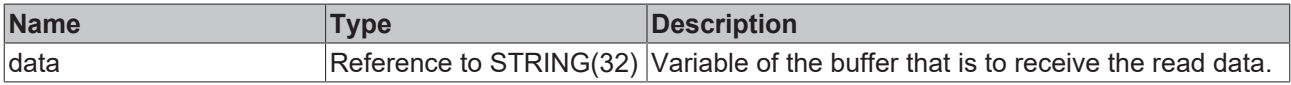

## *C*<sup></sup> Outputs

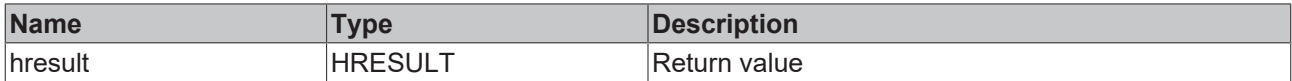

# **6.4.1.2 ReadLocationTag**

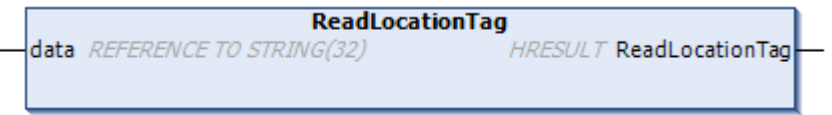

Function to read out the LocationTag. The LocationTag is a parameter that contains the location information of the IO-Link device.

#### **Inputs**

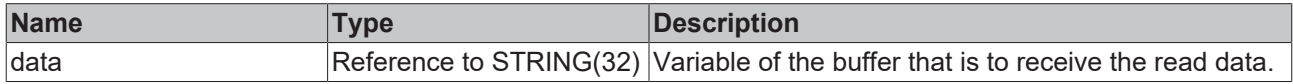

#### **D** Outputs

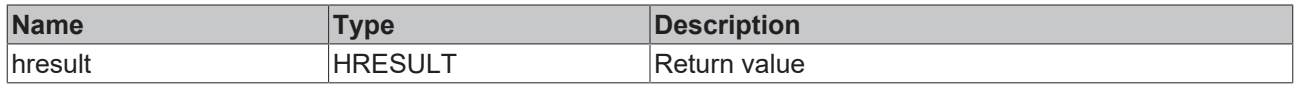

# **6.4.1.3 WriteFunctionTag**

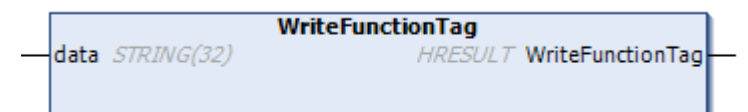

Writes the FunctionTag parameter.

#### **Inputs**

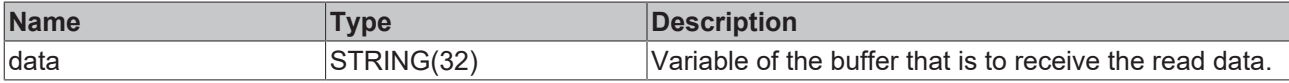

### *D* Outputs

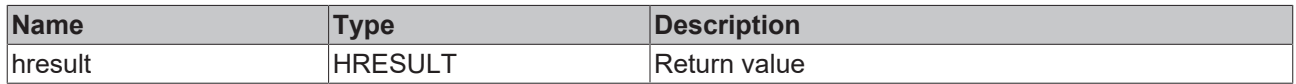

# **6.4.1.4 WriteLocationTag**

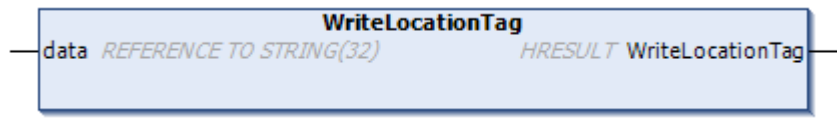

Writes the LocationTag of an IO-Link device.

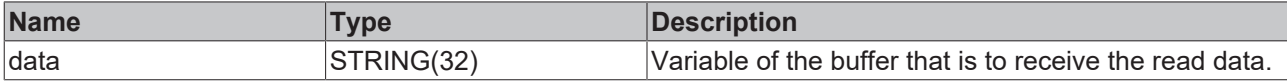

#### **D** Outputs

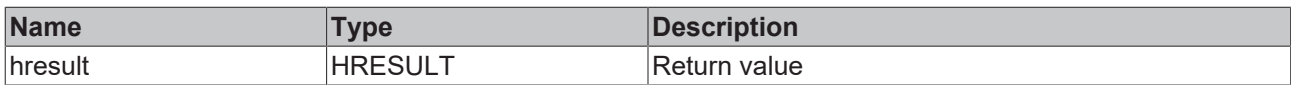

# **6.4.2 Sample**

In this sample, the ApplicationSpecificTag is written using the WriteApplicationspecificTag methods and then read and checked using the ReadApplicationSpecificTag method.

```
FUNCTION_BLOCK FB_Sample_04_IolStdVarSlave
VAR_INPUT
bExecute :BOOL := FALSE;
 sApplicationTag :STRING(32) := '';
END_VAR
VAR_OUTPUT
                :BOOL := FALSE;<br>:BOOL := FALSE;
bDone : BOOL := FALSE;
bError : BOOL := FALSE;
nAdsError :E AdsErr := E AdsErr.NOERR;
  nIolError        :E_IolError := E_IolError.NoError;
sErrorTxt :STRING(255) := '';
END_VAR
VAR
 bExecuteOld
 bExecuteOld :BOOL;<br>
nState :INT := 0;<br>
fbIolSlave :FB_IolStd
  fbIolSlave          :FB_IolStdVarSlave;
bInitDone : BOOL := FALSE;
   hr                  :HRESULT;
 sApplicationTagRead : STRING(32) := '';
END_VAR
////
// Init
//
IF NOT bInitDone THEN
  bInitDone := TRUE;
   fbIolSlave.MasterAoeNetId := F_CreateAmsNetId(GVL_IO.sTerm2AmsNetId);    //Creates NETID String
  fbIolSlave.Port := GVL_IO.nTerm2EPI1008;
  fbIolSlave.Name := 'EPI1008';
END_IF
////
// Execute/Busy State Machine
//
IF bExecute AND NOT bExecuteOld AND NOT bBusy THEN
  bBusy := TRUE;
   nState := 10;  // WRITE
ELSIF NOT bExecute THEN
   bBusy := FALSE;
   bError := FALSE;
   bDone := FALSE;
   nAdsError := E_AdsErr.NOERR;
  nIolError := E_IolError.NoError;
  sErrorTxt := '';
END_IF
bExecuteOld := bExecute;
////
// FB State Machine
//
CASE nState OF
// IDLE
0:;
// WRITE
10:
```
# **RECKHOFF**

```
hr := fbIolSlave.WriteApplicationSpecificTag(sApplicationTag);
    IF NOT F_IolIsBusy(hr) THEN
    IF FAILED(hr) THEN
      bBusy := FALSE;
      bError := TRUE;
           sErrorTxt := fbIolSlave.ErrorTxt; // TODO
nAdsError := F_IolGetAdsError(hr);
nIolError := F_IolGetIolError(hr);
     nState := 0; / \overline{/} IDLE;
        ELSE
     nState := 20; // WRITE;    END_IF
    END_IF
// READ
20:hr := fbIolSlave.ReadApplicationSpecificTag(sApplicationTagRead);
  IF NOT F IolIsBusy(hr) THEN
    IF FAILED(hr) THEN
            bBusy := FALSE;
     bError := TRUE;      sErrorTxt := fbIolSlave.ErrorTxt; // TODO
            nAdsError := F_IolGetAdsError(hr);
      nIolError := F_IolGetIolError(hr);
      nState := 0; // IDLE;    ELSE
           nState := 30; // CHECK;
        END_IF
  END IF// CHECK
30:  IF sApplicationTag <> sApplicationTagRead THEN
       bBusy := FALSE;
        bError := TRUE;
       sErrorTxt := 'sApplicationTag and sApplicationTagRead are not equal!';
    ELSE
       bBusy := FALSE;
       bDone := TRUE;
       nState := 0;
   END_IF
END CASE
////
// call FBs
//
fbIolSlave();
```
# <span id="page-68-0"></span>**7 Samples**

Sample code and configurations for this product can be obtained from the corresponding repository on GitHub: [https://github.com/Beckhoff/PlcLibrary\\_Tc3\\_IoLink\\_Sample](https://github.com/Beckhoff/PlcLibrary_Tc3_IoLink_Sample).

There you have the option to clone the repository or download a ZIP file containing the sample.

# **8 Appendix**

# **8.1 Parameter data exchange**

An intelligent IO-Link sensor/actuator can support parameterization by ISDU (**I**ndexed **S**ervice **D**ata **U**nit). The PLC must explicitly query or, when marked as such, send these acyclic service data.

# **Access ISDU**

TwinCAT supports access via ADS and via the CoE directory.

The respective parameter is addressed via the so-called ISDU index. The following ranges are available:

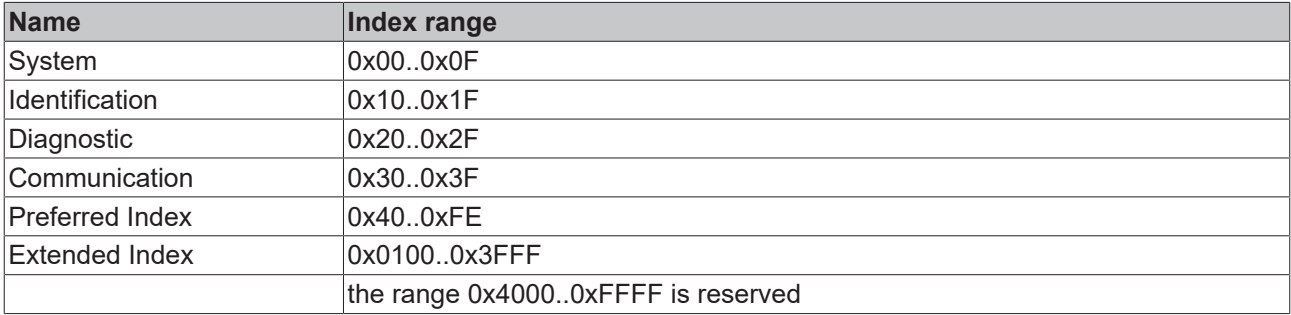

The use of the implementation of these ranges is the responsibility of the sensor/actuator vendor. For clarification you see only some possible indices with designation listed here. Refer to the corresponding chapter in the info system [Object description and parameterization](https://infosys.beckhoff.com/content/1033/el6224/2243217419.html).

### **Direct parameters**

The indices 0x0000 and 0x0001 are special parameters that each IO-Link device possesses. An IO-Link master requires the information from Direct Parameter 1 to establish IO-Link communication with the device.

# **BECKHOFF**

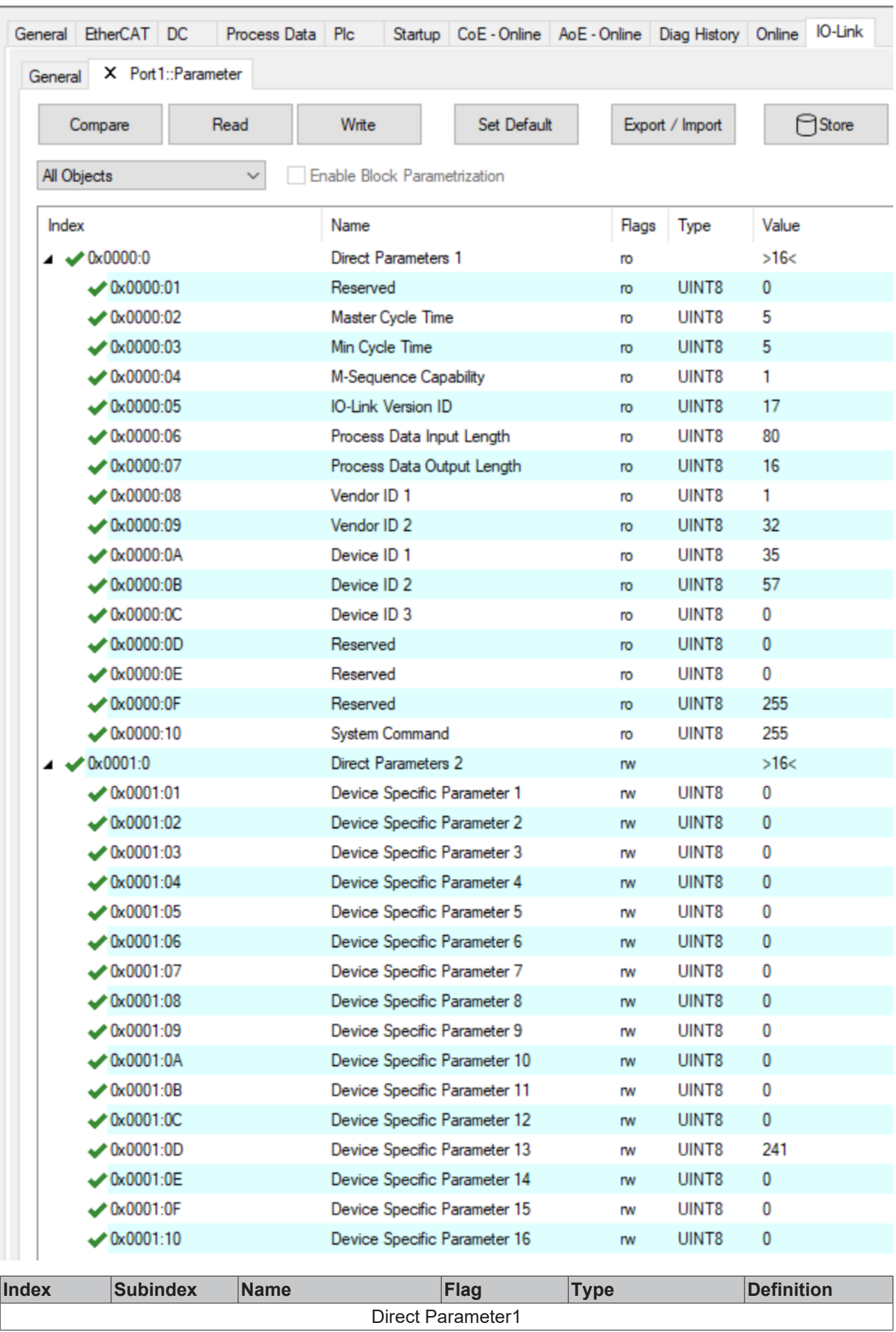

# **BECKHOFF**

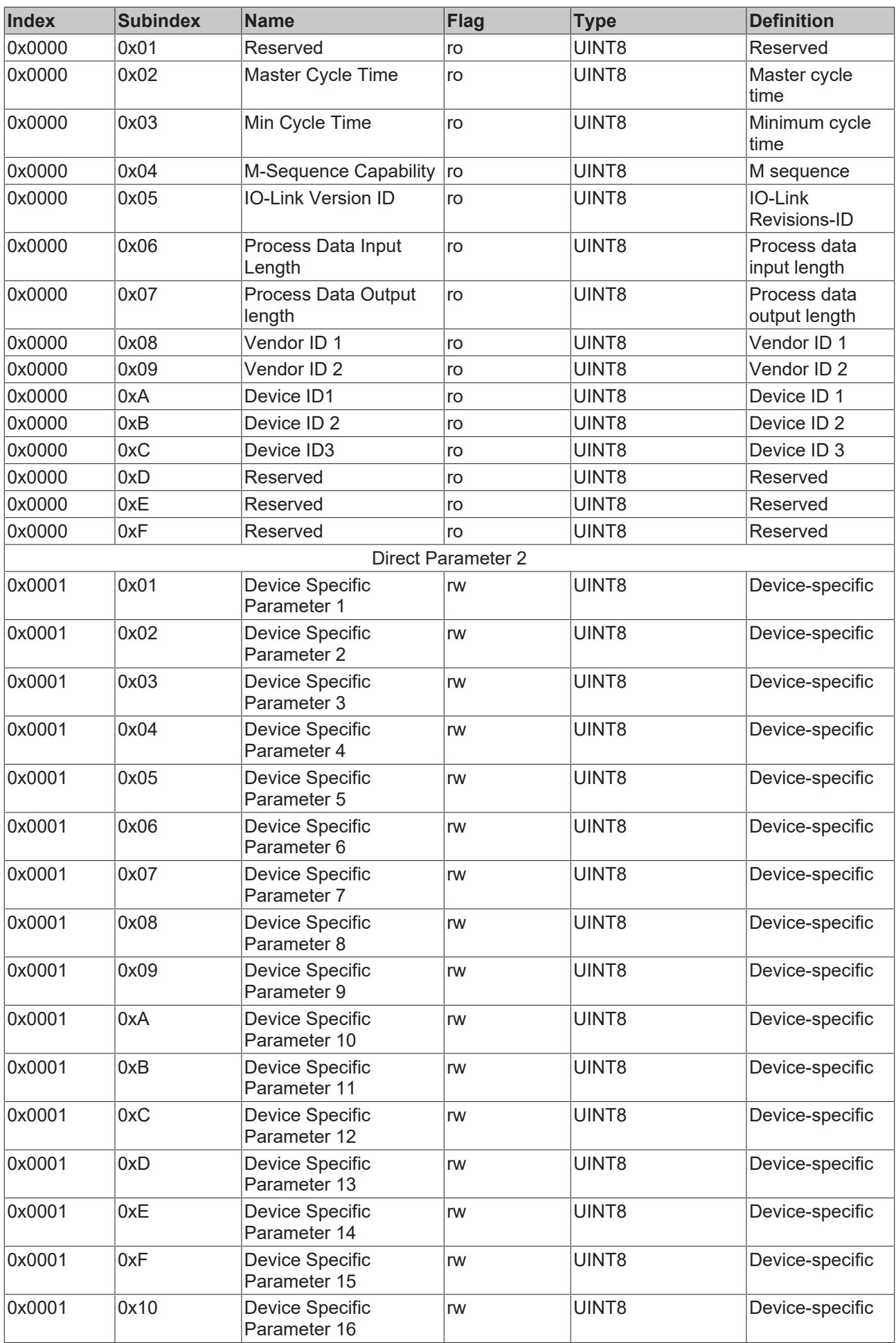
#### **Specified parameters**

The standard IO-Link parameters are also listed here.

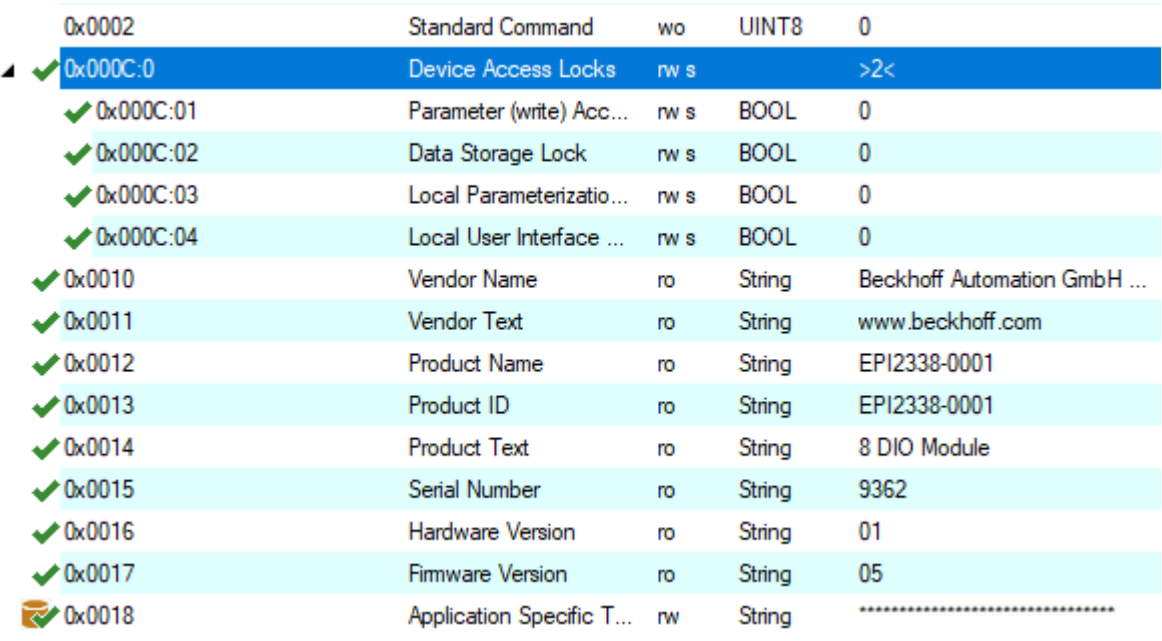

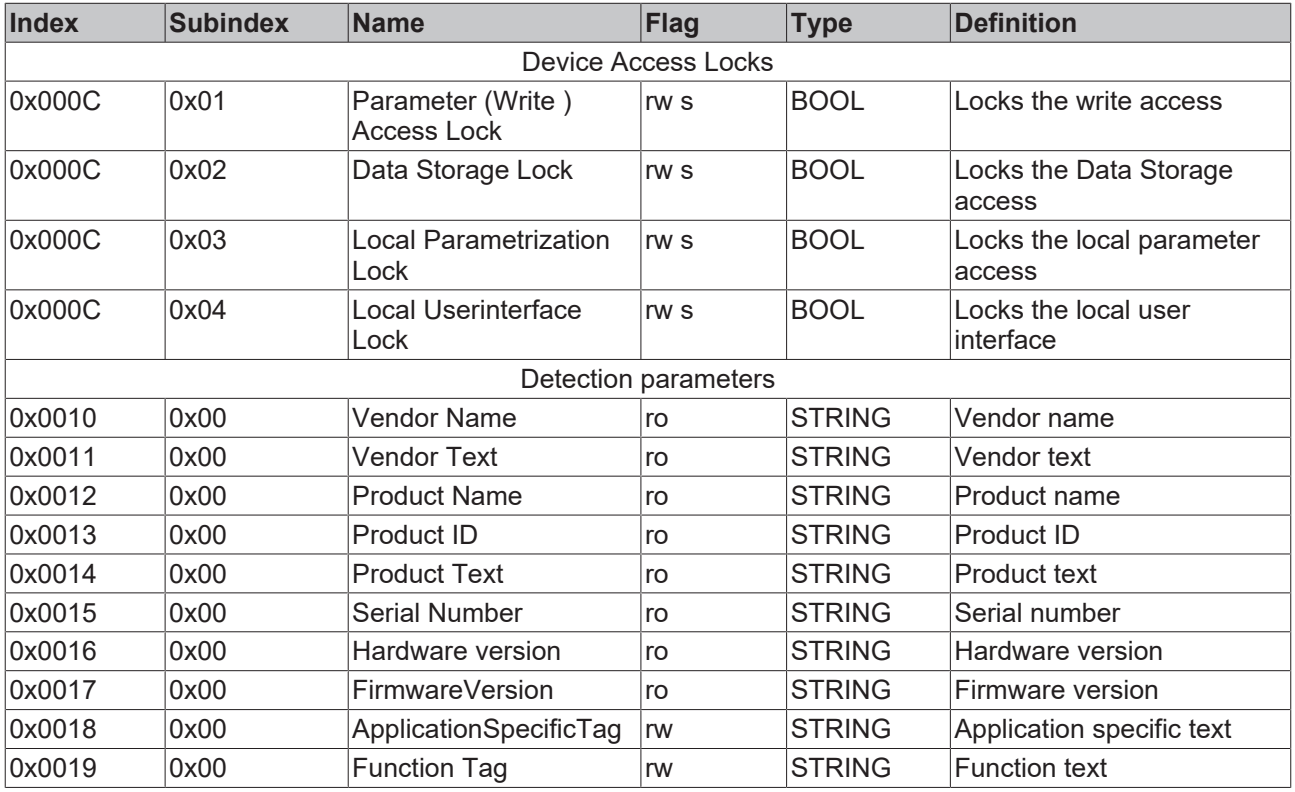

#### **Device Status and Detailed Device Status**

The parameters 0x0024 Device Status and 0x0025 Detailed Device Description are optional parameters for standard IO-Link devices. However, if an IO-Link device supports profiles, these parameters are mandatory.

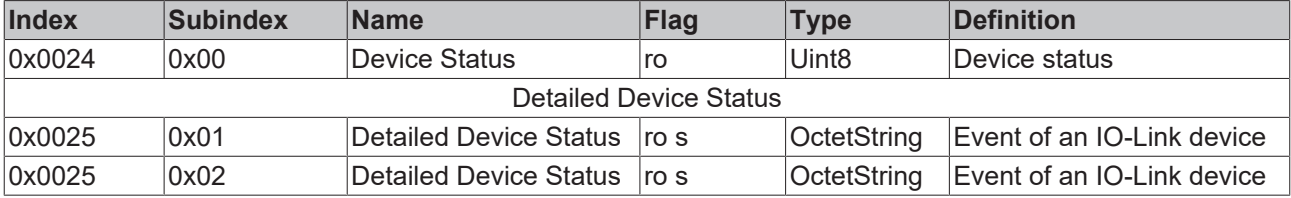

## **BECKHOFF**

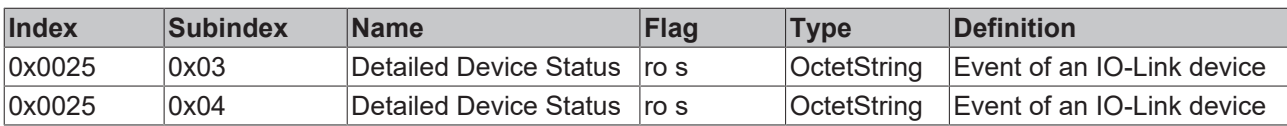

If an IO-Link device does not support the parameter 0x0025, the event history can also be read from the CoE parameter 0x10F3 using the FB\_EcCoeSdoRead function block.

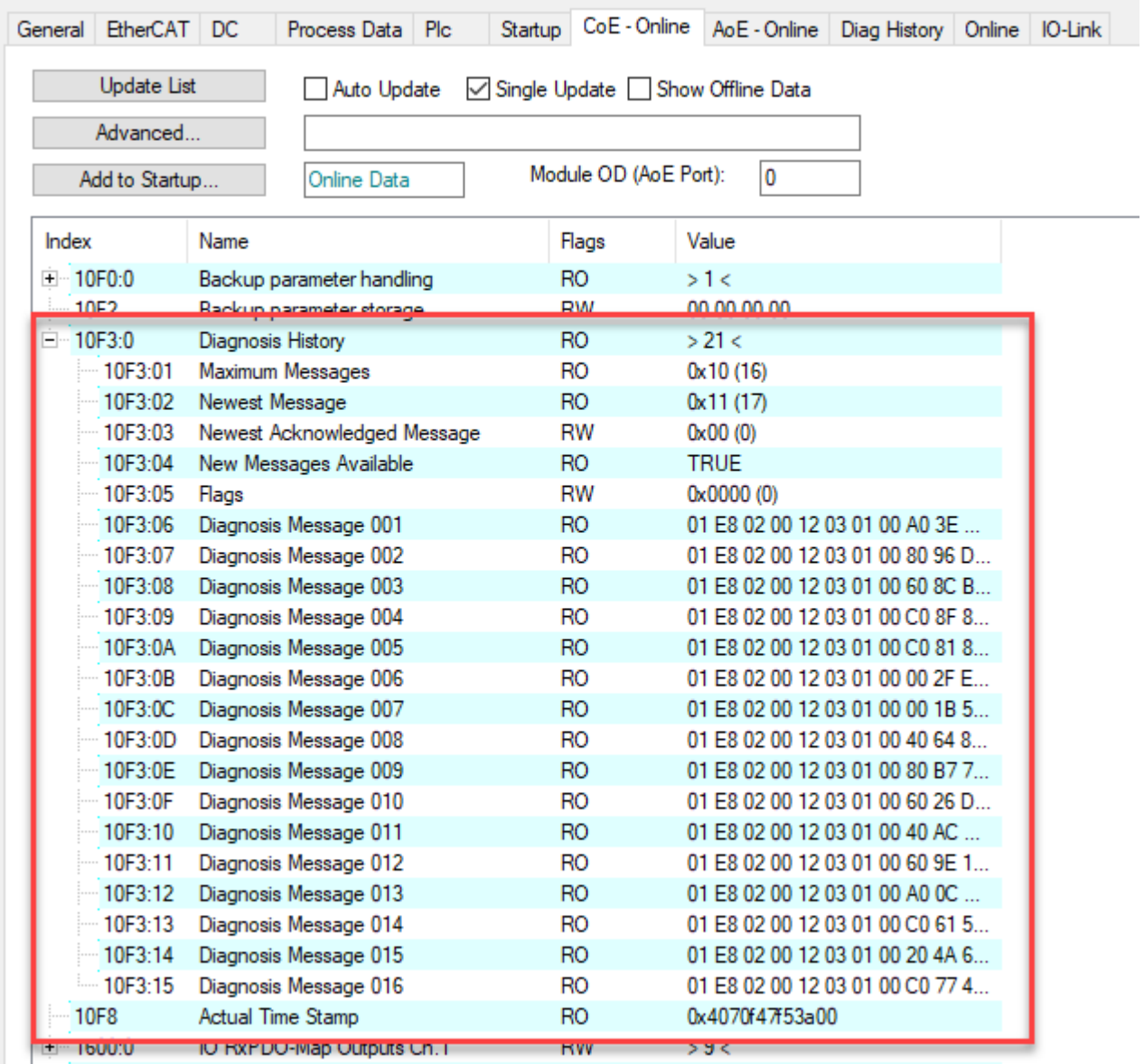

## **8.2 Error Codes**

### **8.2.1 IO-Link error codes**

Error codes are generated in the event of an error during ADS access to an IO-Link device.

The possible error codes are listed in the following tables.

#### **Example of an AdsReturnCode**

AdsReturnCode 0x**80110700**

- **80**: Device Application Error (IO-Link Spec),
- **11**: Index not Available (IO-Link Spec),
- **0700**: General ADS Error

### **ErrorTypes (IO-Link Spec)**

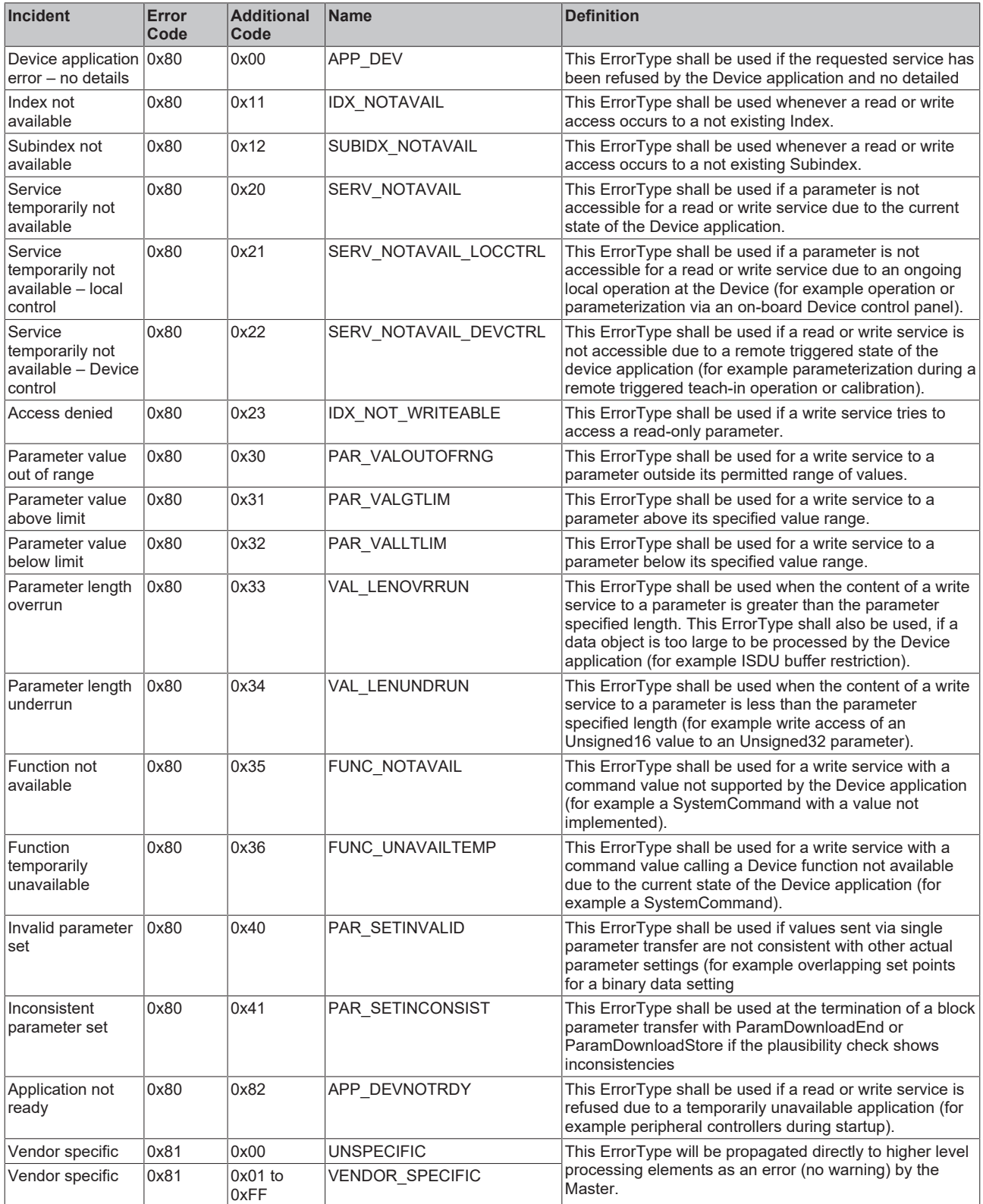

#### **Derived ErrorTypes (IO-Link Spec)**

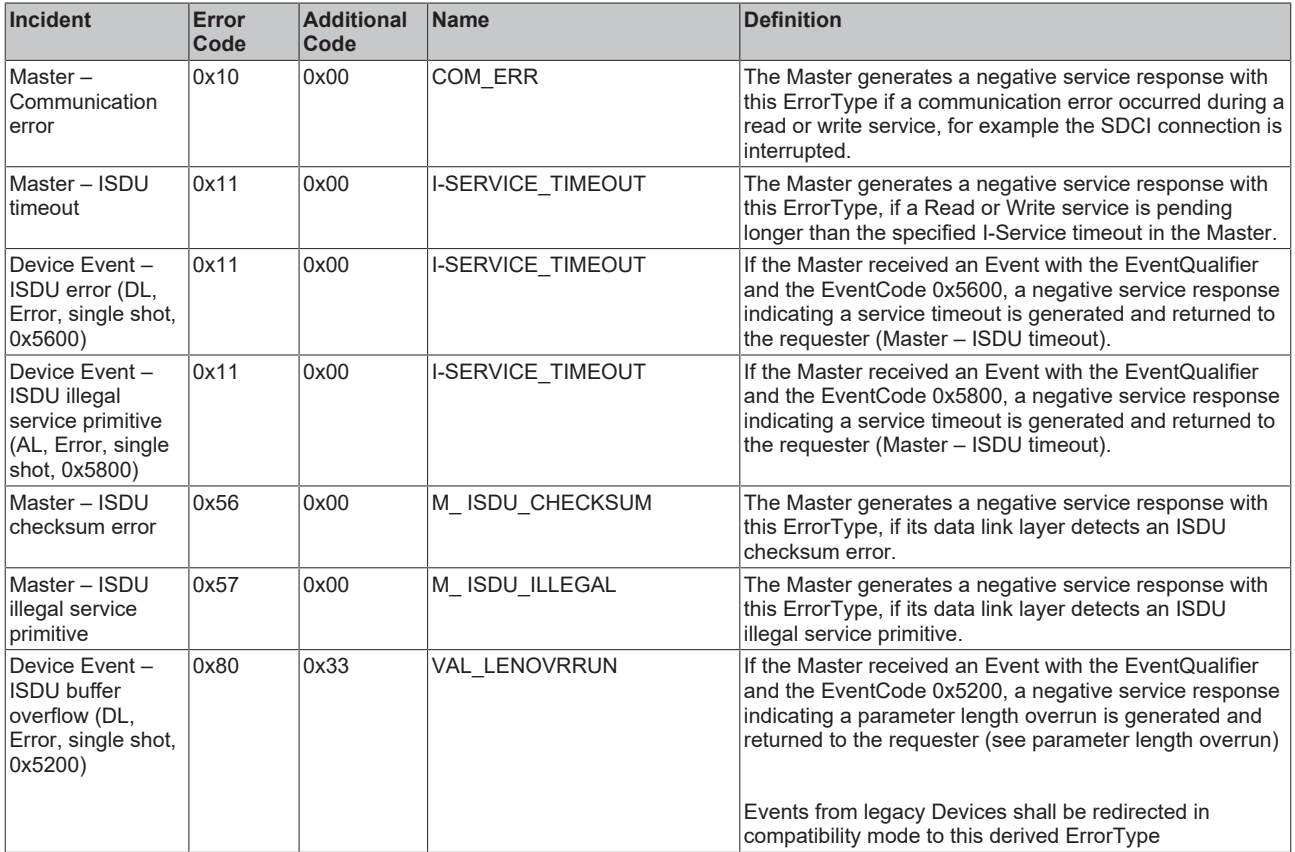

#### **Further error diagnosis options**

#### **Device State Inputs Device (0x1A05)**

It is indicated in the PDO "Device Diag" (0xF101:0D) that at least one event has occurred in the "Diag History".

"Device State" is the standard status bit for EtherCAT slaves and shows, for example, that communication with one of the slaves has been interrupted.

#### **Device State Inputs (0x1A04)**

The status of the IO-Link devices is displayed at the respective port (see Comment field in the System Manager).

#### **Nominal/actual comparison of the parameter objects**

The 0x90n0 (Info Data) indices can be used to validate the 0x80n0 configuration indices of the connected IO-Link device.

In the event of an error, these objects can be used to compare the configuration with the actual state.

#### **Lost Frame Counter**

The Lost Frame counter in object 0xA0n0:02 is for the diagnosis of the transmission quality. TwinCAT provides the possibility here to diagnose problems, e. g. with the wiring, EMC or power supply.

## **8.2.2 ADS Return Codes**

Grouping of error codes: Global error codes: [ADS Return Codes \[](#page-76-0)[}](#page-76-0) [77\]](#page-76-0)... (0x9811\_0000 ...) Router error codes: [ADS Return Codes \[](#page-76-1) $\blacktriangleright$  [77\]](#page-76-1)... (0x9811\_0500 ...) General ADS errors: [ADS Return Codes \[](#page-77-0)[}](#page-77-0) [78\]](#page-77-0)... (0x9811\_0700 ...) RTime error codes: <u>ADS Return Codes</u> [▶ [79\]](#page-78-0)... (0x9811\_1000 ...)

#### <span id="page-76-0"></span>**Global error codes**

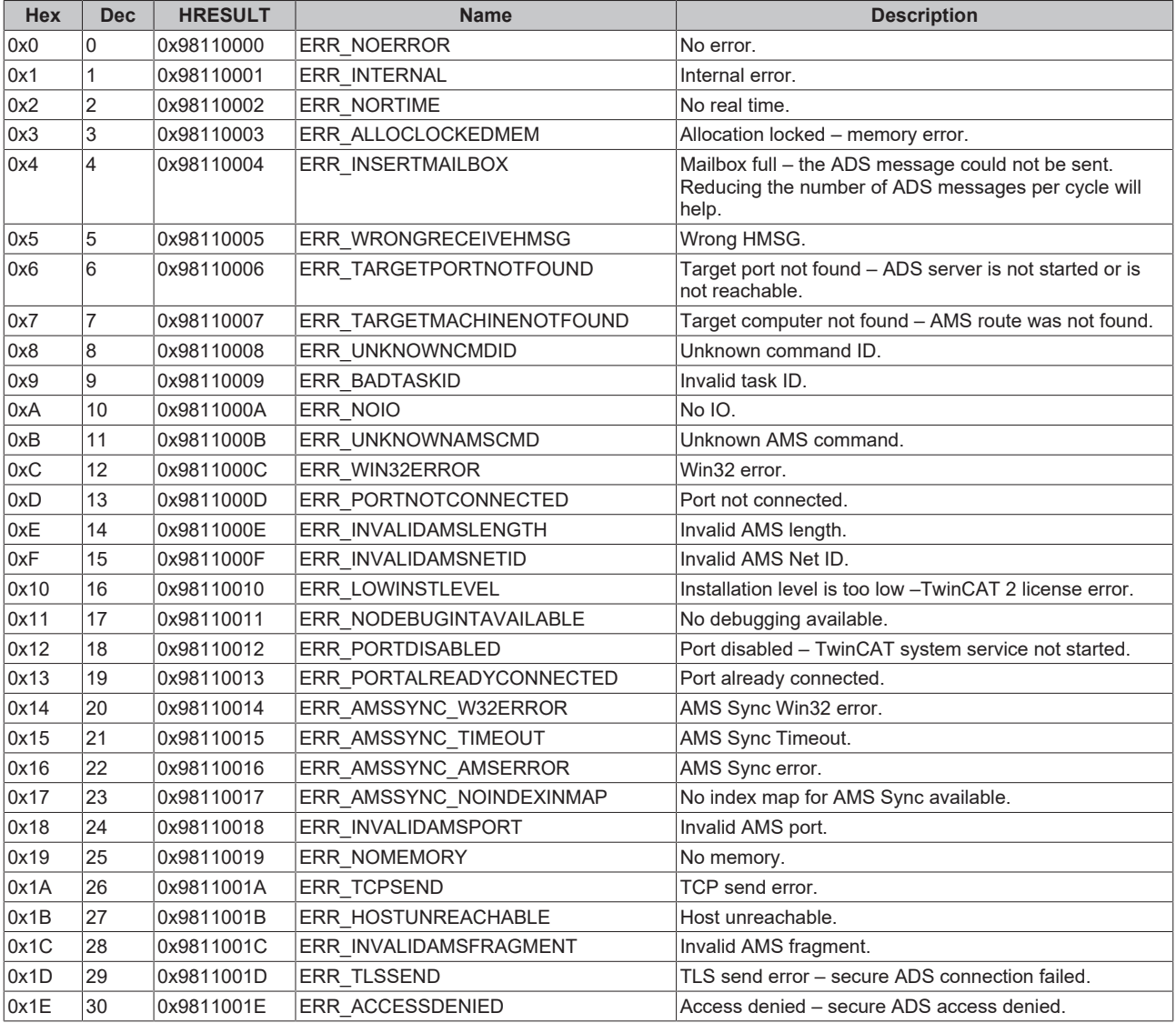

#### <span id="page-76-1"></span>**Router error codes**

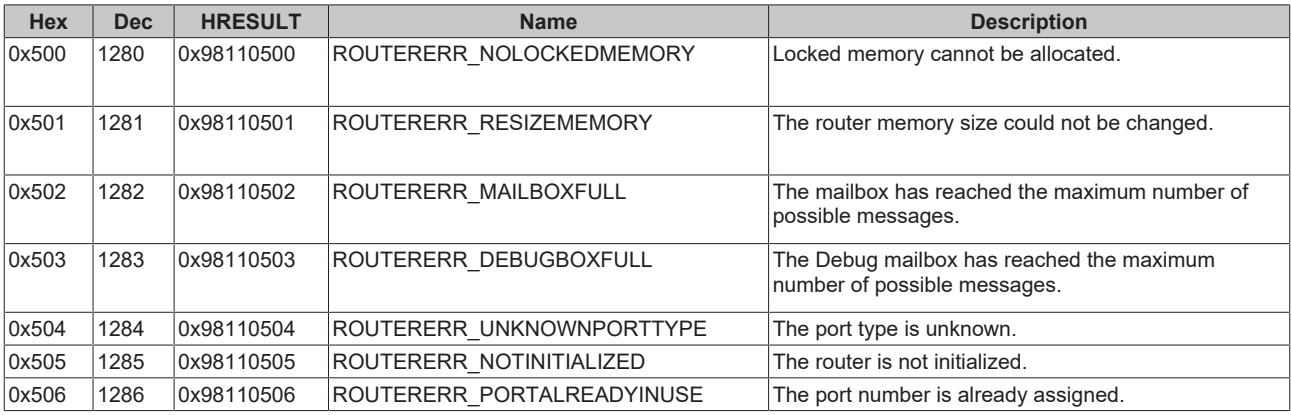

# **BECKHOFF**

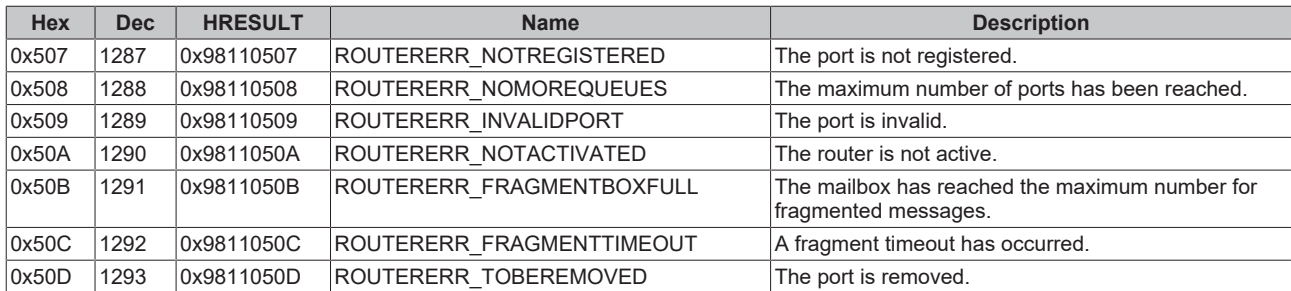

#### <span id="page-77-0"></span>**General ADS error codes**

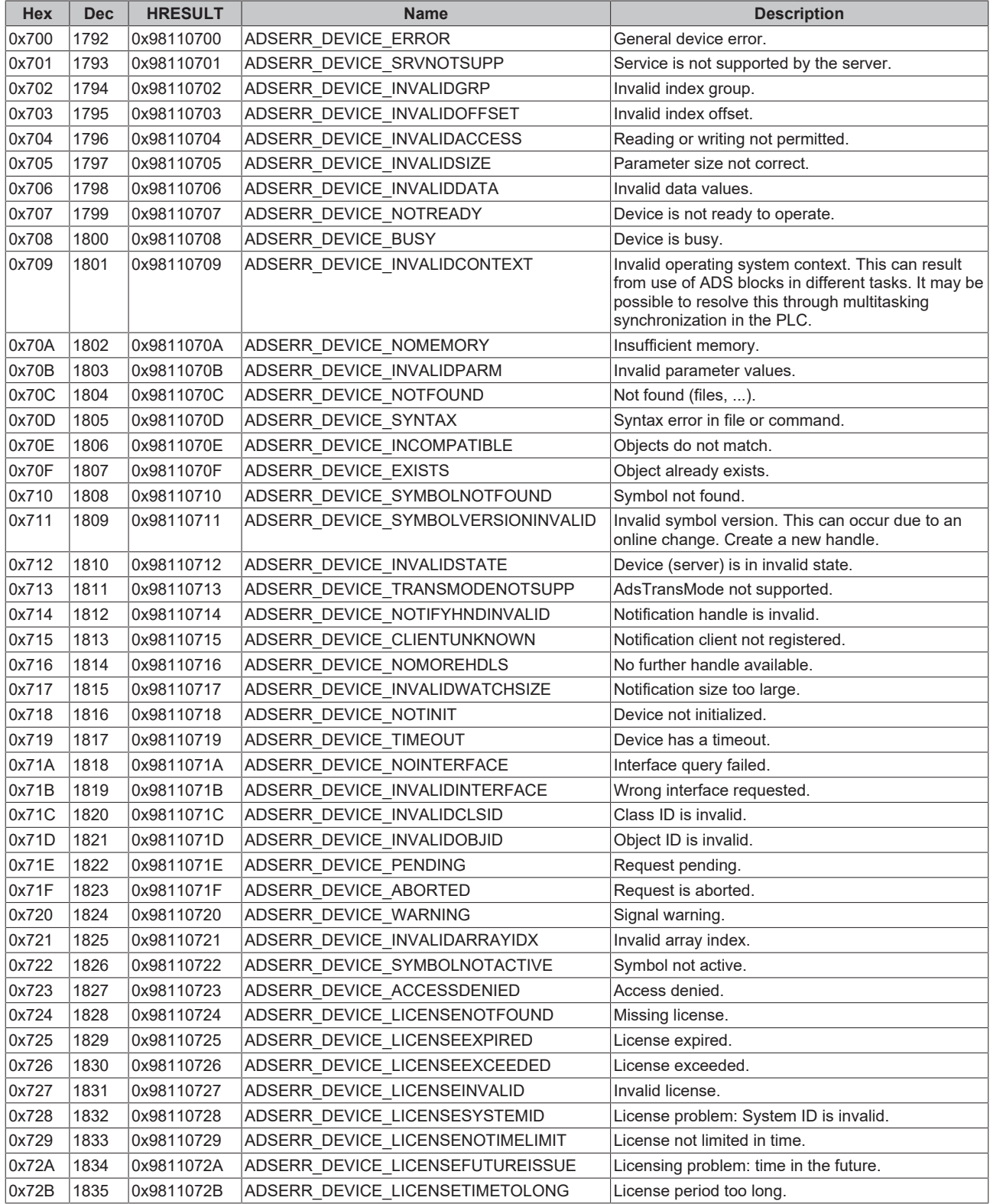

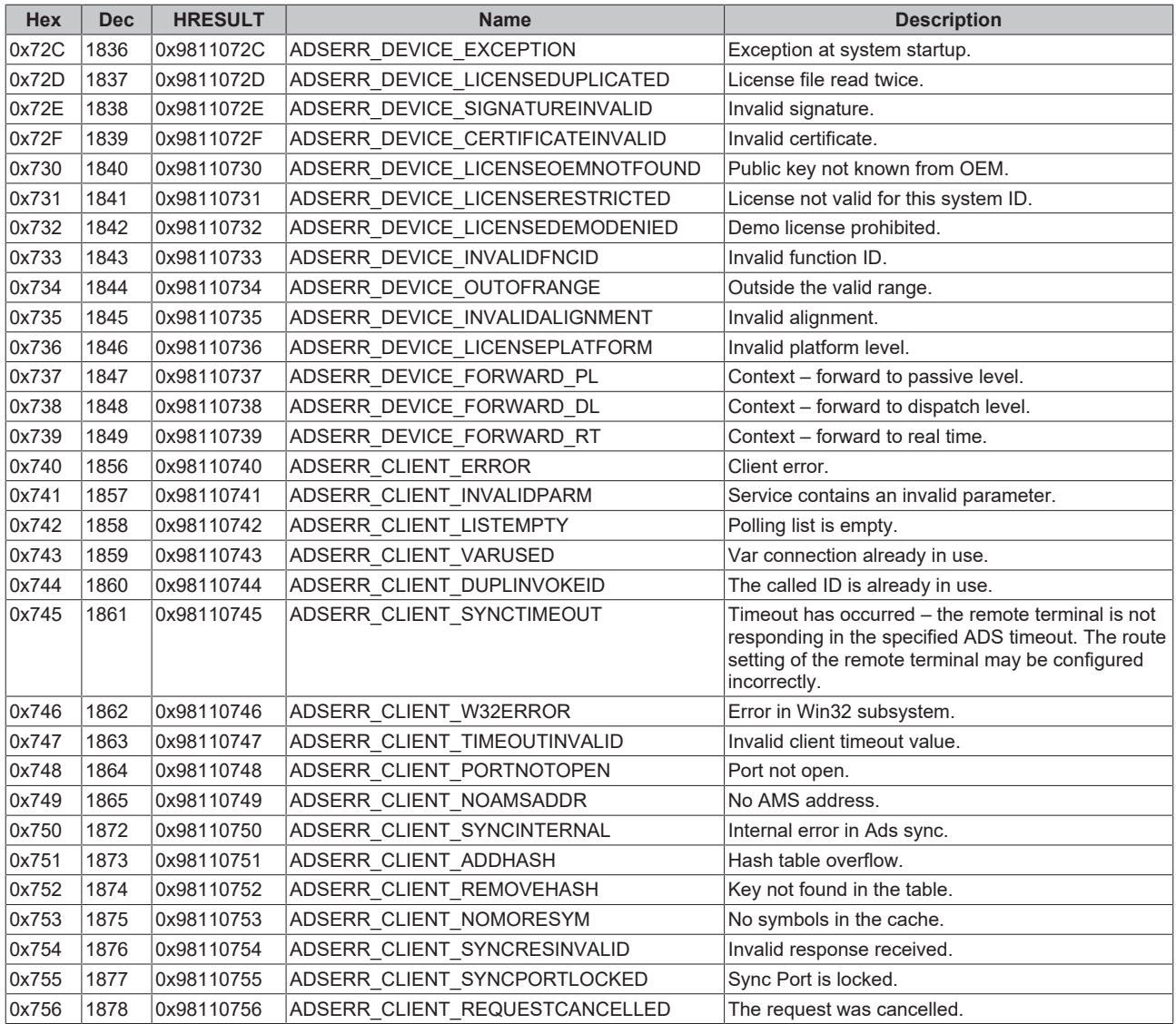

#### <span id="page-78-0"></span>**RTime error codes**

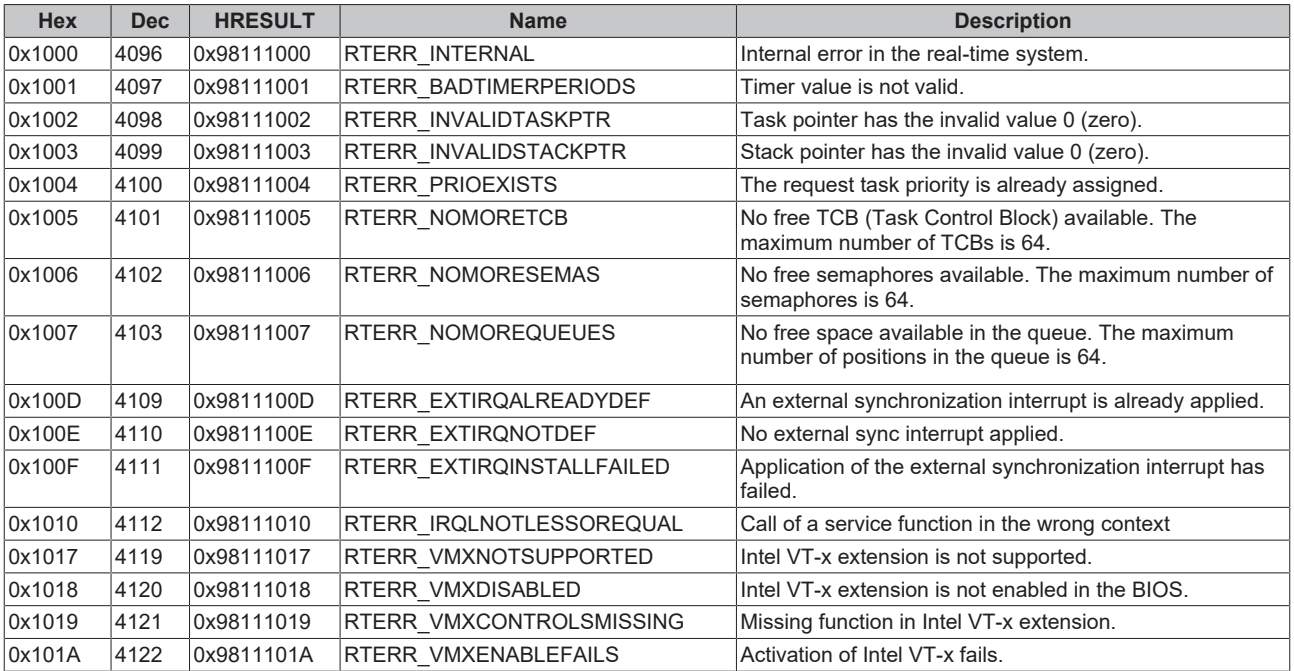

### **Specific positive HRESULT Return Codes:**

# **BECKHOFF**

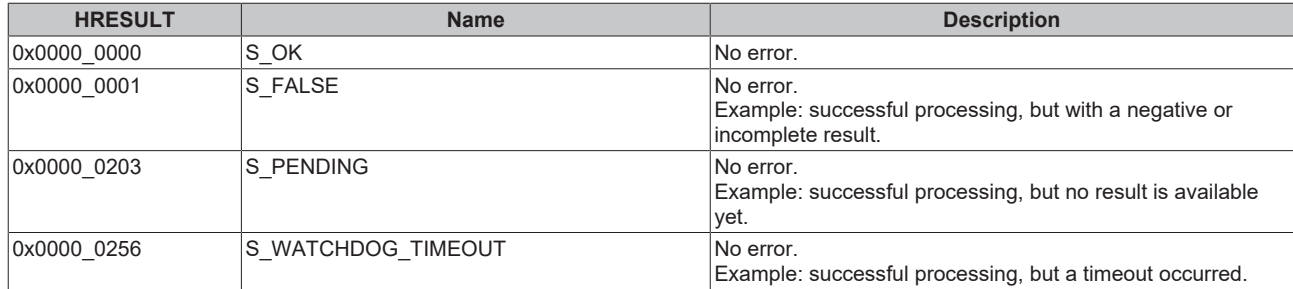

#### **TCP Winsock error codes**

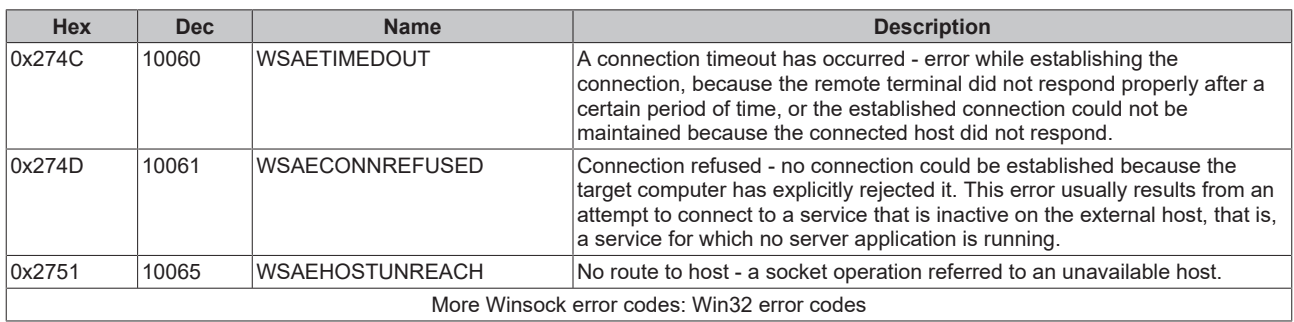

## **8.3 Troubleshooting**

**Tc3\_IoLink is being used within another library (Custom\_Lib). During integration, the compiler does not find symbols from Custom\_Lib.**

By default, the symbols of an integrated lib are not published further. This can be changed later.

To do this, open the Properties window and select **Publish all IEC symbols**:

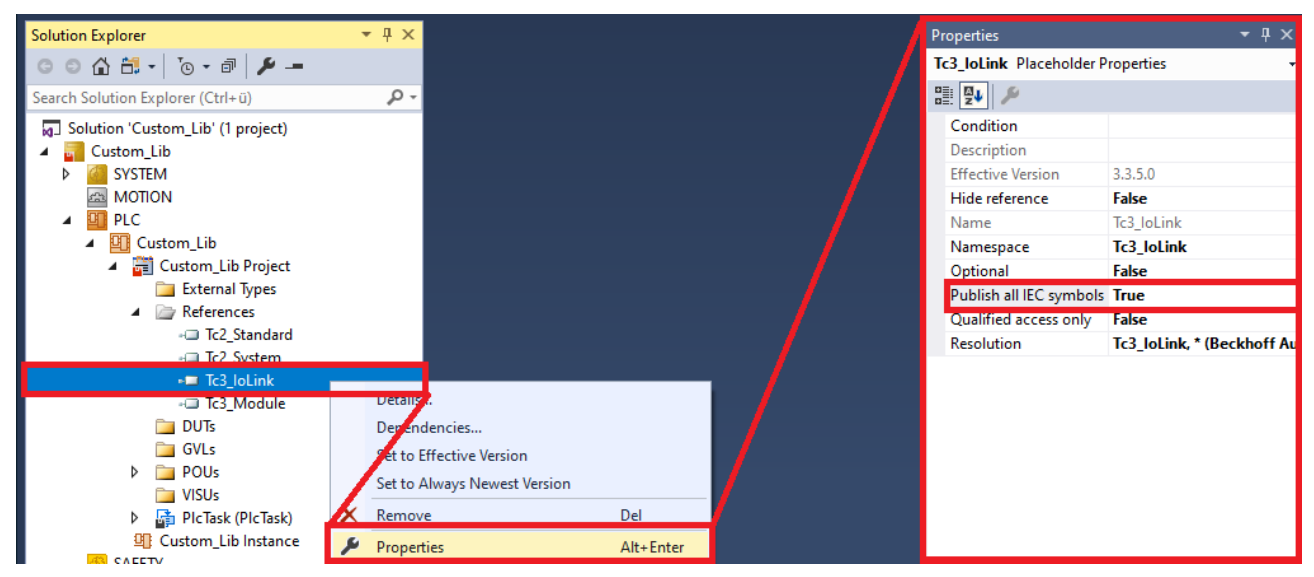

For more information, refer to the PLC documentation in [Command properties](https://infosys.beckhoff.com/content/1031/tc3_plc_intro/4215784459.html).

More Information: **[www.beckhoff.com/te1000](https://www.beckhoff.com/te1000)**

Beckhoff Automation GmbH & Co. KG Hülshorstweg 20 33415 Verl Germany Phone: +49 5246 9630 [info@beckhoff.com](mailto:info@beckhoff.de?subject=TE1000%20) [www.beckhoff.com](https://www.beckhoff.com)

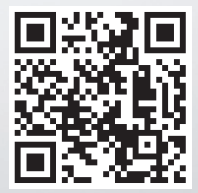